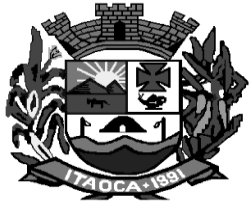

### **RECIBO DE RETIRADA DE EDITAL**

### **PROCESSO DE LICITAÇÃO Nº 014/2020 TOMADA DE PREÇO EDITAL n° 006/2020**

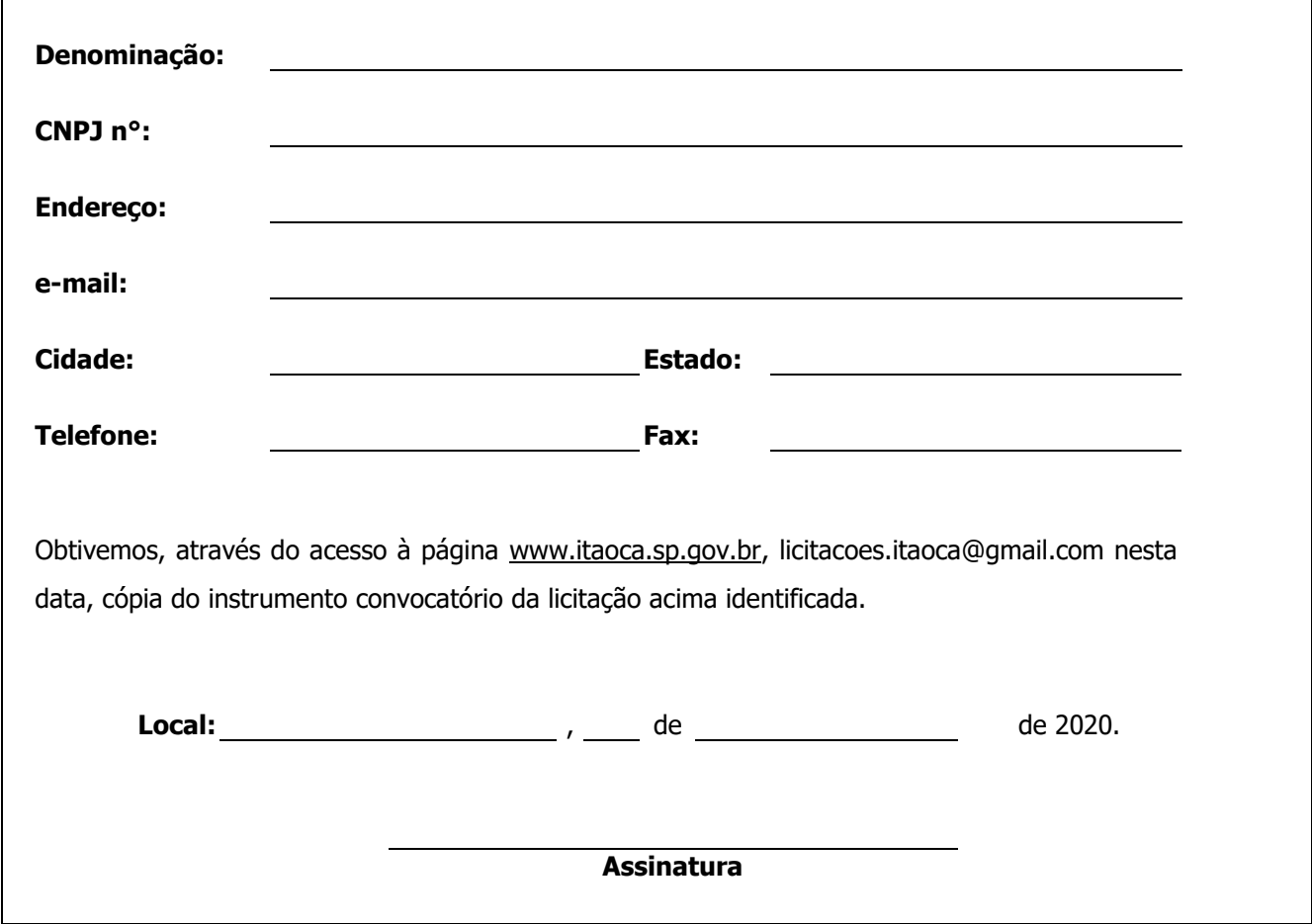

Caro Licitante,

Com a intenção de facilitar futura comunicação entre esta Prefeitura Municipal de Itaoca e sua empresa, solicitamos a Vossa Senhoria preencher o recibo de retirada do Edital e remetê-lo à Divisão de Compras, por meio do fax: (15) 3557-1113/1118/1145 ou do e-mail **licitacoes.itaoca@gmail.com.**

A não remessa do recibo exime a Prefeitura Municipal da responsabilidade da comunicação, por meio de fax ou e-mail, de eventuais esclarecimentos e retificações ocorridas no instrumento convocatório, bem como de quaisquer informações adicionais, não cabendo posteriormente qualquer reclamação.

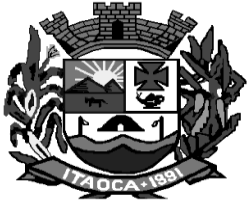

#### **PROCESSO DE LICITAÇÃO Nº 014/2020 MODALIDADE: TOMADA DE PREÇOS - EDITAL Nº 006/2020 TIPO DE LICITAÇÃO: MENOR PREÇO REGIME DE EXECUÇÃO: INDIRETA - EMPREITADA POR PREÇO GLOBAL CRITÉRIO DE JULGAMENTO – MENOR PREÇO GLOBAL**

#### **DE ACORDO COM A CONSTITUIÇÃO FEDERAL, LEI ORGÂNICA MUNICIPAL, LEI N.º 8.666 DE 21 DE JUNHO DE 1993 E ALTERAÇÕES E LEI COMPLEMENTAR N.º 123/2006.**

O Município de ITAOCA-SP, inscrito no CNPJ/MF sob o n.º 67.360.362/0001-64, com sede à **RUA PAULO JACINTO PEREIRA, 145,** em ITAOCA-SP, faz-se publico que encontra-se aberta a licitação modalidade TOMADA DE PREÇO, selecionando propostas em conformidade com o disposto neste instrumento convocatório e nos termos do inciso III, do artigo 22 e inciso I, do §1º, do artigo 45 da Lei nº 8.666/93, de 21.06.93, com as alterações introduzidas pela Lei nº 8.883, de 30.06.94, através da COMISSÃO PERMANENTE DE LICITAÇÕES, designada nos autos do processo em epigrafe.

#### **1) ENTREGA DOS ENVELOPES 1 (HABILITAÇÃO) E 2 (PROPOSTA), DE SEGUNDA A SEXTA-FEIRA, ENTRE 8:00 E 11:00 (MANHÃ), 13:00 E 17:00 (TARDE) HORAS:**

#### **2) LIMITE PARA PROTOCOLO DAS PROPOSTA: ATÉ ÀS 09:30 HORAS DO DIA 04 DE MARÇO DE 2020.**

**3) LOCAL DA ENTREGA: Setor de COMPRAS OU SERVIÇOS Prefeitura Municipal de ITAOCA-SP, situado a Rua Paulo Jacinto Pereira, 145 – Centro, CEP: 18360-000.**

#### **4) SESSÃO PÚBLICA ESTA PREVISTA PARA ABERTURA DOS ENVELOPES 1 (HABILITAÇÃO), ÀS 10H DO DIA 04 DE MARÇO DE 2020.**

#### **5) SESSÃO PÚBLICA PREVISTA PARA ABERTURA DOS ENVELOPES 2 (PROPOSTA): DIA 04 DE março DE 2020, LOGO APÓS ENCERRAMENTO DA ABERTURA DOS ENVELOPES DE HABILITAÇÃO, OBSERVADO-SE O PROCESSAMENTO REGULAR DAS FASES ANTERIORES.**

Em sendo necessário, será a data alterada para época oportuna, mediante prévia comunicação a todos os interessados.

**LOCAL DAS SESSÕES:** Sala de Reuniões na sede da Prefeitura Municipal de Itaoca, situada a Rua Paulo Jacinto Pereira, 145 – Centro.

#### **6 DO OBJETO:**

**6.1 A presente licitação tem por objeto a Contratação de empresa especializada para prestação de serviços de licença de uso de programas de informática (softwares) por prazo determinado, abrangendo instalação, conversão, manutenção e treinamento dos sistemas de Contabilidade e Planejamento, Tesouraria, Folha e Recursos Humanos, Compras, Estoque, Patrimônio, Frotas, Transparência, Tributos, Portal do Cidadão, Nota Fiscal e Livro Eletrônico, Protocolo e Saúde – usuários ilimitados.**

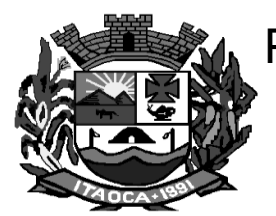

### **7 AS CONDIÇÕES PARA PARTICIPAÇÃO NA LICITAÇÃO:**

7.1. As empresas interessadas em participar desta licitação deverão requerer, mediante protocolo, sua inscrição no Cadastro Oficial de Fornecedores da Prefeitura do Município de Itaoca, até às 17 horas do terceiro dia anterior à data do recebimento das propostas, nos termos do disposto no artigo 22, § 2º. da Lei nº. 8.666/93 e alterações, apresentando documentos necessários ao procedimento de cadastramento e emissão do CRC (Certificado de Registro Cadastral), ou ainda, demonstrar o cumprimento de entrega de todos os documentos exigidos para participação neste certame, até o terceiro dia anterior ao do recebimento das propostas**.** 

#### **7.2 - Não será admitida nesta licitação a participação de empresas:**

7.2.1 - Que tenham sido declaradas suspensas de participarem em licitação e impedidas de contratar com a Administração ou inidôneas para licitar ou contratar com a Administração Pública.

7.2.2 – Que tenham em seu quadro societário ou laboral servidores desta Prefeitura, outros agentes vinculados ao Poder Executivo ou Legislativo deste Município, inclusive da Administração indireta, bem como quaisquer pessoas que mantenham vínculos na forma do Art. 9º da Lei Federal nº 8666/93.

7.3. A PREFEITURA MUNICIPAL DE ITAOCA adotará como tipo de licitação a de Menor Preço.

7.4. Os editais de licitação poderão ser consultados pelos interessados, na SEDE DA PREFEITURA MUNICIPAL DE ITAOCA, a partir desta data até dia da abertura dos envelopes, podendo ser obtidos através do email licitacoes.itaoca@gmail.com;

7.5. A partir do recebimento do edital, os seus adquirentes terão 48 (quarenta e oito) horas para verificar o conteúdo dos documentos que o integram, não sendo admitidas reclamações posteriores.

7.6. Os interessados poderão encaminhar, em até 10 (dez) dias corridos para Tomada de Preços, antes da data fixada para a apresentação das propostas, solicitação de esclarecimentos e informações sobre a licitação, desde que a enviem por escrito, à SEDE DA PREFEITURA MUNICIPAL DE ITAOCA, ou pelo e-mail licitacoes.itaoca@gmail.com.

7.7. O setor de compras responderá as questões formuladas em até 2 (dois) dias corridos antes da data de apresentação das propostas, no email licitacoes.itaoca@gmail.com.

#### **7.8 DA HABILITAÇÃO**

7.8.1. Para a habilitação, os interessados deverão apresentar:

documentação de habilitação jurídica;

documentação de regularidade fiscal;

#### **Declaração expressa da empresa:**

 Declaração de ME/EPP caso pretenda exercer o direito preferência previsto na Lei Complementar n. 123/06.

7.9 Além dos documentos exigidos, a documentação relativa à HABILITAÇÃO JURÍDICA deverá ser constituída de:

 cédula de identidade do interessado, no caso de pessoa física, ou do titular, no caso de empresa individual;

- registro na Junta Comercial, no caso de empresa individual;
- estatuto ou contrato social em vigor, devidamente registrado, em se tratando de sociedades comerciais, sendo, no caso de sociedades por ações, acompanhado das atas, comprovadamente arquivadas, de eleição de seus administradores;

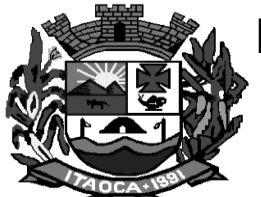

- inscrição do ato constitutivo, no caso de sociedades civis, acompanhada da cópia da ata da assembléia, referente à sua investidura no cargo ou o contrato social da diretoria em exercício;
- decreto de autorização, em se tratando de empresa ou sociedade estrangeira em funcionamento no País, e ato de registro ou autorização para funcionamento expedido pelo órgão competente, quando a atividade assim o exigir.

7.10 A documentação relativa à REGULARIDADE FISCAL da licitante, deverá ser constituída de:

A) prova de inscrição no Cadastro de Pessoas Físicas (CPF) ou no Cadastro Nacional de Pessoas Jurídicas (CNPJ);

B) prova de regularidade de situação perante o Fundo de Garantia por Tempo de Serviço - FGTS, fornecido pela Caixa Econômica Federal, com prazo de validade em vigor;

C) prova de regularidade relativa à Seguridade Social expedida pelo Instituto Nacional do Seguro Social - INSS, com prazo de validade em vigor;

D) prova de regularidade de situação para com a Fazenda Federal, Estadual e Municipal do domicílio ou da sede da licitante, com prazo de validade em vigor;

E) no caso de ME ou EPP que optar pela fruição dos benefícios da Lei Complementar Federal n° 123/06:

- Deverá comprovar tal situação fiscal através do seu documento cadastral atualizado junto a Secretaria da Receita Federal ou Secretaria Estadual da Fazenda.
- Não constando no documento prazo de validade, este terá sua validade estipulada em 90 (noventa) dias contados da data de sua expedição.

7.10.2 Os avisos e comunicados relativos às licitações e contratações efetuadas entre os interessados e a PREFEITURA MUNICIPAL DE ITAOCA se darão por meio eletrônico.

7.10.3 A manutenção e a atualização do endereço eletrônico são de responsabilidade do interessado, que deverá comunicar à PREFEITURA MUNICIPAL DE ITAOCA qualquer modificação.

7.10.4 O CRC, em plena validade, emitido por esta Prefeitura, supre os documentos necessários à habilitação devendo estes estar com prazo de validade vigente.

7.11 - QUALIFICAÇÃO ECONÔMICO-FINANCEIRA (Art. 31, Lei Federal nº 8666/93)

**a) Certidão Negativa de Falência** expedida pelo Distribuidor da sede do licitante, com data de emissão anterior à data da entrega das propostas de no mínimo 180 (cento e oitenta) dias; caso não haja prazo hábil para a expedição da mesma, em virtude da exiguidade do prazo de abertura do presente processo licitatório, poderá ser entregue o protocolo do requerimento da Certidão junto ao Cartório; no entanto, a adjudicação do objeto e homologação do processo, bem como a assinatura do contrato, só se efetuará, após a apresentação da Certidão, constituindo-se pré-requisito para tal, sob pena de desclassificação do licitante, sem prejuízo da aplicação das sanções previstas neste edital;

**b)** Balanço patrimonial e demonstrações contábeis de último exercício social exigível, a ser apresentado na forma da Lei, assinado por contador ou por profissional equivalente, devidamente registrado no Conselho Regional de Contabilidade que comprove a boa situação financeira da empresa.

### **8 - DADOS CADASTRAIS/DECLARAÇÕES**

**8.1** - Somente poderá participar Licitante que: não esteja sob falência, concurso de credores, dissolução ou liquidação, não tenha sido suspenso de licitar na esfera administrativa municipal, estadual ou federal e/ou

4

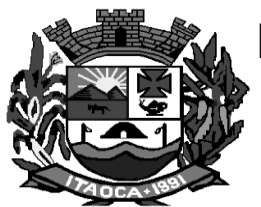

declarado inidôneo por autoridade pública, que tenham sido condenadas por agressões ao meio-ambiente, ou infrações à legislação sobre segurança e saúde no trabalho, de acordo com a Lei n.º 11.091/91 e alterações posteriores.

**8.2** - A comprovação de regularidade fiscal das microempresas e empresas de pequeno porte somente será exigida para efeito de **assinatura do contrato** (LC nº 123, art. 42);

**8.3** - As microempresas e empresas de pequeno porte, por ocasião da participação neste certame, **deverão apresentar toda a documentação exigida para fins de comprovação de regularidade fiscal, mesmo que esta apresente alguma restrição** (LC nº 123, art. 43, caput);

**8.4** - Havendo alguma restrição na comprovação da regularidade fiscal, será assegurado o prazo de **2 (dois) dias úteis**, **a contar da publicação da homologação do certame**, prorrogáveis por igual período, a critério da Administração, para a **regularização da documentação**, **pagamento ou parcelamento do débito, e emissão de eventuais certidões negativas ou positivas com efeito de certidão negativa** (LC nº 123, art. 43, § 1º);

#### 9 - QUALIFICAÇÃO TÉCNICA (Art. 30, Lei Federal nº 8666/93)

9.1 Apresentar no mínimo um atestado de capacidade técnica, fornecido por pessoa jurídica de direito público ou privado, demonstrando que o preponente executou serviços semelhantes ao objeto solicitado em quantitativo correspondente a no mínimo 50% da quantidade prevista neste edital;

#### OUTRAS COMPROVAÇÕES

a) Declaração formal de que se encontra em situação regular perante o Ministério do Trabalho na observância das vedações estabelecidas no Art. 7º, inciso XXXIII da Constituição Federal, ou seja, proibição de trabalho noturno, perigoso ou insalubre aos menores de dezoito anos e de qualquer trabalho a menores de dezesseis anos em qualquer trabalho, salvo na condição de aprendiz, a partir de quatorze anos, conforme Anexo IV.

b) Declaração elaborada em papel timbrado e subscrita pelo representante legal da licitante, assegurando a inexistência de impedimento legal para licitar ou contratar com a Administração;

c) Prova de inexistência de débitos inadimplidos perante a Justiça do Trabalho, mediante a apresentação de certidão negativa, nos termos do Título VII-A da CLT.

c.1) Serão aceitas certidões positivas, desde que cumpridas as exigências do § 2º, do Art. 642-A, do Decreto-Lei nº 5452/1943.

#### **Apresentação dos Envelopes:**

Os documentos e a proposta deverão ser apresentados em envelopes distintos, fechados de forma indevassável e identificados como segue:

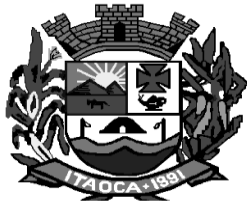

### **ENVELOPE N. º 01 – DOCUMENTAÇÃO**

#### **PREFEITURA MUNICIPAL DE ITAOCA-SP ENVELOPE 1 (HABILITAÇÃO) FASE DE ABERTURA DOS ENVELOPES-HABILITAÇÃO EDITAL DE TOMADA DE PREÇO N.º 006/2020 NOME DA EMPRESA/RAZÃO SOCIAL E NOME FANTASIA**

### **ENVELOPE N. º 2 – PROPOSTA**

#### **À COMISSÃO DE LICITAÇÕES DA PREFEITURA MUNICIPAL DE ITAOCA-SP ENVELOPE 2 (PROPOSTA) FASE DE ABERTURA DOS ENVELOPES-PROPOSTA EDITAL DE TOMADA DE PREÇO N.º 006/2020 NOME DA EMPRESA/RAZÃO SOCIAL E NOME FANTASIA**

### **10 DAS PROPOSTAS:**

- 10.1 A proposta em 01 (uma) via deverá constar:
	- i. indicação obrigatória do preço unitário e global do total do sistema implantado /mês;
	- ii. validade da proposta, sendo que é a exigida o mínimo de 60 (sessenta) dias;
	- iii. assinatura do representante legal da empresa.
- 10.2 Não serão levadas em consideração quaisquer ofertas que não se enquadrem nas especificações exigidas.
- 10.3 As propostas deverão ser enviadas datilografadas ou impressas, devendo, no entanto, ser legíveis e sem rasuras para evitar dúvidas quanto ao conteúdo;
- 10.4 Os preços propostos deverão ser expressos em Moeda Nacional (REAL), sendo as frações de real apresentadas, necessariamente com 02 (duas) casas decimais.

### **11 DA APRESENTAÇÃO DA SOLUÇÃO PROPOSTA**

11.1- O licitante que apresentar a melhor proposta comercial será convocado **em até 02 (dois) dias úteis** para realizar a apresentação de seus sistemas, demonstrando aos Servidores nomeados para este fim (Comissão de Avaliação), a conformidade dos sistemas com as exigências deste edital e seus anexos. O teste de conformidade deverá ser realizado nas dependências desta Prefeitura através dos servidores habilitados para tal avaliação e nomeados para este fim. A licitante deverá providenciar todos equipamentos, bancos de dados e aplicativos necessários para a demonstração.

11.2- Caso o aplicativo do licitante não atenda **a todos as funcionalidades técnicas obrigatórias dos sistemas (web/desktop) e todas as características especificas de cada sistema do anexo I**, o mesmo será desclassificado, sendo convocados para a realização deste teste, os demais licitantes, por ordem de classificação das propostas. O licitante desclassificado poderá recorrer no prazo de até 03 (três) dias, devendo manifestar formalmente a intenção de recorrer na ata de julgamento do teste de conformidade. A não manifestação durante a sessão, implicará na perda do direito de recorrer. As razões escritas de recurso deverão ter coerência com os motivos apresentados durante o teste de conformidade.

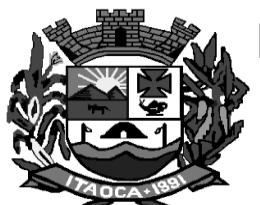

11.3- O licitante cujo produto for reprovado no teste de conformidade, ou seja, não atender aos requisitos obrigatórios, e/ou apresentar qualquer documentação falsa ou ilegal, poderá ser julgado inidôneo para contratar com a administração pública, nos termos da Lei 8.666/93 e alterações.

11.4- Constatado o atendimento pleno às exigências fixadas no edital e anexos, o objeto licitado será adjudicado ao licitante vencedor.

### **12 DO CRITÉRIO DE JULGAMENTO:**

12.1 Será considerado vencedor o licitante que oferecer a proposta de menor preço global.

12.2 Em caso de empate, far-se-á sorteio, podendo ser na mesma sessão de julgamento.

12.2.1 Havendo omissão do prazo de execução, validade da proposta e condições de pagamento, prevalece o que estiver estipulado no Edital.

### **13 DO PREÇO:**

13.1 O preço máximo para a realização dos serviços, não poderá ser superior a **R\$ 37.600,00 (trinta e sete mil e seiscentos reais) por mês, totalizando R\$ 313.150,00 (trezentos e treze mil cento e cinquenta reais) anual.** As ofertas que passarem esse valor serão automaticamente desclassificadas.

### **14 DO PAGAMENTO:**

14.1 O pagamento será efetuado em até 10 (dez) dias do encerramento do mês, mediante apresentação da nota fiscal correspondente, devidamente atestada pelo secretário responsável, sendo efetuada a retenção de tributos e contribuições sobre o pagamento, conforme determina a Instrução Normativa Conjunta STN/SRF/SFC nº 04, de 18 de agosto de 1997, publicada no Diário Oficial da União, de 20 de agosto de 1997, Seção I. Deverá apresentar os comprovantes dos recolhimentos dos encargos sociais (FGTS, INSS – empregador e empregados; e da cópia da relação dos empregados juntamente com comprovante de pagamento aos mesmos para conferência).

### **15 DA EXECUÇÃO DO CONTRATO:**

1. Ser multiusuário e multitarefa concomitantemente.

2. Possibilitar ajuda on-line, permitindo consultar todas as opções contidas pelo sistema, ou ajuda específica para o campo onde se encontrar.

3. Possibilitar visualização dos relatórios no vídeo, assim como a gravação opcional dos mesmos em arquivos e escolha da impressora da rede em que se deseja fazer a impressão.

4. Possuir rotina de backup integrada ao sistema, podendo ser executada com o sistema rodando.

5. Prazo de Implantação dos softwares licitados.

- 6. Atendem plena e completamente as exigências contidas no Objeto deste edital.
- 7. Disponibilizar usuário ilimitado

### **16 DA FORMALIZAÇÃO DO CONTRATO**

16.1 Pela locação mensal dos Sistemas e pela prestação de serviços, objeto deste contrato, a **CONTRATANTE** pagará **CONTRATADA** os valores especificados no **ANEXO I – MINUTA CONTRATO - VALORES**.

16.2 O faturamento terá início após a implantação de cada sistema.

#### **7 16.3 – O prazo de contrato será de 12 (doze) meses contados da sua assinatura, podendo ser prorrogável na forma do art. 57, inciso II, da Lei Federal nº 8.666/93.**

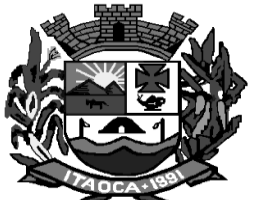

16.4 – A execução do objeto do contrato obedecerá ao que consta no objeto da licitação. 16.5 – A Contratada manterá, durante toda a execução do contrato, as condições de habilitação que lhe forem exigidas na licitação;

**16.6 -** A recusa injustificada da licitante considerada vencedora em assinar o contrato, aceitar ou retirar o instrumento equivalente, bem como não prestar garantia na forma indicada, dentro do prazo estabelecido, caracterizará o descumprimento total da obrigação assumida, sujeitando a mesma às penalidades estabelecidas neste edital.

#### **17 – DA RESPONSABILIDADE DA CONTRATADA:**

a) Instalar os sistemas, objeto deste contrato, e treinar a **CONTRATANTE** na utilização dos mesmos.

b) Prestar suporte somente na operacionalização dos sistemas, objeto deste contrato, ao usuário que tenha recebido o devido treinamento.

c) Manter informado o técnico da **CONTRATANTE,** encarregado de acompanhar os trabalhos, prestando-lhe as informações necessárias.

d) Prestar, às suas expensas, as manutenções que se fizerem necessárias nos Sistemas, causadas por problemas originados dos fontes dos programas.

e) Tratar como confidenciais, informações e dados contidos nos Sistemas da **CONTRATANTE**, guardando total sigilo perante a terceiros.<br>f) Responsabilidade por danos

danos indiretos: Em nenhuma hipótese a **CONTRATADA** será responsável por qualquer dano decorrente do uso indevido ou da impossibilidade de usar os referidos Sistemas, ainda que a **CONTRATADA** tenha sido alertada quanto à possibilidade destes danos.

#### **18 - DA DOTAÇÃO ORÇAMENTÁRIA**

18.1 Os recursos para cobrir a despesa desta licitação correrão da dotação orçamentária.

29- 3.3.90.39.00.00.00.00.0101 – Outros Serviços de Terceiros – Pessoa Jurídica.

39- 3.3.90.90.00.00.00.00.0101 - Outros Serviços de Terceiros – Pessoa Jurídica.

59- 3.3.90.90.00.00.00.00.0109 - Outros Serviços de Terceiros – Pessoa Jurídica.

93- 3.3.90.90.00.00.00.00.0111 - Outros Serviços de Terceiros – Pessoa Jurídica.

#### **19 DAS PENALIDADES:**

19.1 Ao licitante vencedor inadimplente, serão aplicadas as sanções legais a saber:

A) advertência;

B) multa administrativa conforme a gravidade da infração, não excedendo em seu total, o equivalente a 20% (vinte por cento) do valor do contrato, cumulável com as demais sanções;

C) suspensão temporária de participação em licitações e impedimento de contratar com a Administração, por prazo não superior a 02 (dois) anos,e declaração de idoneidade para licitar e contratar com a Administração Pública enquanto perdurar os motivos determinantes da punição ou até que seja promovida a reabilitação, na forma da lei, perante a própria autoridade que aplicou a penalidade.

#### **20 - DOS RECURSOS PREVISTOS EM LEI:**

20.1 Serão admitidos os recursos previstos no artigo 109, da Lei 8.666/93.

#### **21 DO FORNECIMENTO DE INFORMAÇÕES:**

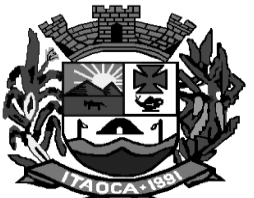

21.1 O Setor de Licitações da Prefeitura Municipal prestará todos os esclarecimentos solicitados pelos interessados nesta licitação, de segunda a sexta feira, das 08:00 às 11:30 horas e das 13:00 às 17:30 horas, na sede da Prefeitura, sito a Rua: Maximiano Rodrigues Martins nº 02, ou pelo telefone 15-3557- 1118/1145/1113.

### **22 DAS DISPOSIÇÕES GERAIS:**

22.1 A Prefeitura Municipal poderá revogar ou anular esta licitação nos termos do art. 49 da Lei n.º 8.666/93, no seu todo ou em parte.

22.2 Não serão admitidas a esta licitação as empresas suspensas ou impedidas de licitar, bem como as que estiverem em regime de falência ou concordata.

Itaoca, 011 de Fevereiro de 2020

**FREDERICO DIAS BATISTA PREFEITO** 

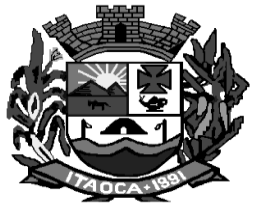

#### **ANEXO I – TERMO DE REFERÊNCIA**

### **ESPECIFICAÇÕES FUNCIONAIS DOS SISTEMAS**

#### **1. OBJETO:**

**Contratação de empresa especializada para prestação de licença de uso de programas de informática (softwares) por prazo determinado, abrangendo instalação, conversão, manutenção e treinamento dos sistemas de Contabilidade e Planejamento, Tesouraria, Folha e Recursos Humanos, Compras, Estoque, Patrimônio, Frotas, Transparência, Tributos, Portal do Cidadão, Nota Fiscal e Livro Eletrônico, Protocolo e Saúde.**

#### **2. DA PARTICIPAÇÃO:**

Poderão participar desta licitação todas as empresas interessadas, detentoras dos direitos de comercialização dos softwares, não sendo permitida a subcontratação desse contrato.

#### **a) FUNCIONALIDADES TÉCNICAS OBRIGATORIAS PARA OS SISTEMAS DESKTOP**

- 1. Ser compatível com ambiente multiusuário, permitindo a realização de tarefas concorrentes;<br>2. Utilizar em todo Sistema o ano com quatro algarismos;
- **2.** Utilizar em todo Sistema o ano com quatro algarismos;
- **3.** Prover o controle efetivo do uso do sistema, oferecendo total segurança contra a violação dos dados ou acessos indevidos às informações, através do uso de senhas por nível de acesso considerando sua função e grupo que ele pertença (Perfil), permitindo configuração das permissões de acesso individualizadas.
- **4.** Permitir a configuração dos Perfis de acesso nos seguintes níveis: Permissão das ações (inclusão, alteração e exclusão), permissão de acesso aos menus e permissão de acesso aos objetos de cada tela.
- **5.** Os softwares poderão funcionar a partir de base de dados única ou a partir de bases distintas, observadas neste último caso as integrações mínimas que interligarão todos os softwares, que poderão ser apresentados em executável único ou em vários, sem necessidade de vinculação modular idêntica à requisitada no presente edital.
- **6.** Todas as bases de dados dos sistemas web deverão ser disponibilizadas na nuvem sem qualquer custo adicional para a administração municipal, sendo possível o acesso aos backups de forma direta pela área de TI municipal a qualquer tempo ou mediante agendamento de até 24 horas de espera, sem a necessidade de intervenção da empresa contratada.
- **7.** Os softwares deverão permitir vários acessos simultâneos às mesmas rotinas, ou ainda rotinas diferentes por usuários diferentes ao mesmo tempo.
- **8.** Os softwares estruturantes, tais como Tributos, Contabilidade, Planejamento, Tesouraria, Folha de Pagamento, Recursos Humanos, Almoxarifado, Patrimônio e Compras deverão ser desenvolvidos para funcionar em plataforma desktop, todavia, todos os dados necessários à avaliação, tomadas de decisão, prestações de serviços aos cidadãos e de atendimento à legislação deverão ser disponibilizados na web por meio de integrações automáticas sem a necessidade de intervenção dos usuários da administração;
- **9.** O software de transparência deverá conter painéis para Receitas, Despesas, Patrimônio, Almoxarifado, Compras, Licitações e Contratos, Pessoal, demonstrativos contábeis e contas públicas, Espaço para publicações diversas e espaço destinado ao e-SIC.
- **10.** O software de transparência deverá coletar os dados dos sistemas disponibilizados de forma automática, sem qualquer intervenção dos usuários, excetuando-se os dados e arquivos que por sua natureza devam ser enviados na forma de imagens digitalizadas, tais como demonstrativos assinados

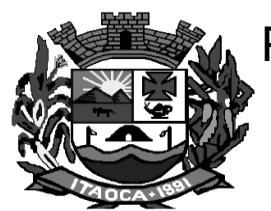

ou aqueles que não seja oriundos de informações que devam ser consignadas nos sistemas contratados.

- **11.** Os softwares deverão estar habilitados para funcionamento em multijanelas e multitarefas.
- **12.** Os softwares deverão garantir integrações para melhoria do trabalho de cada área. Dentre as integrações mínimas exigidas, estão as que deverão ocorrer entre os sistemas de folha e contabilidade, tributos e contabilidade, protocolo e tributos, dentre outras que deverão ser exigidas em edital mediante comprovação e emissão de atestado de capacidade técnica emitido por outros clientes da empresa licitante.
- **13.** O software de contabilidade deverá possibilitar a realização de checagens de consistências de lançamentos mensal e anualmente, validando os principais procedimentos contábeis realizados.
- **14.** Oferecer total segurança contra a violação dos dados ou acessos indevidos às informações:
- **15.** controlar o acesso ao sistema através de uso de hierarquia de senhas;
- **16.** inviabilizar o acesso ao banco de dados com ferramentas de terceiro;
- **17.** não permitir a alteração de dados por outro meio que não seja o sistema ou suas ferramentas.
- **18.** Garantir a possibilidade de emissão de relatórios de auditoria interna para identificação de cada procedimento realizado pelos usuários no sistema;
- **19.** Possuir controle de permissões de acesso de cada usuário dentro de cada sistema:
- **20.** As autorizações ou desautorizações, por usuário ou tarefa, deverão ser dinâmicas e ter efeito a partir do login do usuário;
- **21.** O sistema não deverá exigir a reconfiguração das permissões a cada exercício inaugurado.
- **22.** Possuir consulta rápida aos dados cadastrais do sistema generalizada através de tecla de função, possibilitando o acesso de qualquer local do sistema, dispensando-se a funcionalidade nos casos em que o sistema seja executado através de um browser, não desenvolvido pela Licitante.
- **23.** Os relatórios apresentados deverão estar no formato gráfico, para serem impressos em impressoras laser ou à jato de tinta.
- **24.** Os softwares deverão permitir a sua total operabilidade com ou sem uso do mouse, salvo nos casos dos módulos licitados em ambiente web que sejam executados com o uso o navegador de internet que não reconheça os comandos do aplicativo subliminar.
- **25.** Permitir acesso por meio de conta Yahoo, e-CPF e protocolo LDAP (protocolo LDAP no caso do sistema Protocolo Web);
- **26.** Permitir vincular conta google, yahoo e e-CPF ao usuário cadastrado para acesso aos sistemas web.
- **27.** Os softwares deverão permitir abrir mais de uma opção do menu principal, simultaneamente, sem a necessidade de se fazer novo acesso ao sistema. Por exemplo, manter aberto ao mesmo tempo cadastros e relatórios distintos.
- **28.** Os softwares deverão possuir help 'online', sensitivo ao contexto, sobre o modo de operação de cada uma das tarefas. Esta documentação deverá conter tópicos remissivos para detalhamento de um determinado assunto. A consulta deverá ser feita por capítulos ou por palavras-chaves que remetem a um determinado trecho da documentação.
- **29.** Os softwares deverão possuir ferramenta de suporte integrada aos sistemas com menu para abertura de chamado integrado às soluções desktop ou web, com no mínimo consulta de chamados abertos e abertura de chamado, sempre objetivando facilitar o acesso ao suporte por parte da equipe da Prefeitura.
- **30.** Os relatórios de operações realizadas pelos usuários deverão conter as seguintes informações: Usuário;

Data/hora de entrada e saída da operação;

Descrição da operação (cadastro, processo, relatório).

- **31.** Possuir o acesso rápido aos relatórios do sistema, de acordo com o cadastro que está aberto, através de tecla de função, sem necessidade de uso dos menus dos softwares, salvo nos casos dos módulos licitados em ambiente web que seja executada com o uso o navegador de internet que não reconheça os atalhos do aplicativo subliminar.
- **32.** Possuir auditoria automática nas tabelas de todos os softwares:
- **33.** Registrar todas as operações de inclusão, exclusão e alteração efetuadas;
- **34.** Registrar a data, hora e usuário responsável pela alteração;

**11**

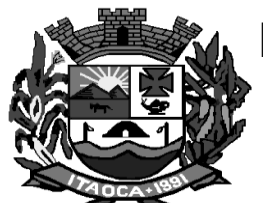

- **35.** Registrar as informações anteriores para possibilitar a consulta dos dados historicamente, antes da alteração efetuada;
- **36.** Dispor de ferramentas de consulta onde seja possível criar consultas através da escolha de campos e tabelas de forma visual, com a geração automática do script de consulta SQL;
- **37.** Possibilitar a criação de consulta aos dados das tabelas de auditoria em linguagem SQL com o uso de todos os comandos compatíveis com ela e com o banco de dados.
- **38.** Permitir gerenciar os usuários conectados ao banco de dados, possibilitando: Identificar as máquinas conectadas; Softwares; Data/hora da última requisição; Desconectar usuários; Enviar mensagens para os usuários.
- **39.** Permitir reconstrução do banco de dados, possibilitando minimizar o tamanho do banco de dados, em função das transações que já foram excluídas e continuam ocupando espaço.
- **40.** Permitir realizar backup do banco de dados, inclusive de backups incrementais (somente das alterações executadas), bem como possuindo relatório que demonstre os backups anteriormente efetuados;
- **41.** Permitir realizar atualização do sistema e do banco de dados de forma padronizada através de setups de instalação com instruções passo a passo, possibilitando:

configurar a atualização automatizada dos softwares (auto-atualização), através da rede local, possibilitando definir vários repositórios de acesso;

configurar os usuários que poderão executar a atualização do banco de dados;

garantir que a atualização de banco seja executada sem nenhum usuário conectado ao sistema e não permitir que durante a atualização os usuários acessem o sistema;

garantir que caso algum erro ocorra durante a atualização, o sistema não possa mais ser acessado até que seja solucionado;

possuir relatórios de atualizações efetuadas.

- **42.** Permitir enviar as informações previamente processadas por e-mail, que podem ser no formato TXT ou HTML.
- **43.** Permitir que o usuário crie diversas consultas e agrupe todas em uma única lista de execução, possibilitando ainda que a execução de um script seja agendada através do agendador de tarefas do sistema operacional.
- **44.** Os softwares deverão rodar em ambiente desktop, sob a arquitetura cliente x servidor, sem necessidade do uso de links ou navegadores de internet, exceto quanto aos softwares a serem expressamente solicitados neste ambiente.
- **45.** Os softwares deverão ser executados na própria estação cliente, mediante a instalação do executável e demais arquivos correlatos diretamente nesta (sempre em equipamentos do município), os quais deverão ser automaticamente atualizados a partir do servidor de banco de dados. Em caráter excepcional, os aplicativos que por sua natureza ou finalidade sejam editaliciamente requisitados em ambiente web ficam desobrigados do atendimento da presente regra.
- **46.** Os aplicativos desktop deverão permitir abrir mais de uma opção do menu principal, simultaneamente, sem a necessidade de se fazer novo acesso ao sistema. Por exemplo, manter aberto ao mesmo tempo cadastros e relatórios distintos na mesma janela da barra de ferramentas sem necessidade de novo login.
- **47.** Os aplicativos deverão permitir o cadastro e o processamento de relatórios em lotes de um ou mais relatórios que terão como saída à impressora ou um arquivo no formato PDF. Deverá ter a característica de agrupar os relatórios em um único arquivo e numerar as páginas dos relatórios de forma que fique contínua.
- **48.** Os aplicativos deverão permitir a personalização do menu dos aplicativos desktop pelo usuário, possibilitando:
	- a) Alterar as descrições e teclas de acessibilidade (ALT+);
	- b) Adicionar/alterar a teclas de atalho (CTRL+, SHIFT+, ALT+ etc.);
	- c) Inserir ícones na barra de ferramentas do sistema;
	- d) Inserir menus de acesso rápido para relatórios do sistema ou específicos do usuário;

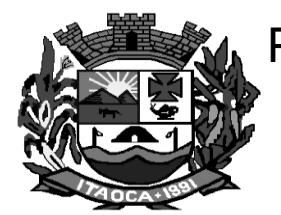

e) Copiar o menu de outros usuários.

- **49.** Possuir auditoria automática nas tabelas de todos os aplicativos;
- **50.** Registrar todas as operações de inclusão, exclusão e alteração efetuadas;
- **51.** Registrar a data, hora e usuário responsável pela alteração;
- **52.** Registrar as informações anteriores para possibilitar a consulta dos dados historicamente, antes da alteração efetuada;
- **53.** Dispor de ferramentas de consulta onde seja possível criar consultas através da escolha de campos e tabelas de forma visual, com a geração automática do script de consulta SQL;
- **54.** Possibilitar a criação de consulta aos dados das tabelas de auditoria em linguagem SQL com o uso de todos os comandos compatíveis com ela e com o banco de dados.
- **55.** Os aplicativos deverão permitir a emissão de relatório ou gráfico referente aos acessos ao sistema, demonstrando os usuários que efetuaram login, data e hora de entrada e saída.
- **56.** Permitir realizar backup do banco de dados, com as seguintes funcionalidades:
- **57.** Permitir configurar a periodicidade e os usuários que receberão avisos sobre a necessidade de backup do banco de dados;
- **58.** Permitir configurar os usuários que poderão executar o backup do banco de dados;
- **59.** Permitir agendamento do backup;
- **60.** Permitir efetuar a compactação e descompactação do backup realizado para fins de armazenamento, inclusive quando disparado pelo agendamento;
- **61.** Permitir efetuar o backup da base de dados enquanto os usuários estão trabalhando nos aplicativos;
- **62.** Possuir relatório de backups efetuados;
- **63.** A Prefeitura não deverá arcar com nenhum custo relativo à banco de dados, que correrão exclusivamente à conta da empresa contratada;
- **64.** A fim de estabelecer uma padronização que permita a manutenção e a compatibilidade dos arquivos e aplicativos contemplados em todos os softwares que serão instalada nos servidores da prefeitura municipal (aplicativos desktop) os mesmos deverão obrigatoriamente ser desenvolvida para funcionar com um único gerenciador de banco de dados.

#### **b) FUNCIONALIDADES TÉCNICAS OBRIGATORIAS PARA OS SISTEMAS E MÓDULOS WEB**

- **1.** Ser compatível com ambiente distribuído, permitindo a realização de tarefas concorrentes.
- **2.** Utilizar em todo o Sistema o ano com quatro algarismos.
- **3.** Prover o controle efetivo do uso do sistema, oferecendo total segurança contra a violação dos dados ou acessos indevidos às informações, através do uso de senhas por nível de acesso, considerando a função e papel ao qual ele pertença (Perfil).
- **4.** Registrar um Log de utilização nas inclusões, atualizações e exclusões efetuadas pelos operadores autenticados no sistema, nos cadastros e movimentações, registrando todas as informações anteriores contidas nos campos e tabelas, permitindo também a consulta desses registros.
- **5.** Estar desenvolvido em linguagem 100% WEB, que permita o funcionamento
- via web e devera rodar a partir de um navegador.
- **6.** Restrição quanto ao tempo para troca de senha e complexidade de senha.
- **7.** Exibir dicas de utilização do sistema para o usuário.
- **8.** Possuir consulta rápida aos dados cadastrais do sistema através de tecla de função, possibilitando acesso rápido aos dados.
- **9.** Possibilitar a customização da visualização dos dados da consulta rápida, salvando-as para posterior utilização.
- **10.** Sistema de troca de mensagens entre usuários do sistema e entidade.
- **11.** Emissão de relatórios em segundo plano, possibilitando que, mesmo que o relatório esteja sendo processado, o sistema continue apto para a utilização.
- **12.** Notificação da conclusão do processamento do relatório, com fácil acesso ou possibilidade de visualização posterior.
- **13.** Área de gerenciamento de relatórios com possibilidade de:
- **14.** Acompanhar o processo de emissão dos relatórios com a opção de cancelamento;
- **15.** Ver o histórico dos relatórios emitidos podendo visualizar e imprimi-los novamente;

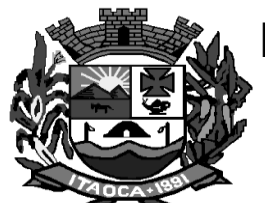

- **16.** Visualizar informações como data e hora de emissão do relatório, data e hora da conclusão do processamento do relatório.
- **17.** Possibilidade de agendamento de emissão de relatórios, utimizando o tempo de configuração e emissão.
- **18.** Possibilidade de agrupar a emissão de vários relatórios em lotes, podendo agendar a emissão do lote de relatórios.
- **19.** Os relatórios apresentados deverão estar no formato gráfico, para serem
- **20.** impressos em impressoras laser ou à jato de tinta, possibilitando a execução de processos em segundo plano, possibilitando que, mesmo que o processo esteja sendo processado, o sistema continue apto para a utilização e notificar a conclusão quando do final do processo.
- **21.** Possuir Área de gerenciamento de processos com possibilidade de: -Acompanhar a execução do processo com a opção de cancelamento; -Ver o histórico do processos executados;
- **22.** Possibilidade de agendamento de processos, otimizando o tempo de configuração e emissão.
- **23.** Os sistemas/módulos deverão possuir help, sensitivo ao contexto, sobre o modo de operação de cada uma das tarefas. Esta documentação deverá conter tópicos remissivos para detalhamento de um determinado assunto.
- **24.** Deve possibilitar o acesso ao sistema pelos navegadores Mozilla Firefox 2 ou superior, Google Chrome 3 ou superior, Safari 4 ou superior ou Microsoft Internet Explorer 6 ou superior.

#### **CARACTERÍSTICAS ESPECÍFICAS DO SISTEMA DE CONTABILIDADE (DESKTOP)**

**Objetivo:** Permitir o planejamento e execução dos programas e ações do Plano de Governo e dos recursos envolvidos através do Plano Plurianual, das Leis de Diretrizes Orçamentárias e do Orçamento, compatibilizando a disponibilidade de recursos com a despesa durante a execução do orçamento aprovado, registrando automaticamente os fatos contábeis e fornecendo suporte à programação financeira.

**Contabilidade:** O software de Contabilidade Pública deverá registrar todos os fatos contábeis ocorridos e possibilitar o atendimento à legislação vigente, à análise da situação da administração pública, e a obtenção de informações contábeis e gerenciais necessárias à tomada de decisões.

O sistema deverá atender plenamente à legislação vigente, em especial às Normas da Nova Contabilidade Aplicada ao Setor Público (NCASP), gerando relatórios, procedimentos e lançamentos totalmente adequados às suas previsões.

Realizar a escrituração contábil nos sistemas financeiro, patrimonial e de compensação em partidas dobradas, e no sistema orçamentário em partidas simples, de conformidade com a Lei 4.320/64 e a Lei Complementar 101/00, inclusive com registro em livro diário.

Possibilitar a transferência automática para o exercício seguinte de saldos de balanço no encerramento do exercício, observando o parágrafo único do Artigo 80 da Lei Complementar 101/2000 (LRF);

Possibilitar a integração com o Sistema de compras, licitações e contratos possibilitando a geração dos fornecedores e também a geração dos empenhos automaticamente para o Sistema de Contabilidade Pública; Possibilitar a emissão de relatórios anuais e da LRF;

Emitir relatórios gerenciais de Receita, Despesa, Restos a Pagar, Depósitos de Diversas Origens, Bancos e Boletim Financeiro Diário;

Elaborar os anexos e demonstrativos do balancete mensal e do balanço anual, na forma da Lei 4.320/64, Lei Complementar 101/00 - LRF;

Atender as Portarias Federais em vigor, possibilitando a execução da Despesa e Receita, bem como permitir a emissão dos anexos exigidos, e de forma que em cada exercício estejam disponíveis a estrutura e descrições das Portarias Federais vigentes no período selecionado;

Reproduzir as razões analíticas de todas as contas integrantes dos Sistemas Financeiro, Patrimonial e de Compensação;

Permitir o registro de empenhos por Estimativa, Global e Ordinário

Permitir o registro de subempenhos sobre o empenho Estimativo ou Global

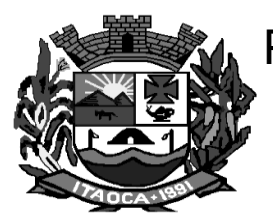

Permitir a anulação dos empenhos por estimativa no final do exercício, visando a não inscrição em Restos a Pagar;

Permitir inscrever automaticamente no Sistema de Compensação dos empenhos adiantamentos, quando da sua concessão e o lançamento de baixa respectiva, quando da prestação de contas;

Permitir controlar o prazo de vencimento dos pagamentos de empenhos, visando o controle dos pagamentos em ordem cronológica;

Permitir a inclusão de vários descontos, tanto no fluxo extra-orçamentário como no orçamentário, com registros automáticos nos sistemas orçamentário e financeiro;

Permitir os lançamentos de receita e despesa automaticamente nos Sistemas Financeiro, Orçamentário, Patrimonial e Compensado, conforme o caso;

Realizar o lançamento do cancelamento de restos a pagar em contrapartida com a receita orçamentária, ou quando for o caso em conta extra-orçamentária, em rubrica ou conta definida pelo usuário;

Executar o encerramento do exercício, com todos os lançamentos automáticos e com a apuração do resultado, possibilitando a análise de registros através de emissão de relatórios com crítica de inconsistências.

Permitir iniciar os movimentos contábeis no novo exercício mesmo que o anterior ainda não esteja encerrado, e com possibilidade de atualização automática dos saldos contábeis;

Permitir que cada unidade orçamentária processe o respectivo empenho;

Permitir o controle da despesa por fonte de recurso;

Cadastrar e controlar as dotações constantes no Orçamento do Município e as decorrentes de Créditos Adicionais Especiais e Extraordinários;

Realizar o controle das dotações orçamentárias, impossibilitando a utilização de dotações com saldo insuficiente para comportar a despesa;

Emitir as planilhas que formam o Quadro de Detalhamento da Despesa;

Gerar relatórios gerenciais de execução da despesa, por credores, por classificação, por período de tempo e outros de interesse do Município;

Permitir o controle automático dos saldos das contas, apontando eventuais estouros de saldos, ou lançamentos indevidos;

Permitir informar no orçamento da despesa o Cronograma Mensal de Desembolso e no orçamento da receita a Programação Financeira Mensal, com emissão de relatórios comparativos entre o previsto e o executado;

Possuir processo de encerramento mensal, que verifique eventuais divergências de saldos, e que após o encerramento não possibilite alterações em lançamentos contábeis já efetuados. Possibilitar também a exclusão de encerramento mensal, possibilitando correções em períodos anteriores;

Possuir cadastros de Convênios e Prestação de Contas de Convênio, Contratos, Precatórios e Caução;

Gerar relatórios demonstrativos dos gastos com Educação, Saúde e Pessoal, com base nas configurações efetuadas nas despesas e nos empenhos;

Gerar relatórios: Pagamentos Efetuados, Razão da Receita, Pagamentos em Ordem Cronológica, Livro Diário, Extrato do Credor, Demonstrativo Mensal dos Restos a Pagar, Relação de Cheques Compensados e Não Compensados; Gráficos da Despesa e da Receita;

Permitir cadastramento de fontes de recursos conforme estrutura de codificação do Manual de Procedimentos da Receita Pública da STN;

Permitir o cadastramento de devolução de receita utilizando rubricas redutoras conforme Manual de Procedimentos da Receita Pública da STN;

Permitir ao usuário executar o encerramento do exercício anterior e iniciar os movimentos contábeis no novo exercício sem a necessidade de intervenção da empresa prestadora de serviço para a execução da atividade.

Impedir que o exercício seja aberto sem que o anterior seja devidamente encerrado e vice versa para garantir a integridade dos dados contábeis.

Gerar obrigatoriamente validações mensais e anuais para os encerramentos contábeis emitindo alertas ou impeditivos à realização destes procedimentos.

Permitir armazenar todos os registros em banco de dados único, sem a necessidade da divisão em pastas com os dados específicos de cada exercício.

Permitir o lançamento automático da incorporação de patrimônio, quando da liquidação, possibilitando a

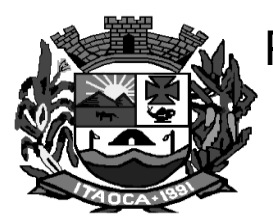

identificação do bem em questão quanto do lançamento do empenho, emitindo relatórios que possibilitem o controle de saldos contábeis e de patrimônio.

Permitir o lançamento automático, da baixa de dívidas passivas quando do pagamento, possibilitando a identificação do contrato em questão quando do lançamento do empenho.

Permitir a crítica, através de análise de inconsistência, de saldos contábeis quando do encerramento anual para a exata apuração de resultados.

Dispor da emissão de demonstrativos, anexos da Lei 4.320/64, relatórios da Lei de Responsabilidade Fiscal, como também de diversos relatórios gerenciais, tendo todos, além de diversas formas de seleção, a opção para consolidação de todas as entidades. Emissão do Projeto de Lei do Orçamento, Demonstrativos dos projetos e atividades, Demonstrativo do Orçamento Fiscal e da Seguridade Social;

Permitir a emissão de relatórios gerenciais, que possibilitam o planejamento da previsão dos recursos destinados com pessoal, para o cumprimento da legislação vigente;

Dispor utilitários para facilitar a elaboração da proposta orçamentária, como: copiar dados da proposta elaborada no exercício anterior, do orçamento em execução no Sistema de Contabilidade, fazer a correção de valores das receitas e despesas, com percentuais ou valores;

Possuir cadastro da previsão das Transferências Financeiras

Permitir o cadastro das ações de governo, e possibilitar o relacionamento destas com as despesas que irão compor a proposta;

Permitir a previsão do Cronograma Mensal de Desembolso da Despesa e a Programação Financeira Mensal da Receita, bem como a emissão do relatório de previsão;

Controlar senhas e usuários com níveis de acesso diferenciados;

Permitir a configuração de lançamentos para o plano de contas dos Regimes Próprios de Previdência Social (RPPS).

Emitir demonstrativos da portaria no 916/03 para os Regimes Próprios de Previdência Social.

Gerar relatórios em formato PDF com assinatura digital padrão ICP Brasil.

Permitir acessar mais de uma tela, simultaneamente, no sistema contabilidade, sem ter a necessidade de acessar novamente ao sistema.

Permitir acessar mais de um sistema simultaneamente, em um mesmo computador (acessar sistema de contabilidade e o sistema de folha de pagamento).

Possuir rotina de backup, que permita a configuração dos usuários responsáveis e o intervalo de tempo em que deve ser solicitado o backup e que permita sua realização sem a necessidade dos usuários saírem do sistema.

Permitir a crítica, através de análise de inconsistência, de saldos contábeis quando do encerramento anual para a exata apuração de resultados.

Possuir cadastro da previsão das Transferências Financeiras

Permitir o cadastro das ações de governo, e possibilitar o relacionamento destas com as despesas que irão compor a proposta;

Permitir a previsão do Cronograma Mensal de Desembolso da Despesa e a Programação Financeira Mensal da Receita, bem como a emissão do relatório de previsão;

#### **Planejamento: (LOA/LDO e PPA):**

O software de Planejamento Municipal deverá permitir a elaboração da proposta para o Plano Plurianual, para a Lei de Diretrizes Orçamentárias e para a Lei Orçamentária Anual, possibilitar a consolidação dos dados dos órgãos da Administração Direta e Indireta, e:

Permitir cadastro das orientações do governo para elaboração do plano plurianual.

Permitir configuração da máscara das fontes de recursos, grupo e especificação.

Permitir configuração das assinaturas nos relatórios.

Permitir cadastro e configuração das informações adicionais para atender necessidade específica em alguns cadastros.

Permitir geração de arquivos para prestação de contas para o Tribunal de Contas do estado. Possibilitar configuração de seleção para emissão dos relatórios.

Lei Orçamentária Anual (LOA):

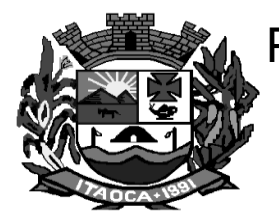

Possuir cadastro de programas e ações integrado ao PPA.

Permitir integridade das informações entre LDO e LOA.

Emitir anexos, nos moldes da Lei 4.320/64:

Anexo 1 – Demonstrativo da Receita e Despesa segundo Categorias Econômicas.

Anexo 2 – Receita por Categoria Econômica.

Anexo 2 – Natureza da Despesa por Categorias Econômicas.

Anexo 5 – Funções e Subfunções de Governo.

Anexo 6 – Programa de Trabalho do Governo.

Anexo 7 – Programa de Trabalho do Governo (Consolidação).

Anexo 8 – Demonstrativo da Despesa por Funções, Subfunções e Programas conforme Vínculo.

Anexo 9 – Demonstrativo da Despesa por Órgãos e Funções - Demonstrativo da Evolução da Receita - Demonstrativo da Evolução da Despesa.

Possuir relatórios de comparação da receita e despesa com opção de agrupamento por fonte de recurso.

Possuir planilha de identificação das despesas, possibilitando a seleção por: Despesa, Órgão, Unidade e Programa.

Possuir relatórios gerenciais da previsão da receita, despesa e transferências financeiras.

Permitir cadastro da previsão da receita com informação da unidade orçamentária responsável pela arrecadação.

Permitir cadastro das despesas que compõe o orçamento, com identificação do localizador de gastos, contas da despesa fontes de recurso e valores.

Permitir copiar dados de outras Leis Orçamentárias Anuais.

Permitir copiar as receitas e prioridades definidas na LDO, possibilitando o detalhamento de pelo menos, contas de receita, contas de despesa, fontes de recursos e valores para as metas financeiras.

Possuir cadastro de transferências financeiras entre todos os órgãos da Administração Direta e/ou Indireta, identificando o tipo da transferência (Concedida/Recebida).

Possibilitar emissão de relatórios complementares, como: Demonstrativo das Receitas e Despesas com Manutenção e Desenvolvimento do Ensino – MDE, Demonstrativo das Receitas de Impostos e das Despesas Próprias com Saúde e Demonstrativo da Despesa com Pessoal.

Possuir relatório para emissão do Projeto da Lei Orçamentária Anual.

Possuir cadastro de projetos e atividades, possibilitando a identificação da ação que pertence a cada projeto/atividade, mesmo que a ação possua codificação diferente.

Lei de Diretrizes Orçamentária (LDO):

Possuir cadastro de programas e ações integrado ao PPA.

Possibilitarr cadastro das prioridades da LDO identificando o localizador de gasto, definindo as metas físicas e as metas financeiras com identificação da fonte de recurso.

Não permitir a inclusão de prioridades que não estejam previstas no PPA

Manter histórico das alterações efetuadas na LDO.

Registrar receita prevista para o exercício da LDO e para os dois exercícios seguintes.

Possibilitar integridade das previsões definidas na LDO, seja receita ou despesa, com as previsões definidas no PPA.

Possibilitar cadastro da previsão das transferências financeiras a fundos.

Cadastrar metodologias de cálculo para serem utilizadas para obter a previsão do total a ser gasto, e as medidas a serem tomadas para realizar o gasto

Cadastrar metodologias de cálculo para serem utilizadas para obter a previsão do total a ser arrecadado, e as medidas a serem tomadas para realizar a arrecadação.

Possibilitar informar os riscos fiscais, identificando o tipo e a providência a ser tomada para o risco.

Possibilitar informar as projeções para o resultado nominal e o detalhamento mensal destas projeções.

Possuir cadastro de renúncia da receita, identificando o tipo e as formas de compensação da renúncia.

Possibilitar o registro das expansões da despesa e as suas respectivas compensações.

Possuir relatórios gerenciais da previsão da receita e da despesa com possibilidade de agrupamento por fonte de recurso.

Possuir relatórios gerenciais de transferências financeiras, com opção de seleção pelo tipo da transferência.

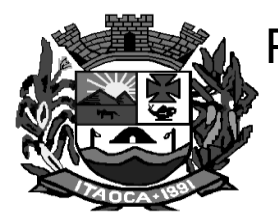

Possibilitar a emissão do projeto da Lei de Diretrizes Orçamentárias.

Emitir demonstrativo das receitas e despesas com manutenção e desenvolvimento do ensino – MDE.

Emitir demonstrativo das receitas e despesas próprias com a saúde.

Emitir anexos nos moldes da Lei 4.320/64:

Anexo 1 – Demonstrativo da Receita e Despesa segundo Categorias Econômicas.

Anexo 2 – Receita por Categoria Econômica.

Anexo 2 – Natureza da Despesa por Categorias Econômicas.

Anexo 5 – Funções e Subfunções de Governo.

Anexo 6 – Programa de Trabalho do Governo.

Anexo 7 – Programa de Trabalho do Governo (Consolidação).

Anexo 8 – Demonstrativo da Despesa por Funções, Subfunções e Programas conforme Vínculo.

Anexo 9 – Demonstrativo da Despesa por Órgãos e Funções, Demonstrativo da Evolução da Receita e Demonstrativo da Evolução da Despesa.

Emitir demonstrativos baseados na Lei 101/00 (LRF):

Demonstrativo I - Metas Anuais.

Demonstrativo II - Avaliação do Cumprimento das Metas Fiscais do Exercício Anterior.

Demonstrativo III - Das Metas Fiscais Atuais Comparadas com as Fixadas nos 03 (três) Exercícios Anteriores.

Demonstrativo IV - Evolução do Patrimônio Líquido.

Demonstrativo V - Origem e Aplicação dos Recursos Obtidos com a Alienação de Ativos.

Demonstrativo VI - Receitas e Despesas Previdenciárias do RPPS.

Demonstrativo VI.A - Projeção Atuarial do RPPS.

Demonstrativo VII - Estimativa e Compensação da Renúncia de Receita.

Demonstrativo VIII - Margem de Expansão das Despesas Obrigatórias de Caráter Continuado.

Anexo I - Metodologia e Memória de Cálculo das Metas Anuais para as Receitas - Total das Receitas.

Anexo I.A - Metodologia e Memória de Cálculo das Principais Fontes de Receitas.

Anexo II - Metodologia e Memória de Cálculo das Metas Anuais para as Despesas

Total das Despesas.

Anexo II - Metodologia e Memória de Cálculo das Principais Despesas.

Anexo III - Metodologia e Memória de Cálculo das Metas Anuais para o Resultado Primário.

Anexo IV - Metodologia e Memória de Cálculo das Metas Anuais para o Resultado Nominal.

Anexo V - Metodologia e Memória de Cálculo das Metas Anuais para o Montante da Dívida.

Anexo VI - Demonstrativo da Receita Corrente Líquida.

Anexo VII - Demonstrativo de Riscos Fiscais e Providências.

Possibilitar a cópia de dados de outras LDO's possibilitando escolher: Despesas (Prioridades), Receitas, Transferências Financeiras, Renúncias e Compensação das Receitas, Expansão e Compensação das Despesas, Metodologias de cálculo, Resultado Nominal, Riscos Fiscais, e Projeções Atuariais.

Possibilitar copiar as receitas e despesas definidas no PPA, com a opção de efetuar o detalhamento das Contas de receita e de despesa, Fontes de recursos e Definição dos valores para as metas financeiras e físicas.

Plano Plurianual (PPA):

Possibilitar definição de macro objetivos a serem utilizados nos programas do Plano Plurianual.

Possibilitar registro das audiências públicas realizadas para elaboração do PPA, LDO e LOA, bem como as sugestões da sociedade obtidas nas audiências públicas.

Possibilitar cadastro de programas, com as seguintes informações: origem (novo, substituto ou continuação), tipo do Programa, macro objetivo, horizonte temporal e denominação.

Possibilitar estabelecer vínculo do programa de governo com: indicadores e índices esperados, órgão e gerente responsável, público alvo.

Possibilitar o cadastro das ações para o atendimento dos programas, com as seguintes informações: tipo da ação (projeto/atividade/operações especiais), tipo do orçamento (fiscal/seguridade social/investimentos de estatais), unidade de medida, quando necessário, produto, quando necessário, título e finalidade.

Possibilitar avaliação da sugestão e a análise da viabilidade das sugestões obtidas nas audiências públicas.

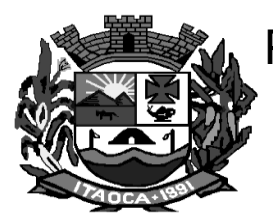

Cadastrar metodologias de cálculo para serem utilizadas para obter a previsão do total a ser arrecadado, e as medidas a serem tomadas para realizar a arrecadação.

Cadastrar metodologias de cálculo para serem utilizadas para obter a previsão do total a ser gasto, e as medidas a serem tomadas para realizar o gasto.

Cadastrar Cenários macroeconômicos, com o objetivo de estimar a disponibilidade dos recursos do orçamento e orientações no que diz respeito ao ambiente macroeconômico esperado no período de implementação do Plano Plurianual.

Cadastrar programação da receita possibilitando a identificação de cada fonte de destino.

Possibilitar aplicação das metodologias cadastradas para as receitas e despesas.

Possibilitar o planejamento das despesas permitindo: identificar o programa e ação, informar as metas financeiras com a indicação da fonte de recursos, informar as metas físicas a serem alcançadas durante a execução do programa.

Possibilitar distribuir as metas financeiras para os exercícios pertencentes ao Plano Plurianual.

Possibilitar acompanhamento da execução das metas físicas dos Planejamentos de Despesas.

Possibilitar avaliação dos planejamentos de despesas e registrar as restrições que possam interferir na implantação do programa ou ação e também registrar providências a serem tomadas referentes a cada restrição.

Possuir relatórios de acompanhamento e comparação da execução financeira, avaliação do plano plurianual e comparativo das previsões do PPA, LDO e LOA.

Manter histórico das alterações efetuadas durante a vigência do plano plurianual.

Possibilitar cadastro da avaliação do plano plurianual, possibilitando avaliar a gestão do plano e seus macroobjetivos.

Realizar avaliação periódica dos programas, identificando a situação atual do programa, tal como: Em andamento, concluído, paralisado.

Cadastrar restrições e providências relativas à avaliação dos Planejamentos de Despesas.

Permitir emissão do projeto de lei do plano plurianual.

Possuir anexos e planilhas para envio ao Legislativo.

Possibilitar cópia dos dados de outros Planos Plurianuais.

#### **CARACTERÍSTICAS ESPECÍFICAS DO SISTEMA DE TESOURARIA (DESKTOP)**

O Software de Tesouraria registrará lançamentos de débito/crédito, de transferências bancárias.

Deverá emitir todos os relatórios diários necessários ao controle da Tesouraria, classificados em suas respectivas dotações/contas.

Possibilitar lançamentos dos extratos bancários para gerar as conciliações, registrando automaticamente os lançamentos na Contabilidade.

Possibilitar a importação automática de extratos bancários para registro dos dados no sistema contábil, facilitando o processo de conciliação das contas.

Realizar o controle para que nenhum pagamento com cheque seja efetuado sem o respectivo registro.

Permitir geração de arquivos relativos às ordens bancárias para pagamentos dos fornecedores com crédito em conta bancária.

Possuir relatórios dos pagamentos efetuados por Banco/Cheque.

Permitir emissão de borderôs para agrupamento de pagamentos a diversos fornecedores contra o mesmo Banco da entidade; efetuar os mesmos tratamentos dos pagamentos individuais e permitir consultas em diversas classificações e registrar automaticamente os lançamentos na Contabilidade.

Controlar movimentação de pagamentos (nas dotações orçamentárias, extras orçamentárias e restos a pagar) registrando todos os pagamentos efetuados contra caixa ou bancos, gerando recibos, permitindo estornos, efetuando os lançamentos automaticamente nas respectivas Contas Contábeis (analíticas e sintéticas), permitindo consultas e emitindo relatórios (auxiliares) em diversas classificações.

Possibilitar configuração de assinaturas por relatório, informando o nome do cargo e da pessoa que o ocupa. Possibilitar cadastramento de receitas lançadas e contabilização conforme Portaria da STN.

Na Conciliação bancária, deverá permitir as necessárias comparações com os lançamentos de Pagamentos e

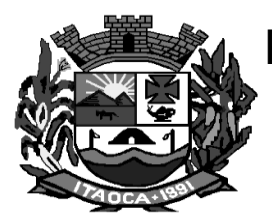

de Recebimentos no período selecionado com os lançamentos dos extratos bancários, além de emitir o demonstrativo de conciliação do saldo bancário.

Possibilitar demonstração diária de receitas arrecadadas (orçamentárias e extra orçamentárias).

Possibilitar demonstração de saldos bancários, possuindo boletim diário de bancos, livro do movimento do caixa, boletim diário da tesouraria e demonstrativo financeiro de caixa.

Possibilitar configuração e utilização de diversos pontos de caixa, com arrecadação e pagamentos totalmente integrados, com geração automática de lançamentos na contabilidade.

Possibilitar baixar automaticamente os pagamentos de documentos na emissão de cheques e ordens bancárias.

Possibilitar o pagamento de diversos documentos simultaneamente, a criação de documento de liquidação e pagamento em único movimento, a realização de vários pagamentos, podendo optar por única ou diversa forma de efetuá-lo.

Efetuar automaticamente lançamentos na conta de compensado quando da liquidação ou pagamento de empenho e prestação de contas dos empenhos de adiantamentos ou auxílios e subvenções.

Possibilitar registro da arrecadação com baixa automática dos débitos correspondentes no sistema de tributação, agindo de forma integrada.

Possibilitar registro da abertura e fechamento de caixa, com opção de efetuar lançamentos em datas anteriores ao do caixa atual.

Possibilitar estorno de recebimentos de tributos municipais.

Possibilitar configuração dos usuários com permissão para acesso e permissão para movimentar os caixas diários.

Possibilitar integração com o sistema tributário para consultar a situação do credor no momento do pagamento.

Permitir descontos extras e orçamentários na liquidação de empenho efetuando automaticamente os lançamentos nas contas orçamentárias, financeiras e de compensação.

Emitir relatórios: razão analítico, pagamentos por ordem cronológica, pagamentos efetuados, conta a pagar p/ credores, pagamentos e recebimentos estornados, relação de cheques emitidos, emissão de notas de pagamentos, declaração de regularidade de saldo de caixa, entre outros.

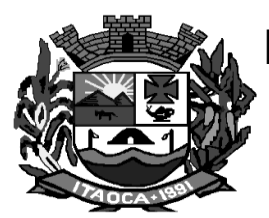

#### **CARACTERÍSTICAS ESPECÍFICAS DO SISTEMA DE FOLHA E RECURSOS HUMANOS (DESKTOP)**

**Objetivo:** Apoiar a Administração de Recursos Humanos propiciando o gerenciamento dos processos de Administração de Pessoal, com base em informações de admissão, qualificação profissional, evolução salarial, lotação e outros dados de assentamento funcional e pagamento de pessoal.

#### **Folha de Pagamento:**

O Software de Folha de Pagamento permitirá ao Administrador, configuração das permissões de acesso aos menus e permissões referente à Inserção, Alteração e Exclusão diferenciada para grupos de usuários ou usuário individual.

Possibilitará limitação do acesso de usuários às informações de funcionários de determinados grupos funcionais, organogramas e/ou vínculos empregatícios.

Permitir a flexibilização das configurações da folha de acordo com a necessidade e método utilizado pelo órgão público.

Permitir o cadastramento das contas bancárias da pessoa. No caso de pessoas físicas, essas contas poderão ser utilizadas no Cadastro de Funcionários para o depósito de salário.

Possuir de forma nativa no sistema a possibilidade de integração do sistema com a rede bancária para efeito de pagamento de folha de salários através de envio e recebimento de arquivos.

Possuir controle dos dependentes com datas de vencimento do salário-família, da relação de dependência para o IRRF.

Possibilitar mais de um vínculo empregatício para a pessoa e configurar estes contratos possibilitando informar um vínculo principal com data de admissão anterior ou posterior ao vínculo secundário.

Controlar a lotação e localização física dos servidores, e também registrar, automaticamente, a movimentação de pessoal referente à admissão do funcionário, através da informação do ato.

Permitir indicação para cada funcionário substituto, quem este está substituindo.

Possuir cadastro de servidores com todos os campos exigidos pelo Ministério do Trabalho e Emprego e possibilitar, inclusive, a dispensa do livro de registro dos servidores, conforme Portaria nº 41, de 28 de março de 2007.

Permitir cadastro de Tipos de Documentos de Funcionários, informando o tipo dos documentos que irão ser gerados na admissão do funcionário. - Cadastro de Documentos de Funcionários, neste cadastro deve-se informar, os documentos solicitados para admissão do funcionário.

Deverão possuir validação do dígito verificador de inscrições do PIS/PASEP e CPF no cadastro de pessoas, possuir cadastro de bases vindas de outras entidades, possibilitando calcular o INSS e o IRRF do funcionário, já incluindo os valores que o funcionário percebe em outras empresas.

Permitir o registro de casos de moléstias graves por meio do CID à pessoa, com data inicial e data final quando for o caso. Estas informações servem de base para isenção do I.R.R.F por moléstia grave.

Permitir que o usuário controle até quatro tipos de previdência para um mesmo servidor automaticamente, sem a necessidade de manutenção todo mês;

Registrar, de forma automática, a movimentação de pessoal referente à prorrogação de contrato de servidores com contratos de prazo determinado, através da informação do ato.

Permitir inserção de dados adicionais, possibilitando ao cliente informar novos campos para o funcionário, conforme a sua necessidade.

Possibilitar o controle dos planos previdenciários ou assistenciais a que cada servidor esteve ou está vinculado, por período, podendo registrar o número da matrícula do servidor no plano.

Permitir o controle de informações referentes aos estagiários vinculados com a entidade, bem como sua escolaridade e outros aspectos para acompanhamento do andamento do estágio.

Permitir informar o nível de escolaridade mínimo exigido para o cargo, informando ao usuário se for cadastrar algum servidor que não tenha o nível mínimo exigido.

Possibilitar o controle de níveis salariais do cargo, como as variações de classes e referências, formando um plano de carreira do servidor com a finalidade de nivelar os salários de certos grupos funcionais.

Permitir para os níveis salariais no campo "Máscara da Classe" e para o campo "Máscara referência" inserir várias configurações de máscaras.

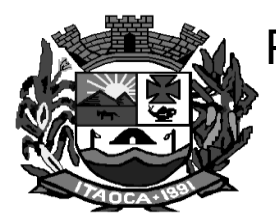

Permitir o cadastro de níveis salariais, com definição de ordem de progressão das classes e referências, possibilitando informar uma classe ou referência com tamanho menor que a máscara definida no plano salarial.

Permitir controle de vagas do cargo por concurso via parâmetro.

Possuir processo de progressão salarial automatizado.

Disponibilizar informações de progressão salariais registradas no histórico salarial do servidor, com os atos publicados para cada servidor ao longo de sua carreira.

Possibilitar a inserção de dados adicionais, permitindo informar novos campos para o cargo.

Possibilitar configuração de movimentações de pessoal, conforme a solicitação do Tribunal de Contas.

Registrar todas as movimentações de pessoal do servidor, tais como: alterações salariais, alterações de cargo, admissão, rescisão, aposentadoria, afastamentos.

Registrar históricos dos processos de requerimentos de aposentadorias e pensões.

Registrar automaticamente a movimentação de pessoal referente ao requerimento de aposentadorias e pensões, através da informação do ato.

Registrar automaticamente a movimentação de pessoal referente concessão de benefícios de pensão, através da informação do ato.

Possuir cadastro de autônomos que prestam serviços à entidade, permitindo registrar a data e o valor de cada serviço prestado.

Permitir gerar o cálculo diferenciado para transportadores autônomos conforme legislação e sua informação para SEFIP, inclusive com percentual diferenciado.

Disponibilizar controle dos períodos aquisitivos de férias integrado com o RH, controle dos lançamentos e suspensões por funcionário.

Realizar o controle dos períodos aquisitivos de férias em relação à quantidade de dias disponíveis para o gozo de férias e informar a data prevista para o início do gozo de férias.

Permitir programação do gozo e pagamento das férias antecipadamente.

Permitir criação de períodos aquisitivos configuráveis em relação ao período aquisitivo, período de gozo e cancelamentos ou suspensões dos períodos.

Permitir registro dos vínculos previdenciários dos funcionários, planos, matrículas e período de permanência. Entende-se por vínculo previdenciário: o plano de previdência ou assistencial ao qual o funcionário está vinculado.

Possuir cadastro de processos judiciais que permita que sejam cadastrados os processos judiciais e as reclamatórias trabalhistas dos funcionários para posterior geração do arquivo SEFIP com código de recolhimento 650.

Permitir validações que não possibilitem inserir na mesma configuração de férias, dois tipos de suspensão de férias que utilizem o mesmo tipo de afastamento.

Permitir cálculo dos dias úteis e afastamentos dos funcionários com 30 dias

Garantir que as alterações realizadas acompanhem os cálculos de provisão.

Possuir cadastro de classificação institucional de órgão, unidade e centro de custos integrado com o RH.

Permitir inserção de dados adicionais, possibilitando ao cliente informar novos campos para a classificação institucional, conforme a sua necessidade.

Registrar dados dos locais de trabalho, onde efetivamente os funcionários desempenham suas atividades laborais.

Registrar tipos de administração, ou seja, as várias formas de gerenciamento das entidades.

Permitir configuração do modo a cadastrar, consultar, alterar e excluir sindicatos que representam as diferentes classes de funcionários existentes na entidade.

Permitir registro dos possíveis tipos de cargos utilizados.

Possuir cadastro de Cargos integrado com o RH

Permitir configuração de funcionários alocados nos cargos que terão direito a 13º salário, configuração de férias por cargo, controle de vagas do cargo, por secretaria, e também permitir relacionar com os níveis salariais e atribuições do cargo.

Possuir controle de pensionistas permitindo indicar se a pensão é por morte ou judicial, e neste caso, possibilita o encerramento da pensão.

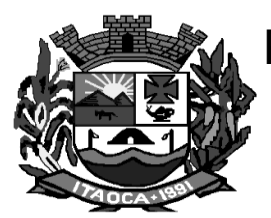

Calcular de forma automática os valores referentes às pensões, cancelando automaticamente este cálculo quando informada a data de encerramento da pensão.

Possibilitar a inserção de dados adicionais, de forma a possibilitar ao cliente informar novos campos para o Pensionista, conforme a sua necessidade.

Calcular reajuste de valores dos eventos de pensão e aposentadoria informados no Cadastro de Processos de Pensões e Aposentadorias.

Possibilitar controle da concessão e desconto de vales-transportes e mercado.

Possibilitar configurar operadoras e planos de assistência médica que a entidade possui para planos coletivos empresariais, controlar as despesas de mensalidades quanto despesas extraordinárias, estes recursos também serve de base para a DIRF.

Possibilitar integração dos valores de folha de pagamento com as contas, elementos, despesas e recursos do sistema de contabilidade pública e cópia das despesas do ano do registro que estiver selecionado no Cadastro de despesas do para o ano que você desejar para que seja exportado para o sistema contábil.

Possibilitar inserir as classificações das origens dos recursos financeiros, sendo que cada instituição terá que implementar seus programas de trabalhos.

Possibilitar configuração das tabelas mensais de cálculo, podendo o usuário incluir novas tabelas, definir a quantidade de faixas e ainda nomear essas tabelas de acordo com sua necessidade (INSS, IRRF, salário família, piso salarial, entre outras).

Possibilitar a configuração de quais proventos e descontos devem ser considerados como automáticos para cada tipo de cálculo (mensal, férias, complementar, etc.) e adicionar as restrições para o cálculo.

Possibilitar configuração de todas as fórmulas de cálculo em conformidade com o estatuto dos servidores municipais.

Possibilitar cadastro das informações "PNE" e "Consid invalidez parcial" no "Cadastro de Tipos de Salário-Família", onde deverão ser informadas as regras para portadores de necessidades especiais conforme o tipo de salário-família.

Possibilitar configuração dos tipos de bases de cálculo utilizados, e a configuração das formas de alteração salarial de modo que seja possível efetuá-las em conformidade com o estatuto do órgão;

Permitir inclusão e configuração de motivos de rescisão e respectivas verbas rescisórias, assim como respectivos códigos a serem gerados para RAIS, CAGED, SEFIP e saque do FGTS.

Possibilitar a configuração dos proventos para cálculos de férias, rescisão, 13º salário, abono pecuniário e aviso prévio referentes às médias e vantagens percebidas pelos servidores.

Possibilitar configuração de quais afastamentos, qual a quantidade de dias afastados e se esta quantidade de dias é contínua, para que o período de aquisição de funcionário seja cancelado.

Possibilitar configuração de quais afastamentos, qual a quantidade de dias afastados e se esta quantidade de dias é contínua, para que o período de aquisição de funcionário seja postergado.

Possibilitar configuração de Férias, informando para cada configuração quantidade de meses necessários para aquisição, quantidade de dias de direito a férias a cada vencimento de período aquisitivo, quantidade de dias que podem ser abonados, configuração de descontos de faltas, ou seja, informar para cada configuração de férias as faixas para descontos de faltas em relação aos dias de direito do período aquisitivo. Possibilitar o cadastro das informações configuradas para os proventos e descontos a serem utilizados na geração do "Arquivo Homolognet e TRCT – Portaria 1621/2010".

Possibilitar salvar a seleção/filtragem de relatórios rotineiros.

Possibilitar configuração da máscara a ser utilizada na classificação institucional de órgão, unidade e centro de custos.

Emitir relatórios cadastrais em geral.

Emitir relatórios cadastrais de:

Grupos Funcionais;

Beneficiários;

Pensionistas;

Locais de trabalho; Tipos de Cargos;

Cargos;

Planos Salariais;

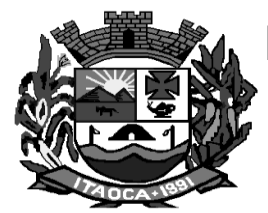

Níveis Salariais; Horários; Feriados; Organogramas; Tipos de Administração – Sindicatos; Aposentadorias e Pensões; Dados Adicionais. Emitir relatórios cadastrais de: Movimentação de Pessoal; Tipos de Movimentação de Pessoal; Atos; Naturezas dos Textos Jurídicos. Fontes de Divulgação; Emitir relatórios referentes aos planos de assistência médica de: Despesas com planos de saúde; Despesas com planos de saúde com reflexo no cálculo; Operadoras de planos de saúde. Emitir relatórios cadastrais referente Administração de Vales: Vales-transportes; Vales-Mercado; Linhas de Ônibus; Faixas. Emitir relatórios cadastrais referente Integração Contábil: Despesas; Elementos de Despesa; Despesas por Organograma; Condições para Eventos; Emitir relatórios cadastrais de: Eventos; Eventos a Calcular; Eventos a Calcular de Rescisão; Configurações de Férias; Cancelamentos de férias; Suspensões de Férias; Formas de Alteração Salarial; Cálculo – Tabelas; Cálculo - Tipos de Bases; Médias e Vantagens; Bancos; Agências Bancárias; Homolognet. Emitir relatórios cadastrais referentes a parametrizações: Motivos de Alterações de Cargos; Motivos de Alterações Salariais; Motivos de Rescisões; Motivos de Aposentadorias; Vínculos Empregatícios; Tipos de Diárias; Naturezas dos tipos das Diárias; Tipos de Afastamentos; Tipos de Salário-Família; Organograma; Planos de Previdência;

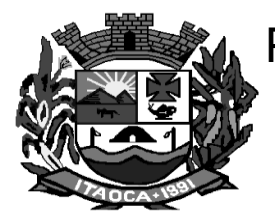

Previdência Federal;

Outras Previdências/Assistência;

Responsáveis.

Gerar e emitir relatório com o nome "Efetivo em cargo comissionado", no qual serão emitidos todos os funcionários que estão atualmente em cargo comissionado, e possuem cargo efetivo em aberto, seja, sem data de saída em Cadastro de Histórico de Cargos.

Gerar e emitir relatório de programação de férias dos funcionários, exibindo todos os períodos de aquisição de férias, períodos de gozo, dias de abono e forma de pagamento.

Gerar em arquivo magnético a relação de todos os servidores admitidos e demitidos no mês (CAGED).

Emitir relatórios relacionados à parte salarial dos servidores do tipo alterações salariais, Médias salariais, progressões salariais, inconsistências de cálculo e relação dos salários de contribuição e discriminação destes.

Permitir a emissão para previdência federal, estadual e/ ou municipal. Permitir a emissão de formulário para preenchimento, caso não haja informações de todas as competências necessárias.

Emitir relatório de atestado de tempo de serviço para o servidor público apresentando os cargos e o período que exerceu a função.

Emitir o relatório de datas de vencimentos. A data em que se extingue o prazo do exame médico periódico, do contrato de trabalho e da carteira de motorista do funcionário.

Emitir um relatório demonstrativo das variáveis lançadas manualmente para qual período foi feito o lançamento. Ainda são oferecidas opções de ordenação e seleção das informações.

Emitir relatórios com informações de processamentos já calculados.

Possuir relatórios de provisões de 13º salário, médias e vantagens, férias; que permitam ao usuário ter uma previsão do valor e também da proporcionalidade por direito obtida pelos servidores ativos até o presente momento.

Verificar na integração contábil o que está sendo provisionado. Relatório de visualização da provisão, quando 13° salário e Férias.

Emitir comparativo de situações dos servidores entre duas competências, inclusive com anos diferentes, comparativo de valores referentes a proventos e descontos dos servidores entre duas competências, inclusive com anos diferentes, e comparativo de líquidos entre duas ou mais competências, inclusive com anos diferentes.

Possibilitar configuração dos proventos e descontos que devem compor os valores de cada um dos campos do comprovante de rendimentos.

Emitir informações dos relatórios anuais necessários, como comprovante de rendimentos e ficha financeira.

Configurar vínculos empregatícios que representam a ligação dos funcionários com a entidade.

Configurar tipos de situações de afastamento do funcionário para base de cálculo, processos do sistema (férias, licenças, adicionais, etc.), tempo de serviço para aposentadoria.

Possuir rotina para processamento de cálculo mensal e adiantamento, processamento de cálculo complementar, processamento de 13º salário adiantado e integral, e cálculo automático de rescisão para funcionários com vínculo de prazo determinado, na competência em que expira o contrato.

Emitir cálculo no mês de Fevereiro proporcional a 28/29 dias, caso o mês de admissão ou demissão seja Fevereiro.

Possuir rotina para processamento de cálculos de férias individuais e férias coletivas.

Possibilitar desconto de faltas no pagamento das férias e permitir pagamento do 13º salário simultaneamente com as férias.

Registrar automaticamente a movimentação de pessoal referente às férias dos servidores, através da informação do ato.

Possibilitar que o pagamento de 1/3 de férias seja integral em cálculo de férias fracionadas. Serve para os cadastros de férias individual, coletiva e programada, onde se deve informar quando o sistema deve se comportar conforme essa situação. Os relatórios de férias foram alterados adicionando uma coluna onde será informado a forma de pagamento utilizada para o 1/3 de férias.

Possibilitar previsão mensal do valor referente a férias e 13º Salário, correspondente ao avo que o funcionário tem direito. Os valores de Provisão também serão utilizados na integração com o sistema contábil.

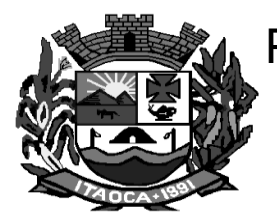

Determinar data inicial em que passou a utilizar a provisão.

Provisionar e baixar da provisão de férias e 13º salário, aos cálculos realizados na respectiva competência de cálculo.

Permitir a visualização dos eventos que faltam ser classificados e provisionados.

Possuir rotina para processamento de cálculos de rescisões individuais, coletivas e complementares.

Registrar automaticamente a movimentação de pessoal referente à demissão ou exoneração do funcionário, através da informação do ato.

Permitir reintegração ou reversão de rescisões ou aposentadorias de funcionários, sob a mesma matrícula.

Permitir simulações parciais ou totais da folha de pagamento mensal, 13º salário integral, férias e rescisórias, para a competência atual ou para competência futura.

Não permitir emissão de guias e geração de arquivos para órgãos federais quando o cálculo é simulado. Controlar afastamentos do funcionário.

Registrar automaticamente a movimentação de pessoal referente aos afastamentos do funcionário, através da informação do ato, registrar todo o histórico de alterações no cadastro de funcionários, as alterações cadastrais no histórico de beneficiários de pensões, todo o histórico de alterações de Autônomos, todo o histórico salarial do servidor e ainda registrar automaticamente a movimentação de pessoal referente às alterações salariais do servidor, através da informação do ato.

Calcular alterações salariais de modo coletivo ou para níveis salariais do plano de cargos.

Permitir adição de classes e referências através do histórico de cargos, salários, informações e níveis salariais.

Registrar todo o histórico de alterações de cargo do servidor e registrar todo o histórico de alterações salariais do cargo.

Permitir inclusão de proventos ou descontos lançados de modo fixo, em um período determinado, em qualquer tipo de folha de pagamento para determinado funcionário.

Permitir inclusão de proventos ou descontos lançados de modo fixo, em um período determinado, em qualquer tipo de folha de pagamento, podendo selecionar vários funcionários em um único lançamento.

Permitir fechar processamentos (Mensal, Adiantamento, Complementar, 13º Adiantamento, 13º Salário, Férias) de cada competência com data, oferecendo segurança para que o usuário não altere cálculo de folha com processo fechado.

Bloquear qualquer tentativa de alteração no histórico de funcionário quando o processamento da folha estiver com data informada.

Permitir consultar e se necessário alterar a data de pagamento de funcionário ou grupo de funcionários que já tenham sido calculados na folha.

Permitir que o cálculo mensal dos funcionários seja agrupado em lotes diferentes e possibilitar fechar o processamento dos lotes em grupo.

Permitir lançamento manual dos eventos que compõem a folha de pagamento do funcionário para serem calculados, podem ser lançados em uma competência ou em várias parcelas do período.

Permitir lançamento manual dos eventos que compõe a folha de pagamento de vários funcionários em um único lançamento, selecionando os funcionários. Pode ser lançado o evento para uma ou mais competências. Permitir selecionar os funcionários que utilizam vale transporte, selecionando pela empresa ou linha utilizada. Permite gerar por competência os números de dias que o funcionário utiliza o vale transporte.

Permitir importação do arquivo do SISOBI (Sistema de Controle de Óbitos) que será utilizado para atender ao convênio firmado entre o Ministério da Previdência Social e os governos estaduais e municipais identificarem as pessoas falecidas para cessar o pagamento de aposentados e pensionistas.

Permitir configuração de cabeçalho e rodapé para quaisquer relatórios emitidos pelo sistema, permitindo inclusive a inserção de comentários.

Permite salvamento de qualquer relatório emitido no formato "xls" (excel), mantendo a mesma formatação visualizada no sistema.

Emitir relatórios da folha de pagamento, de acordo com a necessidade, extratos mensais, líquidos, movimento, férias, rescisões, média e vantagens, etc...

O relatório resumo mensal apresenta a geração dos dados das verbas gerais mensais e com o modelo normal-encargos apresenta o total dos valores dos encargos no final do relatório nas quebras.

Emitir relatórios de forma resumidos, de acordo com a necessidade.

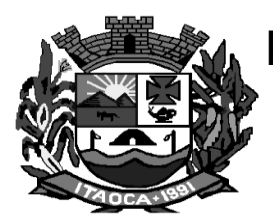

Emitir relatório de Integração Contábil para cálculos simulados. Os modelos deste relatório irão mostrar uma mensagem no cabeçalho identificando quando o relatório possui informações oriundas de cálculos simulados. Emitir relatório com o resumo da integração com o sistema de contabilidade, possibilitando assim a

conferência dos valores de empenhos da folha de pagamento e seus respectivos encargos patronais Possuir relatório com todos os valores relativos ao servidor e à contribuição patronal referentes ao INSS e FGTS, discriminando as possíveis deduções

Possuir relatório com todos os valores relativos ao servidor e à contribuição patronal referentes à previdência municipal por competência ou acumulado anualmente.

Possuir relatório com todos os valores relativos ao servidor, referente ao IRRF.

Gerar mensalmente a guia do INSS com o valor para o Instituto Nacional do Seguro Social. Permitir escolher o modelo e quebra para a geração da guia

Permitir emissão de guias para pagamento de IRRF, GRFC e previdência municipal.

Gerar em arquivo as informações referentes à GRRF.

Gerar GFIP em arquivo, permitindo inclusive a geração de arquivos retificadores (RDE, RDT, RRD).

Possuir vários modelos de Demonstrativo de Folha de Pagamento para impressão.

Permitir reestruturação da classificação institucional de um exercício para outro.

Possibilitar readmissão em massa através de "Copiar Funcionários Demitidos". Permitir copiar funcionários demitidos para realizar a readmissão individual ou em lote.

Possibilitar cadastro de movimentos anteriores à implantação do sistema para que o usuário possa gerar os relatórios anuais.

Possibilitar integração com o sistema de contabilidade para geração automática dos empenhos da folha de pagamento e respectivos encargos patronais.

Possibilitar rateio de valores das parcelas pagas do parcelamento do FGTS para os servidores contratados à época, conforme instruções da CAIXA.

Permitir realização de cálculos de datas e de horas.

Possibilitar classificação "SISPREV WEB 1.0".

Permitir unificação de pessoas e de cadastros.

Permitir consulta rápida nos cadastros.

Possuir campo de ajuda, possibilitando pesquisas referentes ao aplicativo e suas funcionalidades.

Possibilitar consultas rápidas dos códigos ou nomes dos registros, dispensando memorização e procura. Possibilitar consultas sobre as situações ocorridas com o funcionário desde sua admissão, considerando os dias de licenças, atestados e faltas.

Permitir consultas dos cálculos efetuados no sistema de acordo com a competência informada e o processamento para cada funcionário.

Permitir consulta dos contratos, períodos e situações que a pessoa se encontra nos registros informados. Permitir cálculo e conversão de datas, dias, meses e anos.

Possibilitar cálculo digitando nos botões da calculadora ou usando o teclado. Com opção padrão ou cientifica.

Emitir relatório de Aviso e Recibo de férias, também permitir escolher o modelo do recibo e a seleção.

Emitir relatório referente Termo de Rescisão do Contrato de Trabalho.

Emitir TRCT (Termo de Rescisão de Contrato de Trabalho) conforme portaria 1621/2010 atualizada pela portaria 1057/2012. A emissão deste termo passou a ser obrigatória a partir de 2011 para rescisões de funcionários regidos pela CLT.

Gerar arquivos da RAIS e da DIRF, assim como o informe do comprovante de rendimentos.

Permitir visualização das bases de previdência federal, de previdência estadual e municipal, além de fundos de assistência.

Possuir gerador de relatórios e de arquivos que permita aos usuários criar novos relatórios ou layouts de arquivos ou ainda alterar os relatórios e layouts já existentes;

Gerar informações da folha de pagamento em arquivo para crédito em conta no banco de interesse da entidade.

Gerar para entidades que possuem contrato para emissão de holerite eletrônico pela Caixa Econômica Federal o arquivo para envio das informações pertinentes ao holerite do funcionário.

Permitir consulta prévia das médias e vantagens que cada servidor tem direito a receber em férias, 13º salário ou rescisão de contrato.

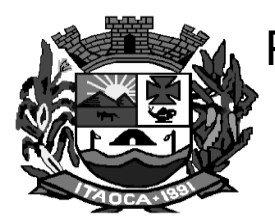

Permitir consulta individual de cada parcela paga relacionada a cada empréstimo cadastro no Cadastro de Empréstimos do módulo RH. Consultar os cálculos efetuados no sistema de acordo com a competência informada e o processamento dela para cada funcionário.

Permitir consulta dos proventos e descontos percebidos pelo servidor, em um período determinado pelo usuário e consulta apenas dos proventos que fazem parte do comprovante de rendimentos.

Permitir consulta do modo centralizado todo o histórico funcional de todos os contratos do servidor, detalhando as seguintes características:

Períodos aquisitivos, períodos de gozo de férias;

Situações do funcionário, tais como: afastamentos, atestados, faltas, férias e períodos trabalhados.

Permitir alteração de proventos ou descontos modo fixo, possibilitando as seguintes tarefas:

Alteração do período;

Adição de valor ao valor originalmente lançado;

Substituição do valor originalmente lançado por um novo valor;

Aplicação de um percentual sobre o valor originalmente lançado.

O sistema já possui todos os cadastros e funcionalidades preparadas para atendimento ao e-Social;

#### **Recursos Humanos:**

O software de Recursos Humanos deverá obrigatoriamente, possuir integração com o aplicativo de folha de pagamento, utilizando os mesmos cadastros.

Permitir informar as avaliações dos servidores com configurações dos fatores (notas/pesos para cada fator e média da avaliação).

Permitir utilização dos resultados das avaliações para apuração do direito a progressão salarial de acordo com o estatuto do órgão.

Possuir cadastro para registrar dados de acidentes de trabalho, entrevista com o servidor e testemunhas do acidente.

Possuir cadastro de atestados com informações CID (Código Internacional de Doenças).

Possuir cadastro de juntas médicas por data de vigência com identificação dos médicos que a compõem.

Permitir controle dos atestados através de laudos médicos, informando se o servidor já se encontra em readaptação pelo mesmo CID (Código Internacional de Doenças) do atestado.

Possuir cadastro e emissão de Comunicação de Acidente do Trabalho - CAT para o INSS.

Possuir cadastro de grupos de prevenção de acidentes de trabalho, em conformidade com a Portaria nº 1.121/1995.

Permitir geração automática de afastamentos no deferimento do laudo médico.

Permitir agendamento de consultas e exames ocupacionais com controle da emissão das autorizações de exames em laboratórios conveniados.

Permitir informar os tipos de aposentadoria por tempo de serviço, idade, invalidez, compulsória, Especial (Professor).

Permitir parametrização dos tempos mínimos necessários para o cálculo da aposentadoria em cada tipo de aposentadoria.

Efetuar cálculo de benefícios de aposentadorias com base na média dos 80% maiores salários conforme legislação vigente, de acordo com o tipo de aposentadoria.

Permitir controle da emissão de autorizações de diárias.

Permitir lançamento de faltas com possibilidade de desconto em folha de pagamento ou de folgas para compensação nas férias.

Permitir configuração dos períodos aquisitivos e cálculos de férias de acordo com as especificações de cada cargo.

Possibilitar informar os cursos exigidos para ocupar o cargo, assim como suas atribuições, as áreas de atuação e os planos previdenciários do cargo.

Permitir reestruturação da classificação institucional de um exercício para outro.

Permitir inserção de novos campos para classificação institucional.

Permitir planejamento (definindo cronograma, ministrante, carga horária e data da emissão de certificado) e execução de cursos de aperfeiçoamento, por iniciativa do órgão e por solicitação dos próprios servidores, com emissão de relatório desse planejamento.

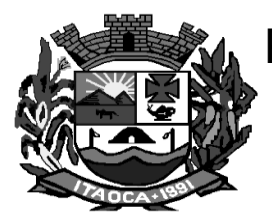

Permitir realização e/ou o acompanhamento de concursos públicos e processos seletivos para provimento de vagas.

Efetuar avaliação dos candidatos do concurso ou processo seletivo, indicando automaticamente a aprovação/reprovação e a classificação.

Possibilitar cadastro de bolsas de estudos, informando, instituição de ensino, matrícula do bolsista, período da bolsa, serviço comunitário o qual o bolsista irá desempenhar em troca da bolsa.

Permitir controle da bolsa de estudo em cada fase, informando a aprovação ou não do bolsista.

Permitir controle de estagiários vinculados com a entidade, bem como sua escolaridade e outros aspectos para acompanhamento do andamento do estágio.

Possibilitar informar os dados referentes a períodos aquisitivos anteriores a data de admissão do servidor, tais como, período de gozo, cancelamentos e suspensões.

Possibilitar diferentes configurações de férias e de licença-prêmio por cargo.

Possibilitar lançamento histórico de períodos aquisitivos e de gozo de férias.

Permitir cadastro de períodos para aquisição e de gozo de licença-prêmio

Permitir cadastro de tempo de serviço anterior e de licença prêmio não gozada com possibilidade de averbação do tempo de serviço para cálculo de adicionais, licença-prêmio e/ou aposentadoria, possibilitando informação de fator de conversão do tempo.

Permitir emissão da ficha cadastral com foto do servidor.

Permitir controle da escolaridade do servidor, incluindo ensino superior, cursos, treinamentos e experiências anteriores.

Permitir registro de elogios, advertências e punições.

Permitir informar os atos publicados para cada servidor ao longo de sua carreira registrando automaticamente a respectiva movimentação de pessoal.

Permitir controle das funções dos servidores com possibilidade de geração automática da gratificação por exercício da função.

Possuir relatório configurado da ficha funcional do servidor, selecionando-se as seguintes informações: Ficha cadastral.

Acidentes de trabalho.

Atestados.

Adicionais.

Afastamentos.

Aposentadorias e pensões.

Atos.

Avaliações.

Dependentes.

Beneficiários de pensão do servidor.

Faltas.

Substituições a outros servidores.

Contratos de vínculos temporários com a entidade.

Diárias.

Empréstimos.

Funções.

Alterações de cargos.

Alterações salariais.

Licenças-prêmio.

Locais de trabalho.

Ocorrências (atos de elogio, advertência ou suspensão).

Períodos aquisitivos.

Transferências.

Cursos.

Averbações.

Utilização de vales-mercado. Utilização de vales-transporte.

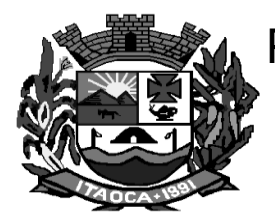

Compensação de horas.

Possuir controle de empréstimos concedidos a servidores com desconto automático das parcelas na folha mensal e no saldo remanescente da rescisão.

Possibilitar configuração automática destes empréstimos através da leitura do arquivo enviado pelo banco.

Controlar transferência de servidor identificando o tipo (cedido/recebido) e se foi realizada com ou sem ônus para a entidade.

Permitir importação dos candidatos aprovados em concurso público desta Prefeitura.

Possuir relatórios agrupados por tipo de afastamento.

Gerar cadastro automático para avaliações de estágio probatório conforme configuração de fatores de avaliação, afastamento e faltas.

#### **CARACTERÍSTICAS ESPECÍFICAS DO SISTEMA DE COMPRAS E LICITAÇÕES (DESKTOP)**

**OBJETIVO:** O sistema deverá permitir à Administração Pública gerir a aquisição de Serviços, Bens de Consumo e Permanentes, controlando todas as etapas dos processos de compras. Devendo obrigatoriamente realizar as seguintes rotinas:

O software de Compras deverá possibilitar acompanhamento dos processos licitatórios desde a preparação até seu julgamento, registrando as seguintes etapas:

Publicação do processo;

Emissão do mapa comparativo de preços;

Emissão das Atas referente Documentação e Julgamento das propostas;

Interposição de recurso;

Anulação e revogação;

Impugnação; Parecer da comissão julgadora;

Parecer jurídico;

Homologação e adjudicação;

Autorizações de fornecimento;

Contratos e aditivos;

Liquidação das autorizações de fornecimento;

Geração de empenhos para a contabilidade e liquidação dos empenhos

Permitir integração com aplicativo de contabilidade, efetuando os seguintes processos:

Bloqueio do valor da licitação, da compra direta ou do termo aditivo;

Geração de empenhos e liquidações;

Atualização de dados cadastrais de fornecedores e da despesa.

Permitir a separação dos itens do processo e suas respectivas quantidades por centro de custo e por despesa.

Permitir montar os itens do processo administrativo, processo licitatório e coleta de preços por lotes.

Permitir cadastro de fornecedores, informando: Ramos de atividade - Documentos e certidões negativas -Materiais fornecidos.

Emitir Certificado de Registro Cadastral com numeração sequencial.

Permitir identificar em quais processos licitatórios determinado fornecedor participou, visualizando sua situação em cada item do processo.

Permitir uso do código de materiais por grupo e classe com definição da máscara ou de forma sequencial, ou sequencial com grupo e classe.

Permitir agrupamento de várias solicitações de compras dos diversos setores para um novo processo licitatório de compra direta ou processo administrativo automaticamente.

Controlar solicitações de compra, não permitindo que usuários de outros centros de custo acessem ou cadastrem solicitações não pertencentes ao seu centro de custo e que a quantidade de cada item possa ser dividida por uma ou mais despesas.

Possuir cadastro de materiais para informar: Material perecível; Material estocável; Material de consumo ou

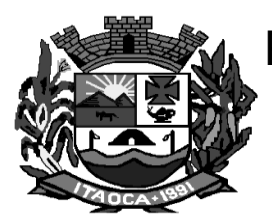

permanente; tipo do combustível; Descrição; Grupo e classe; Dados da última compra como: data, quantidade, preço e fornecedor.

Controlar despesas realizadas e a realizar de uma mesma natureza, para que não ultrapasse os limites legais estabelecidos para cada modalidade de licitação.

Permitir controlar gastos por unidade orçamentária através de limites mensais preestabelecidos pelo usuário.

Controlar data de validade das certidões negativas e outros documentos dos fornecedores, com emissão de relatório por fornecedor contendo a relação das negativas vencidas/por vencer.

Permitir desbloqueio do saldo remanescente da despesa na geração do último empenho do processo.

Possibilitar integração com o sistema tributário para consultar os débitos dos participantes no processo licitatório ou na compra direta.

Permitir gravação, em meio magnético, dos itens do processo licitatório para fornecedores digitar o preço de cada item com leitura dos preços informados e preenchimento automático no cadastro de itens do processo, exibindo os itens em lista ou separados por lotes.

Possibilitar consultas de preços, por materiais ou por fornecedores, praticados em licitações ou despesas anteriores.

Permitir consulta dos fornecedores de determinado material ou ramo de atividade.

Possibilitar emissão da autorização de compra ou fornecimento por centro de custo, por dotação ou global. Emitir todos os relatórios exigidos por Lei, como por exemplo: Termo de abertura e autorização do processo licitatório; Parecer jurídico e contábil; Publicação do edital; Atas do pregão; Emissão de contratos; Notas de autorização de fornecimento;

Emitir Edital de Licitação.

Controlar quantidades entregues parcialmente pelo fornecedor, possibilitando a emissão de relatório de forma resumida e detalhada, contendo as quantidades entregues, os valores e o saldo pendente.

Permitir a gravação, em meio magnético dos itens da coleta de preço para cotação pelos fornecedores com leitura dos preços informados e preenchimento automático dos preços dos itens.

Permitir cadastro de compras diretas, informando: Data da Compra; Fornecedor; Centro de Custo; Objeto da Compra; Local de Entrega e Forma de Pagamento

Permitir gerar Processos Administrativos ou compra direta pelo preço médio ou menor preço cotado do Registro de Preços.

Gerar entrada do material no almoxarifado a partir da liquidação visualizando a movimentação no estoque.

Permitir criação e edição de modelos de editais, contratos, autorização de compras, atas e outros relatórios desejados a partir dos modelos existentes no sistema.

Permitir geração de arquivos para Tribunal de Contas relativos às licitações.

Manter histórico das alterações do contrato, informando o de tipo alteração (acréscimo, diminuição, equilíbrio econômico financeiro, prorrogação, rescisão) e se foi unilateral ou bilateral.

Permitir que os centros de custos requisitantes de cada item do processo licitatório sejam levados para o contrato de aditivo.

Registrar rescisão do contrato ou aditivo, informando: motivo, data do termo e da publicação, valor da multa e indenização, fundamento legal e imprensa oficial.

Permitir registro da suspensão ou rescisão de contrato, controlando a data limite da situação de inabilitado.

Possibilitar cópia os itens de outro processo licitatório, já cadastrado e a cópia dos itens de outra compra direta.

Permitir agrupamento de itens do processo licitatório por centro de custos.

Permitir alteração a data de emissão das autorizações de fornecimento.

Disponibilizar cronograma de pagamentos dos contratos, possibilitando controlar a situação (pago, vencido ou a vencer).

Disponibilizar cronograma de entrega dos itens dos contratos, controlando a situação (entregue, vencido a vencer).

Controlar solicitações de compras pendentes, liberadas e reprovadas.

Emitir relação das licitações informando: Data e hora de abertura, Número, Modalidade, Membros da comissão e Objeto a ser licitado.

Permitir cadastro de comissões Permanente; Especial; Servidores; Pregoeiros; Leiloeiros, informando o ato que a designou, datas de designação e expiração, com membros e funções designadas.

PAULO

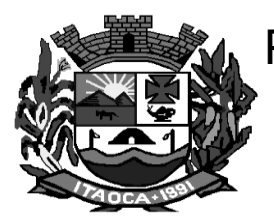

Permitir realização de lances para a modalidade pregão presencial com opção de desistência e rotina de reabertura de itens e/ou lotes para nova etapa de lances.

Possibilitar emissão da ata do pregão presencial e histórico dos lances.

Permitir parametrização para numerar a licitação de forma sequencial ou por modalidade, possibilitando alterar a numeração sugerida pelo sistema.

Relatórios para divulgação na internet, conforme lei 9.755/98 e Demonstrativo das compras efetuadas conforme art. 16 da Lei 8.666/93.

Possibilitar configuração das assinaturas que serão exibidas nos relatórios.

Possuir rotina para classificação das propostas do pregão presencial conforme critérios de classificação determinados pela legislação (Lei 10.520/2002).

Dispor das Leis 8.666/93 e 10.520/2002 para eventuais consultas diretamente no aplicativo.

Permitir utilização de critérios de julgamento das propostas em relação à microempresa e empresa de pequeno porte, de acordo com lei complementar 123/2006.

#### **CARACTERÍSTICAS ESPECÍFICAS DO SISTEMA DE ESTOQUE (DESKTOP)**

**Objetivo**: controlar o recebimento de materiais por meio de notas de entrada e armazenamento com controle de lote e validades quando necessários de tal forma que seja possível ao servidor efetuar requisições e distribuir os materiais por meio de notas de saída. Possibilitar ainda o armazenamento de controle de materiais específicos tais como: combustíveis, peças e acessórios para veículos.

#### **Almoxarifado:**

O software de Almoxarifado deverá possibilitar controle de toda movimentação de entrada, saída, devolução, prazo de validade e transferência de materiais no estoque.

Permitir registro de alterações quanto às informações no cadastro de fornecedores.

Permitir consulta de preço da última compra, para estimativa de custo.

Possibilitar integração com o sistema de compra para importação ou acesso ao centro de custos, materiais e fornecedores.

Permitir controle dos limites mínimos e de reposição de saldo físico em estoque.

Permitir gerenciamento de ajustes e os saldos físicos e financeiros dos estoques, ocorridos do inventário.

Permitir o controle de pendências de pedidos e fornecimento de materiais.Permitir gerenciamento da necessidade de reposição de materiais.

Permitir controle de materiais conforme especificações definidas pelo município; (Consumo/Permanente/ Perecível/etc.).Permitir a emissão de relatório da ficha de controle de estoque, mostrando as movimentações por material e período com saldo anterior ao período (analítico/sintético).

Possibilitar emissão de relatórios de entradas e saídas de materiais por produto, nota fiscal e setor.

Possuir relatório com média de gastos mensais por setor ou material considerando um determinado período. Possuir relatório do consumo médio mensal por material.

Possibilitar emissão de relatório de balancete do estoque mostrando os movimentos de entradas, saídas e saldo atual por período. Possibilitar emissão de relatórios de controle de validade de lotes de materiais, possibilitando seleção por: - almoxarifado; - período; - materiais vencidos; - materiais a vencer.

Permitir emissão de etiquetas de prateleira para identificação da localização dos materiais no estoque. Permitir emissão de resumo anual das entradas e saídas, mostrando o saldo financeiro mês a mês por estoque e o resultado final no ano.

Registrar abertura e o fechamento de inventários, permitindo: bloqueio das movimentações durante a sua realização.

Possibilitar leitura de arquivo da coletora no lançamento do inventário.

Permitir cálculo automático do preço médio dos materiais.

Permitir gerenciamento integrado dos estoques de materiais existentes nos diversos almoxarifados.

Consultar a localização física do material dentro do almoxarifado.

**32** Permitir registro de processo licitatório, número do empenho, fornecedor, número da Ordem de Compra/Serviço e documento fiscal.

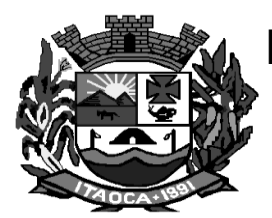

Possuir controle das requisições de materiais, permitindo atendimento parcial de requisições e mantendo o controle sobre o saldo não atendido das requisições.

Permitir parametrização da solicitação de compras, selecionando dados a serem impressos, bem como a sua disposição física dentro do documento.

Utilizar centros de custo (setores) na distribuição de matérias, para apropriação e controle do consumo. Possibilitar restrição de acesso dos usuários aos almoxarifados.

#### **CARACTERÍSTICAS ESPECÍFICAS DO SISTEMA DE PATRIMÔNIO (DESKTOP)**

**OBJETIVO:** Permitir o controle patrimonial através do registro adequado de todos os bens móveis, imóveis e intangíveis, bem como os procedimentos operacionais permitindo um melhor gerenciamento e planejamento do patrimônio público.

O software de Patrimônio deverá possuir cadastro para os bens móveis e imóveis do órgão, podendo ser informado o processo licitatório, o empenho e fornecedor da aquisição do bem, além do estado de conservação do bem: "péssimo", "ruim", "regular", "bom" e "ótimo";

Possibilitar visualização da situação do bem como: "ativo", "baixado", "comodato", "locado", "cedido";

Permitir informar características personalizadas para o cadastro de bens. Por ex.: "Cor", "Altura", "Peso".

Permitir controle de transferência de bens entre os diversos órgãos, responsáveis e contas da entidade assim como cessões e locações, possibilitando a emissão do relatório de transferências de determinado tipo, incluindo também a emissão como Termo de Transferência de Bens.

Permitir cadastro das contas patrimoniais, classificá-las por bens móveis e Imóveis e identificar o tipo de bens tangíveis e intangíveis.

Permitir cadastro de conversão de moedas indexadoras, para que ao cadastrar bens adquiridos em outras épocas converta automaticamente para o valor atual ao cadastrar o bem.

Permitir reavaliação de bens individual, ou por lote e identificar o tipo de reavaliação: Ajuste ou reavaliação e possibilitando adequar o novo valor de depreciação anual do bem.

Moeda de aquisição (permitindo migração dos valores para moeda atual);

Possibilitar a vinculação da conta contábil e natureza do bem;

Possibilitar visualização de valor de aquisição, o valor total de depreciação, assim como cadastrar e visualizar as incorporações e desincorporações;

Possibilitar visualização do valor da última reavaliação do bem;

Possibilitar armazenamento e visualização da imagem atual do bem por meio dos arquivos: jpg, bmp e pdf; Permitir alteração da placa do bem informando a data de alteração, visualizando todas as placas utilizadas pelo bem.

Possibilitar a reavaliação por percentual (valorizações/depreciações) para todos os bens, possibilitando: Executar individualmente;

Executar para um grupo de bens (conforme conta, centro de custo, unidade administrativa e/ou natureza);

Configurar percentuais de reavaliação periódicas (mensal, bimestral, trimestral, semestral e anual) por natureza e simulando a depreciação natural dos bens desde sua aquisição até a data atual.

Controlar movimentação dos bens encaminhados à manutenção, armazenando os dados básicos desse movimento; tais como:

Data de envio e previsão de retorno;

Tipo de manutenção (se a manutenção é preventiva ou corretiva);

Valor do orçamento;

Emitir relatório de bens em inventário por centro de custo e/ou responsável, permitindo selecionar a situação (em processo de localização, localizados e pertencentes ao setor, localizados, mas pertencentes a outro setor, não localizados ou todas) e emitir também o termo de abertura e encerramento do Inventário.

Emitir etiquetas de controle patrimonial, inclusive com código de barras para leitura óptica, além de permitir que o usuário possa confeccionar sua própria Etiqueta.

Permitir efetuar baixas individuais ou múltiplas por contas, responsáveis, órgãos e bens, permitindo informar histórico e informações complementares como: lei, portaria e processo licitatório.

Permitir a emissão de relatório contendo os bens que estão ou já sofreram manutenção, agrupados pelo fornecedor ou pelo motivo da manutenção;

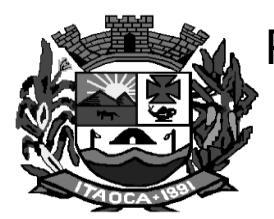

Possibilitar geração de transferências para outra unidade administrativa após voltar da manutenção. Emitir relatório identificando o bem, valor atualizado, conta ao qual ele pertence, o responsável pelo bem, número patrimonial e a data de aquisição.

Emitir termo de responsabilidade da guarda dos bens por responsável ou por órgão/centro de custo.

Possibilitar cadastro de seguradoras e apólices de seguros (com valor de franquia e valor segurado) para os bens.

Possibilitar realizar a classificação do bem em desuso de modo que não seja possível realizar movimentações com este até que seja estornado.

Permitir o registro da abertura e do fechamento do inventário, bloqueando a movimentação ou destinação de bens durante a sua realização.

Emitir relatório para conferir os lançamentos de inventário, possibilitando a seleção por responsável, por órgão ou por centro de custo.

Permitir transferência de bens localizados em inventários quando pertencentes a outro setor.

Emitir relatório de baixas de bens com seleção por período de baixa, por conta, órgão ou por centro de custo. Manter registro/histórico de todas as movimentações dos itens patrimoniais realizadas no exercício, possibilitando a emissão de relatório por período e também visualizar as movimentações por centro de custo.

Permitir depreciação de bem tangível em relação ao percentual anual de depreciação deste, permitindo que o processo seja executado informando as seleções: por conta, por bem, por centro de custo, por natureza do bem.

Permitir emitir relatório de reavaliações de bens com seleção por bem, por conta e período.

Possuir rotina para importação de várias imagens dos bens, armazenando-os no banco de dados.

Permitir vinculação de um ou mais arquivos de imagens, documentos de texto ou documentos digitalizados, ao código do bem.

Permitir configuração das máscaras de centro de custos, contas e código do bem.

Permitir salvamento dos relatórios em formato PDF simples, possibilitando que sejam assinados digitalmente. Emitir relatório por período dos movimentos das contas dos bens (mostrando de forma analítica e sintética), possibilitando visualizar o saldo anterior ao período, total de entradas, total de saídas e saldo atual da conta.

Emitir relatório com projeção de valorização/depreciação do bem baseado em percentual informado com seleção por conta, bem e/ou unidade administrativa.

Emitir relatório com os movimentos contábeis (aquisições, baixas, depreciações, etc...) ocorridos no patrimônio no período de seleção.

Permitir informar o número do ato no campo [Nº do Ato] do cadastro de bens com até 10 caracteres ou números.

Permitir transferência dos bens de um responsável, conta, e centro de custo para outro utilizando multisseleção (ex.: 1, 20, 37).

Permitir cadastro para bens imóveis, com endereço, registro do imóvel, e informações de arrendamento quando este for arrendado.

Permitir inserir no cadastro dos bens um valor mínimo residual para os bens, para controle das depreciações. Permitir encerramento mensal de competência, não permitindo movimentos com data retroativa ao mês/ano

encerrado, possibilitando o estorno deste encerramento.

Registrar amortização de bens intangíveis.

Permitir inserir uma data para o início das depreciações dos bens.

Permitir inserir a localização física do bem, possibilitando emitir um relatório por localização física.

Permitir cadastro de comissões para inventário e reavaliação de bens com informação do número da portaria, data da portaria, finalidade e membros da comissão.

Enviar e-mails para cada responsável com a lista de bens sob sua responsabilidade para conferência, assim caso exista alguma inconformidade ele se dirija ao setor de patrimônio para o devido ajuste.

O envio poderá ter um filtro para envio por responsável ou envio para todos.

#### **CARACTERÍSTICAS ESPECÍFICAS DO SISTEMA DE FROTAS (DESKTOP)**

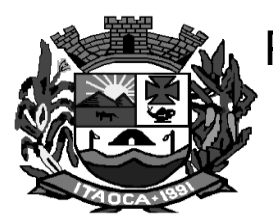

**OBJETIVO**: O sistema deverá permitir à Administração Pública controlar o uso e a manutenção de Veículos, Máquinas e Equipamentos visando a redução de custos, melhoria dos serviços de transporte e maior controle dos veículos. Devendo obrigatoriamente realizar as seguintes rotinas:

Emitir a ordem de abastecimento permitindo o lançamento automático da despesa

Permitir controlar o consumo de combustível e média por veículo, emitindo relatório com o status de consumo: alto, normal, baixo.

Permitir controlar serviços, peças e acessórios efetuadas nos veículos.

Possuir controle de troca de pneus gerando lançamento da despesa.

Permitir controlar manutenção preventiva, trocas ou complemento de óleo.

Permitir controlar as licitações de combustíveis, informando a quantidade licitada gasta e o saldo restante. Permitir controlar o licenciamento.

Permitir controlar a validade das carteiras de habilitação dos motoristas.

Permitir controlar as reserva de veículos por centro de custo e por funcionário.

Possibilitar a emissão de relatório de gastos de veículo por período.

Possibilitar a geração de relatórios gerenciais.

Permitir controlar os seguros dos veículos.

Possibilitar a emissão de ordens de abastecimento para preenchimento manual, ou por uma ordem já cadastrada no sistema.

Emitir planilhas para preenchimento das viagens dos veículos, contendo os campos: centro de custo requerente, placa do veículo, quilometragem de saída e de chegada, nome do motorista e data/ hora de saída e chegada.

#### **CARACTERÍSTICAS ESPECÍFICAS DO SISTEMA DE PORTAL DA TRANSPARÊNCIA (WEB)**

**Objetivo:** O objetivo do Portal da Transparência é propiciar à administração pública uma ferramenta de divulgação das atividades desenvolvidas pela Entidade e ainda uma aproximação do cidadão por uma interface de comunicação que opera como uma ferramenta efetiva de "fiscalização" do controle social visando o atendimento da Lei Complementar 131/2009 (Lei da transparência pública) que alterou dispositivos da Lei Complementar 101/2000, Lei de Responsabilidade Fiscal.

Estar plenamente apto ao atendimento dos itens previstos no ranking de transparência dos municípios estabelecido pelo Ministério Público Federal;

Permitir a utilização do sistema via internet.

Possuir filtros para seleção de entidades.

Possuir cadastro de IP autorizado para uploads, para impedir o envio de informações fora do IP cadastrado.

Possuir cadastro para exibição das consultas, permitindo que o cliente configure qual consulta deseja exibir por entidade que ele tem acesso.

Conter funcionalidade para aumento da granularidade das informações exibidas, contendo a opção de efetuar consulta de todas as unidades de forma consolidada.

Permitir relacionamento dos documentos com os processos de licitação.

Possibilitar realizar a atualização de dados de forma automática, com a utilização de agendas configuradas na periodicidade requisitada pelo usuário.

Permitir personalizar o nível de detalhamento das consultas apresentadas.

Possibilitar a consulta de Receitas, Despesas, Frotas, Licitações e quadro de pessoal.

Possibilitar exportar em formato CSV as informações do Transparência, utilizando filtros disponibilizados para cada série de dados. Permitir que os dados sejam baixados ainda em outros formatos, tais como .doc, .xls, .pdf, e outros para facilitar consulta pelo cidadão.

Permitir download em PDF do Cronograma de ações da Portaria STN Nº 828/2011.

Permitir download de anexos em PDF (Receita e Despesa por categoria de econômicos, Despesa por programa de trabalho, Balanço Financeiro, Balanço Patrimonial, Variações Patrimoniais).

Permitir acesso ao SIC (Sistema de Informações ao Cidadão) diretamente do portal.

Integrar informações dos sistemas contratados de acordo com a legislação de forma automática e por parâmetro de tempo e necessidade da administração;

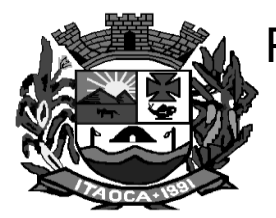

Receitas (detalhadas) e ingresso de receitas;

Despesas (detalhadas e desdobradas), além de convênios firmados pelo órgão, despesas por credor (detalhadas);

Execução de despesas (detalhadas);

Execução de programas (detalhadas);

Gastos diretos de governo (detalhados);

Gastos diretos por despesas (detalhados);

Gastos diretos por favorecido (detalhados);

Gastos diretos por órgão (detalhados), quando for o caso;

Gastos diretos por projeto/atividade (detalhados);

Transferências financeiras a terceiros;

Despesas empenhadas;

Empenhos a pagar por ordem cronológica;

Demonstrativos de receitas e despesas e outros;

Transferências financeiras intragovernamentais (detalhadas), quando for o caso;

Transferências voluntárias, quando for o caso;

Receitas e despesas extra orçamentárias.

Despesas de pessoal, e demais informações salariais, inclusive de aposentados e pensionistas, se for o caso; Outras requeridas e específicas que sejam objeto de solicitação de adequação do software.

Divulgação de licitações e seus atos correlatos.

Permite relacionamento de documentos com os processos de licitação.

Possibilita realizar a atualização de dados de forma automática, com a utilização de agendas configuradas na periodicidade requisitada pelo usuário.

Permite personalizar o nível de detalhamento das consultas apresentadas.

Possibilita a consulta de Receitas, Despesas, Frotas, Licitações e quadro de pessoal completo.

Possibilita exportar em formato CSV as informações do Transparência, utilizando filtros disponibilizados para cada série de dados.

Permitir download em PDF do Cronograma de ações da Portaria STN Nº 828/2011.

Permitir download de anexos em PDF (Receita e Despesa por categoria de econômicos, Despesa por programa de trabalho, Balanço Financeiro, Balanço Patrimonial, Variações Patrimoniais).

O nível de liberação dos dados deve ser definido pelo cliente, ou seja, a administração municipal poderá informar até que nível os dados serão publicados no portal da transparência, como por exemplo, apresentar apenas a folha de pagamento total, ou o salário individual de cada funcionário pago pelos cofres do órgão.

O software ainda deve disponibilizar local para que o cidadão possa requerer o envio pelo poder público de outros dados que não estejam submetidos à transparência automática, tais como, cópias de processos, leis e quaisquer outros documentos públicos.

#### **CARACTERÍSTICAS ESPECÍFICAS DO SISTEMA DE TRIBUTOS (DESKTOP)**

**Objetivo**: Realizar controle efetivo da receita tributária, de contribuições e da receita patrimonial de competência do Município e dar suporte às ações de recuperação de obrigações não cumpridas. Neste sistema estão compreendidos os módulos de Imobiliário, Mobiliário, Fiscalização e Dívida, especificados no Objeto desta licitação, podendo os respectivos serem disponibilizados através de executáveis distintos e integrados ou através de módulos em um único executável ou através de módulos via WEB, tendo por objetivo o controle efetivo da receita tributária, de contribuições e da receita patrimonial de competência do Município e suporte às ações de recuperação de obrigações não cumpridas, devendo obrigatoriamente realizar as seguintes rotinas:

Possuir cadastros de ruas, bairros e distritos para utilização no cadastramento dos contribuintes e imóveis.

Possuir cadastro de bancos e agências.

Possuir cadastro de moedas, possibilitando a utilização de Unidades de Referência.
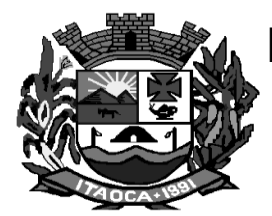

Possuir cadastro de atividades econômicas.

Possuir cadastro de planta de valores.

Possuir cadastro de fiscais.

Possuir cadastro de documentos fiscais que serão exigidos na fiscalização.

Possuir cadastro único de contribuintes.

Possuir cadastro de cartórios para possibilitar o relacionamento com o ITBI-Imposto sobre Transmissão de Bens Imóveis.

Possuir cadastro de imobiliárias para possibilitar o relacionamento com os imóveis.

Permitir que a Planta de Valores seja configurável conforme boletim cadastral e a localização do imóvel. Possuir configuração para mensagens de carnê.

Possuir cadastro de imóvel urbano e rural configurável conforme boletim cadastral da Prefeitura, com a possibilidade de inserir campos numéricos (inteiros e decimais), datas, horas e textos a qualquer momento.

Possuir cadastro de averbações/observações para:

- contribuintes
- imóveis
- econômicos
- dívidas
- receitas diversas (solicitação de serviço)

Possibilitar o cadastramento de validações de dados para deixar as informações dos cadastros abaixo consistentes, evitando (por exemplo), que um imóvel construído fique sem área de construção:

- Imobiliários
- Mobiliários (econômico)
- Pessoas
- Projetos
- Receitas Diversas
- Contribuição de Melhorias
- Auto de Infração
- Características de Imobiliárias
- Características Mobiliárias

Permitir o controle de obras e construção civil, informando o tipo:

- Ampliação Reforma
- Construção ou
- Demolição

Permitir gerar um novo imóvel ou alterar o já existente.

Permitir o englobamento de imóveis, mesmo sendo de lotes diferentes, para a emissão de carnês e também poder consultar os valores detalhadamente de cada imóvel englobado;

Possuir controle sobre as notificações de lançamentos emitidas/enviadas, anuladas e devolvidas;

Possibilitar a integração com o sistema de contabilidade municipal, permitindo o lançamento automático dos pagamentos efetuados nas devidas contas contábeis.

Manter o histórico dos valores calculados de cada exercício.

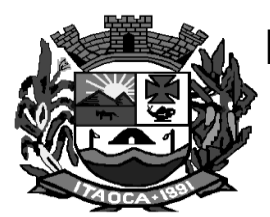

Possibilitar que o servidor municipal possa configurar e administrar novas informações sobre os imóveis, econômicos e contribuintes.

Permitir que seja gerado arquivos para a impressão dos carnês por terceiros.

Cadastrar as vistorias de imóveis e econômicos (empresas).

Possuir parametrização de telas de consulta das informações contidas nos cadastros técnicos conforme necessidade da Prefeitura.

Calcular todos os impostos ou taxas pertinentes a cada cadastro técnico, sem a dependência de alterações nos programas de cálculo; e ainda permitir cálculos ou recálculos individuais, ou de um grupo de contribuintes.

Emitir carnês dos tributos e dívida ativa, bem como segunda via de carnês, imprimindo opcionalmente algumas parcelas. Possibilitando também a emissão de notificação de lançamento endereçada aos contribuintes que tiverem lançamentos.

Possibilitar a consulta de lançamentos (dados financeiros), através:

- do nome,

- parte do nome,

- CNPJ/CPF.

Emitir certidão negativa, positiva ou positiva com efeito negativa.

Emitir extrato da movimentação financeira do contribuinte (tributos pagos em aberto ou cancelados).

Gerar arquivos para a impressão dos carnês pelo Banco, Bradesco, Banco do Brasil e Caixa Econômica .

Controlar a emissão e pagamento do ITBI, bloqueando a transferência de imóveis quando este possui débitos em aberto ou está em dívida ativa.

Controlar as liberações de impressão de documentos fiscais por Gráficas e por ano, podendo cobrar taxa pela liberação ou não;

Manter uma tabela de dias não úteis para fins de cálculo de juro/multa.

Permitir trabalhar com várias moedas no sistema (UFIR, Reais, UFM) com possibilidade de indexadores para intervalos de datas.

Possuir rotinas de movimentações e alterações de dívidas (anistias, prescrições, cancelamentos, estornos, etc.)

Possuir relatórios gerenciais, estatísticos e financeiros:

- resumos de dívidas vencidas e à vencer;
- situação do cadastro;
- resumo da arrecadação por dia/mês, por tipo de dívida e por órgão

arrecadador;

- de cancelamentos;
- de classificação da receita de acordo com plano de contas da Prefeitura;
- de pagamentos;
- de estorno de pagamento.

Emitir notificação de cobrança administrativa para o contribuinte devedor, com parametrização do conteúdo da notificação.

Emitir certidão executiva e petição com textos parametrizados para cobrança judicial.

Possibilitar a emissão da Certidão de Divida Ativa junto com a Petição através de um única rotina para composição do processo de execução fiscal.

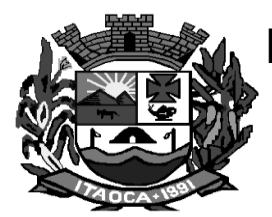

Permitir baixas dos débitos automaticamente através de arquivos de arrecadação fornecidos pelos Bancos.

Ter consulta geral unificada da situação do contribuinte (dívida ativa, débitos correntes de todas as receitas) com valores atualizados e opção para impressão de segundas vias, re-parcelamentos e pagamentos

Ter opção para cadastrar fórmulas de juros de financiamentos para refinanciamento de débitos correntes e dívida ativa, vencidos ou à vencer, podendo cobrar ou não taxa de expediente.

Possuir rotina configurável de Parcelamento de Dívida Ativa:

- podendo parcelar várias receitas,
- parcelar outros parcelamentos em aberto;
- dividas executadas;
- conceder descontos legais através de fórmulas configuráveis;
- determinar valor mínimo por parcela;
- cobranças de taxas de parcelamento;

Possuir um controle da apuração dos lançamentos dos contribuintes onde seja possível, por exemplo, comparar quanto foi declarado e quanto realmente foi faturado pelo contribuinte, gerando um lançamento com a diferença apurada com os devidos acréscimos.

Gerar auto de infrações e notificações aos contribuintes.

Controlar a geração de cálculo e emissão de notas avulsas, impressas pela secretaria da fazenda;

Possuir controle de denúncias fiscais.

Possibilitar o controle de requerimento de :

- baixa,
- suspensão e
- cancelamento de atividades

Possibilitando a configuração de permissão da baixa ou não caso o Econômico esteja em débito com a prefeitura. Possibilitando também a geração da taxa de expediente ou não para execução do processo;

Permitir configuração de modelos de carnês pelo próprio usuário.

Possuir processos para fiscalização dos cadastros mobiliários e imobiliários, com lançamento, notificação fiscal e/ou auto de infração.

Controlar a compensação e restituição de pagamentos efetuados indevidamente.

Controlar os projetos para emissão Alvará de Construção e Habite-se.

Permitir que sejam parametrizados todos os tributos conforme a legislação municipal, quanto à sua fórmula de cálculo, multa, correção e índices, moedas, etc.

Permitir cálculo de juros e multas de débitos correntes baseado em fórmulas, podendo variar de ano para ano e também de receita para receita.

Permitir controle de isenção/imunidade definido nas fórmulas de cálculo, permitindo resumos por tipo de isenção/imunidade de cada receita;

Possuir rotina de inscrição em dívida com emissão do livro de dívida ativa, gerando informações sobre o ato da inscrição (livro, folha, data e número da inscrição), permitindo cálculos de atualizações e acréscimos legais e controle da execução fiscal.

Possuir rotinas de configuração através de fórmulas para :

- cancelar,
- prescrever,
- suspender,

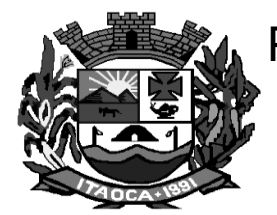

- anistiar a dívida ativa automaticamente, com seus respectivos registros.

Emissão de documentos inerentes à fiscalização:

- Termo de Início da Fiscalização,
- Termo de Encerramento da Fiscalização,
- Termo de Ocorrência,
- Termo de Apreensão de Documentos,
- Termo de Prorrogação da Fiscalização,
- Intimação, Recibo de Entrega de Documentos,
- Auto de Infração,
- Produção Fiscal,
- Planilha de Cálculo da Apuração Fiscal.

Possibilitar que seja feito cálculo simulado baseado no histórico de alterações, exercícios anteriores, dados cadastrais do exercício atual, considerando os parâmetros de cálculo do exercício solicitado.

Permitir desmembramentos e remembramentos de imóveis.

Possuir rotina para importar imagem da planta cartográfica do imóvel, individual e geral.

Controlar a entrega e devolução de carnês e/ou notificações.

Permitir gerar o ITBI de mais de um imóvel do mesmo proprietário para o mesmo comprador.

Possibilitar a consulta de ações fiscais por fiscal.

Possuir cadastro para suspender lançamento total ou de algumas receitas do mesmo.

Possuir cadastro para suspender notificações e autos de infração, bem como controlar suas movimentações durante o processo

Possibilitar a integração com o sistema de tesouraria, efetuando baixa de pagamento de débitos, dividas, dividas parceladas e parcelas do Refis, automaticamente;

Poder emitir parcela unificada para pagamento, relacionando todos os débitos correntes, dívidas ativas e parcelas de dividas que o contribuinte estiver devendo

Possuir o controle de emissão de segunda via do carnê com acréscimo de taxa por emissão, podendo ser configurado por Receita;

Possibilitar a emissão de parcelas, pagamento, transferência para dívida e reparcelamento através das janelas de consultas

Controlar a emissão de documentos impressos, registrando :

- forma de entrega,
- data entrega
- cancelamento;

Dispor de rotinas que permitem o controle de acesso aos usuários aos módulos e funções com a área de atuação de cada usuário dentro do sistema;

Possibilitar o cadastramento único de contribuintes, o qual poderá ser utilizado em todo o sistema, facilitando as consultas e emissão de Certidão Negativa de Débito;

Permitir várias receitas referentes a Imóveis, Econômicos, Contribuição de Melhorias ou Serviços Diversos;

Possuir opção para verificar os históricos das alterações cadastrais (cadastro de contribuintes, cadastro imobiliário e cadastro mobiliário) efetuadas por determinados usuários, por data ou por processo de alteração. Tendo também a opção de emitir relatório do histórico;

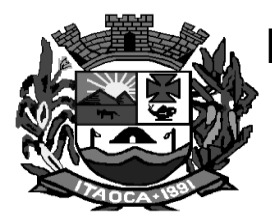

Poder emitir uma prévia do ITBI para apreciação do contribuinte, sem necessariamente que o ITBI seja confirmado;

Poder controlar ITBIs de imóveis arrematados em leilão.

Possuir o controle das ME e EPPs optantes pelo Simples Nacional, conforme Lei Complementar 123/2006

Possibilitar a prorrogação ou antecipação de vencimento parcial somente de alguns lançamentos ou geral, por algum processo que venha a ocorrer com o lançamento;

Emitir Gráficos para análise de lançamentos de Impostos e Taxas, Características dos Imóveis e Econômicos e Localização dos mesmos;

Possuir rotina que possibilite conceder descontos (Remissão) ao contribuinte para Débitos, Dívidas;

Possibilitar o reparcelamento de débitos podendo optar pela cobrança ou não de Juro de Financiamento;

Conter rotina configurável para refinanciamento (parcelamento) onde possam ser refinanciados todos os débitos, dividas ativas e dividas parceladas, vencidos ou à vencer, podendo cobrar ou não taxa de expediente;

Efetuar as baixas dos débitos através de leitora de código de barras com opção de autenticar ou não os documentos de arrecadação;

Gerar relatórios com a receita classificada de acordo com o plano de contas da receita, de forma que se integre ao sistema de contabilidade pública;

Possuir relatório que demonstre, em uma visão ampla, da arrecadação do município por bairro.

Controlar a execução de dívidas;

Emitir os livros de dívida ativa e notificação para os contribuintes inscritos;

Possibilitar a emissão de relatório para a verificação da movimentação das dívidas ativas dentro de um período informado, controlando assim os saldos.

Permitir agregar junto ao parcelamento de dívidas, a cobrança de outros valores pertinentes à dívida, como honorários, juros de financiamento, correção pré-fixada, taxa de expediente, etc..

Possuir a possibilidade de ao parcelar as dívidas, incluir valores de reforços em parcelas, devido a sazonalidade de liquidez dos contribuintes.

Possibilitar o cadastramento de fiscais, documentos fiscais, relacionamento entre documentos e atividades, infrações e notificações, os quais poderão ser utilizados na programação de ações fiscais e apurações fiscais;

Possuir relatório que liste as inconsistências do cadastro imobiliário

Possuir relatório que liste as inconsistências do cadastro mobiliário

Possuir controle da liberação do alvará provisório conforme Lei Complementar 123/06.

Possuir cadastro configurável para as vistorias de imóveis e econômicos (empresas)

Permitir consultas cadastrais através :

- do nome,
- parte do nome,
- CNPJ/CPF,
- endereço e
- inscrição cadastral.

Manter um cadastro de dias não úteis (feriados) para fins de cálculo de juro/multa.

Possibilitar após a baixa, a emissão de relatório com o demonstrativo do movimento para conferência;

Possuir cadastros de mobiliário (econômico) e de atividades configuráveis conforme boletim cadastral da Prefeitura, com a possibilidade de inserir campos numéricos (inteiros e decimais), datas, horas e textos à qualquer momento.

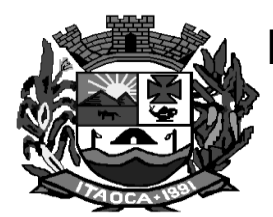

Possuir a possibilidade de parametrizar a geração de lançamentos, com a diferença dos pagamentos a menor para Débitos, Divida Ativa, Divida Parcelada e Refis. Com ainda opção de utilizar configurações diferentes para cada receita.

possibilitando a execução fiscal de forma virtual.

Possibilitar a importação de arquivos de Períodos e Eventos do Simples Nacional.

Efetuar a distribuição automática dos processos de execução fiscal do município exportando as informações ao sistema do Tribunal de Justiça do Estado de São Paulo (PRODESP).

Possibilitar a contabilização dos valores das deduções (descontos, anistias, cancelamentos, etc) juntamente com os valores das receitas arrecadadas.

Possibilitar o controle da data de validade das notas fiscais liberadas.

Efetuar consistência no cadastro de pessoas em relação as informações das pessoas jurídicas enquadradas como MEI (Microempreendedor Individual) conforme critérios estabelecidos pelo Simples Nacional.

Possibilitar a emissão de relatório demonstrando os valores concedidos ou perdidos de descontos no momento do pagamento das parcelas.

Possibilitar a emissão do documento do Habite-se de forma parcial.

Possibilitar a vinculação de anexos as Petições Intermediárias emitida e envio dos mesmos ao SAJ.

Possibilitar que o abatimento realizado na composição dos parcelamentos possa ser parametrizado para baixas os débitos/dívidas de forma proporcional ou quitando primeiramente os débitos/dívidas mais antigos.

Possibilitar a emissão de relatório com a posição da dívida ativa em determinada data, permitindo verificar a situação do cadastro da dívida ativa de forma retroativa ou futura.

Possibilitar a integração dos ITBIs gerados pelos cartórios com o Sistema de Tributos através de integração via WebService.

Possibilitar a geração de um único cadastro de ITBI para transferência de diversos imóveis com vendedores e compradores diferentes.

Possibilitar que sejam informadas as dívidas que estão sendo enviadas para protesto, podendo ser filtradas e consultas em relatórios específicos.

Possibilitar a emissão de gráfico para análise da receita lançada x arrecadada x em dívida ativa x isenta, e gráfico para análise da dívida ativa anual e acumulada.

Possibilidade de conceder créditos tributários gerados pela emissão de notas do Sistema de Nota Fiscal Eletrônica e concedidos aos contribuintes pelo Sistema de Tributos no momento do lançamento dos impostos.

Possibitar o cadastro automatico de imóveis rurais quando ao cadastrar um ITBI Rural de um imóvel que não possua ainda cadastro .

Possibilitar a geração de ITBI para imóveis rurais com opção de cadastro ou não do imóvel envolvido na transação.

Conter uma agenda que possibilite ao usuário do sistema cadastrar seus compromissos diários.

Conter uma agenda fiscal onde o fiscal possa cadastrar seus compromissos e visualizar compromissos relacionados a ações e plantões fiscais, permitindo através desta agenda efetuar a entrada em um plantão fiscal, consulta a ações fiscais e impressão de relatório de sua produtividade.

Possibilitar ao efetuar o cadastro de uma ação fiscal enviar um email ao contribuinte relacionado a ação comunicando e/ou notificando este contribuinte.

Possuir no cadastro de ação fiscal um Worflow, possibilitando ao fiscal visualizar de forma grafica o fluxo de trabalho relacionado a ação fiscal,

Conter um cadastro de imóveis rurais, onde neste seja possível inserir informações relacionadas ao Incra e

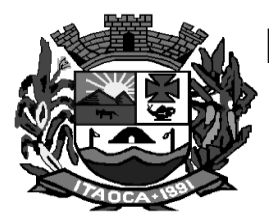

planta de valores especifica para este tipo de imóvel, onde as informações possam tembém servir de subsidio para o calculo da ITR.

Conter no cadastro de Imóveis uma forma de acessar as principais funcionalidades relacionadas ao imóvel, onde ao acessa-las o sistema já demonstre as informações do imóvel ou contribuinte associado ao imóvel.

Possibilitar efetuar apuração fiscal de realcionadas a contas de serviço

Possibilitar gerar lançamentos provinientes de apurações fiscais por infração cometida

Possibilitar efetuar o encerramento mensal, com controle mensal do saldo da divida ativa com controle sob alterações e movimentações após o encerramento.

Integrar com o sistema contábil possibilitando ao usuário configurar a forma de contabilização integrando ou não as deduções vinculadas a rubricas redutoras cadastradas no Sistema de Tributos.

Possibilitar a apuração fiscal de serviços tomados.

Possibilitar a apuração de projetos, tendo integração com a declaração de despesas declaradas por construtoras.

Conter um cadastro de publicidades, possibilitando o controle e manutenção das publicidades localizadas dentro do municipio, possibilitando também o acompanhando os lançamentos de receitas dentro da própria funcionalidade.

#### **CARACTERÍSTICAS ESPECÍFICAS DE PORTAL DO CIDADÃO (WEB)**

O acesso e a utilização deverão ser totalmente em linguagem WEB.

Deverá possibilitar o acesso através dos seguintes navegadores Google Chrome 30 ou superior, Mozilla Firefox 25 ou superior, Microsoft Internet Explorer 9 a 11, Safari 6 ou superior.

Prover sigilo absoluto quanto às informações pessoais de cada cidadão/contribuinte cadastrado no sistema, permitindo que somente o próprio cidadão/contribuinte tenha acesso aos seus próprios dados;

Permitir que o cidadão/contribuinte realize consultas detalhadas sobre os seus próprios débitos e pagamentos, mesmo aqueles gerados em exercícios anteriores, informando minimamente em que fase da cobrança de cada débito se enquadra (em cobrança ou em dívida ativa), permitindo a consulta ou emissão de extratos da posição financeira;

Possibilitar emissão de guias de recolhimento de qualquer Tributo Municipal vencido ou não, parcelados ou reparcelados, com adicionais calculados, em guia padrão FEBRABAN pronta para o recolhimento.

Permitir a consulta de débitos e emissão do Documento Único de Arrecadação Municipal (DUAM) para pagamento dos mesmos;

Permitir a emissão de certidões positivas, negativas e positivas com efeito de negativa; (Consultar sistema de Tributação Municipal)

Permitir que as certidões e documentos de apresentação obrigatórios, emitidas pela aplicação, possam ter sua autenticidade validada, através de mecanismo seguro;

Permitir solicitação do carnê IPTU via web.

Permitir a emissão de segunda via de guias de recolhimento de IPTU e ISSQN, inclusive de débitos já parcelados anteriormente nos procedimentos formais de atendimento;

Autenticações das Certidões emitidas;

Possuir login interativo, que possibilite a alteração da senha de acesso, e a solicitação de reenvio da senha por e-mail em caso de esquecimento.

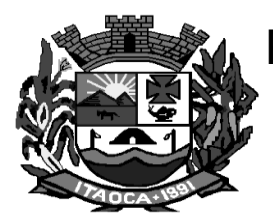

Permitir configuração dos layouts das certidões municipais e alvarás conforme modelo determinado pela Prefeitura Municipal.

Possuir cadastro de contribuintes (pessoas físicas ou jurídicas) com, pelo menos, os seguintes campos: Nome/Razão Social, CPF/CNPJ, e-mail, Endereço completo, Senha.

Possuir controle de acesso de usuários nas respectivas funcionalidades conforme determinado pela Prefeitura Municipal;

Possibilitar aos contribuintes acompanhar a situação do cadastro fiscal dos imóveis e econômicos do Município, permitindo consulta de débitos, emissão de extratos, carnês e certidões com valores atualizados.

Possibilitar aos contribuintes solicitar serviços diversos disponibilizados pela municipalidade.

Possibilitar aos contribuintes gerar o Imposto sobre a Transmissão de Bens Imóveis - ITBI para imóveis urbanos ou rurais, informando dados da transação.

Possibilitar aos contribuintes gerar a certidão e guia de pagamento do Imposto sobre a Transmissão de Bens Imóveis - ITBI para imóveis urbanos ou rurais, e, sendo rural, sem necessidade de este estar cadastrado no sistema tributário do município.

Possibilitar aos contribuintes gerar o carnê de Imposto Territorial Urbano - IPTU para imóveis urbanos com possibilidade de pagamento em parcelas ou parcela única com aplicação de desconto conforme critérios da entidade.

Possibilitar aos contribuintes emitir a Certidão de Baixa de atividade, informando o CPF, CNPJ ou código de contribuinte, ou código econômico.

Possibilitar aos contribuintes solicitar a emissão de carnês via internet isentando o pagamento da taxa referente a emissão e impressão dos carnês.

Possibilitar aos contribuintes do tipo Contador, Imobiliária e Cartório consultarem informações de seus clientes.

Permitir a emissão de guias de pagamento de tributos municipais, permitindo emissão parcelada ou parcela única, com descontos e acréscimos, com valores atualizados.

Permitir a configuração das solicitações de serviços a serem disponibilizadas aos contribuintes, possibilitando informar quais deverá ser tramitado com registro de protocolo.

Permitir a configuração da forma de cadastro de contribuintes em automática ou condicionada ao deferimento de servidor da entidade, possibilitando informar exigência de assinatura digital ou ainda anexo de arquivos digitais (cópias de documentos).

Permitir a configuração de fórmulas para cálculo de multas, juros, correção monetária, descontos para pagamentos antecipados e ainda para controle de emissão de documentos.

Possibilitar a configuração da verificação da situação dos lançamentos de Alvará como requisito para emissão do documento pela internet.

Possibilitar aos contribuintes consultar seus processos abertos junto ao departamento de Protocolo da entidade.

Possibilitar aos contribuintes consultar os documentos necessários para abertura de processos, conforme as solicitações.

#### **CARACTERÍSTICAS ESPECÍFICAS DE NOTA FISCAL E LIVRO ELETRÔNICO (WEB)**

**Objetivo: O OBJETIVO** do Sistema de ISS/Nota fiscal eletrônica é o gerenciamento da arrecadação do ISS variável e fixo e gerenciamento das taxas cobradas pela prefeitura. Devera possuir ainda as seguintes características:

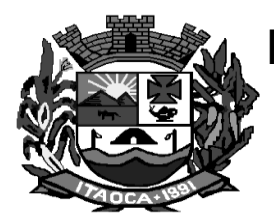

#### **Nota Fiscal Eletrônica.**

Possuir configuração de acesso ao sistema.

Possuir configuração na permissão de usuários

Possibilitar a geração da nota fiscal de serviços eletrônica, de forma on line, com validade jurídica, pelo site da Prefeitura.

Permitir a verificação da autenticidade da nota fiscal eletrônica.

Permitir ao prestador de serviço personalizar a nota fiscal eletrônica com sua logomarca, site, inscrição municipal e estadual.

Informar ao Fiscal, via e-mail, as solicitações de acesso para emissão de Nota Fiscal Eletrônica.

Controlar as solicitações pendentes para emissão eletrônica de notas fiscais de serviços.

Permitir o cancelamento de notas fiscais eletrônicas, informando o tomador do serviço por e-mail.

Controlar a numeração das notas fiscais eletrônica, não permitindo alteração na sua sequência.

Possibilitar o envio automático da nota fiscal eletrônica para o e-mail do tomador.

Permitir a substituição de uma nota fiscal eletrônica por várias, e de várias notas fiscais eletrônicas por uma, cancelando automaticamente a nota substituída.

Permitir ao Fisco cadastrar as alíquotas dos serviços tributáveis conforme legislação municipal.

Permitir visualizar histórico das alterações efetuadas nas alíquotas.

Possibilidade de gerar crédito na emissão da nota fiscal eletrônica para o tomador.

Possibilidade do prestador e tomador do serviço consultar o crédito gerado na emissão da nota fiscal eletrônica.

Gerar guia de recolhimento do ISS das notas fiscais eletronicamente emitidas.

Permitir configurar valor mínimo para gerar guia de recolhimento do ISS.

Não gerar a guia de recolhimento quando o tomador do serviço for a própria prefeitura.

Permitir que o prestador do serviço escolha as notas fiscais eletrônicas que deseja incluir em cada guia de recolhimento do ISS.

Possibilitar que o prestador informe o Recibo Provisório de Serviço (RPS) e lote de RPS para, posteriormente, converter em nota fiscal de serviço eletrônica.

Possibilitar o vínculo na nota fiscal de serviço eletrônica com o RPS gerado.

Possibilitar que o tomador de serviço denuncie a não conversão do RPS em nota fiscal de serviço eletrônica.

Possuir controle para verificar o RPS convertido fora do prazo.

Possibilitar a consulta de notas fiscais eletrônica geradas por RPS.

Possibilitar a consulta da situação do lote de RPS.

Registrar, no mínimo, as seguintes condições de pagamentos: à vista, na apresentação e a prazo, informando data de vencimento, número de parcelas e valor.

Permitir a visualização da nota fiscal na integra em documento pdf.

Identificar as notas fiscais emitidas como teste.

Permitir que o prestador de serviço saiba que a nota fiscal foi recebida/ visualizada pelo tomador, informando data, hora e IP do computador.

Permitir o reenvio da nota fiscal eletrônica para o e-mail do tomador caso este não a tenha recebido.

Permitir a visualização dos prestadores de serviços que utilizam nota fiscal eletrônica.

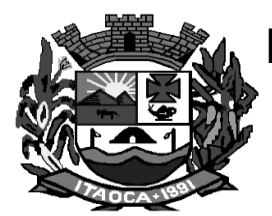

Possuir validação, configurável pelo Fisco, dos dados digitados antes de emitir a nota fiscal, bloqueando sua emissão caso não estejam correto.

Permitir visualizar a nota fiscal antes de emiti-la.

Emitir relatório de notas fiscais eletrônicas por contribuinte.

Emitir relatórios em diversos formatos, no mínimo em PDF e HTML.

Emitir relatório de notas fiscais eletrônicas por tipo de atividade, utilizando a lista de serviços e CNAE.

Emitir relatório de notas fiscais eletrônicas canceladas.

Emitir relatório de notas fiscais eletrônicas substituídas.

Emitir relatório que demonstre os maiores emitentes de notas fiscais eletrônica de serviço.

Emitir relatório que demonstre mês a mês a quantidade de notas fiscais eletronicamente emitidas no exercício.

Emitir relatório que demonstre mês a mês o valor dos serviços prestados nas notas fiscais eletronicamente emitidas no exercício.

Emitir relatório que demonstre o valor do ISS gerado nas notas fiscais eletrônicas emitidas.

Emitir relatório com usuários e horários de acesso e de saída do sistema.

Emitir relatório para identificar a quantidade de nota emitidas por prestador, identificando, aqueles que ainda não emitiram nenhuma nota.

Emitir relatório com os valores referentes aos impostos federais informados pelo prestador

Possuir gráfico de acompanhamento da arrecadação do ISS por período.

Possuir gráficos estatísticos da quantidade de nota fiscal eletrônica emitida: por período, por atividade e por percentual de aumento em cada mês.

Possibilitar a comunicação com o sistema próprio do prestador do serviço para registro de notas fiscais eletrônicas e consultas diversas.

Possibilitar a importação e exportação das notas fiscais e lotes de RPS no formato XML.

Utilizar teclado virtual para digitação da senha de acesso tonando o processo de login mais seguro.

Disponibilizar programa emissor de RPS.

Possuir autorização para imprimir RPS.

Atender aos novos limites da faixa de receita bruta para optantes do Simples Nacional conforme a LC 139, de 10/11/11.

Permitir exportar os dados das tabelas do sistema.

Possuir canhoto na nota fiscal eletrônica impressa.

Possuir ambiente de teste para homologação dos sistemas de terceiros (ERP).

Possuir captcha caso o contribuinte erre sua senha 3 vezes seguidas.

Possuir integração com o sistema de arrecadação para lançamento e pagamento do ISS.

Possuir integração com o sistema de escrituração fiscal para emissão do livro de ISS.

#### **Escrituração do ISS (Livro Eletrônico)**

Disponibilizar meios para que o contribuinte envie, via internet, a obrigação tributária acessória (escrituração de serviços prestados e tomados) e a obrigação tributária principal (pagamento do ISS), manual, informando os documentos fiscais individualmente, e através de arquivo de sistemas de escrita fiscal/contábil, utilizados por empresas e escritórios de contabilidade com todos os documentos a serem declarados.

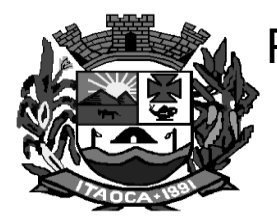

Possibilitar a escrituração, com acesso seguro, de documentos fiscais e ou cupons fiscais emitidos e recebidos, contendo necessariamente: razão social do declarante/contribuinte; CNPJ/CPF; endereço completo; número do Cadastro Municipal Mobiliário, quando tiver; número e data de emissão do documento fiscal; valor dos serviços prestados e/ou tomados e atividade exercida, em conformidade com a lista de serviços.

Possibilitar a escrituração com suas particularidades tributárias para: prestadores de serviços, tomadores de serviços sujeitos ou não à substituição tributária, serviços eventuais, não enquadrados no cadastro mobiliário; escolas, academias de ginástica, hotéis, motéis, estacionamentos, teatros, salas de espetáculo, entre outros, cujo tomador de serviço é pessoa física; escritórios contábeis, possibilitando escrituração de todos os seus clientes (prestador/ tomador de serviços), com e sem movimentação; condomínios; construção civil, possibilitando o abatimento de despesas referente a materiais empregados na obra e serviços terceirizados; instituições financeiras, possibilitando a importação do plano de contas COSIF.

Deverá disponibilizar meios para que a Administração Municipal verifique as informações enviadas pelos contribuintes por meio das Declarações, tais como: serviços prestados por Empresas de fora do Município, serviços prestados por Empresas locais, serviços prestados fora da Cidade por Empresas locais, relação dos serviços com maiores arrecadações/declarações, comparativo entre serviços prestados e tomados para procedimentos fiscais.

Possibilitar a declaração simplificada informando previamente apenas o mês de competência, a atividade e o valor, com emissão da Guia de Recolhimento do ISS, para obrigação posterior da escrituração de todas as notas fiscais referentes a esta competência.

Registrar os dados de usuário, data e hora nos processos de transmissão de dados e acessos às funções do sistema.

Possuir obrigatoriamente assinatura digital nas declarações do prestador e do tomador.

Permitir que o acesso e as rotinas do declarante sejam configuráveis.

Possuir permissões de usuários configuráveis.

Possibilitar a inclusão de novas informações no Cadastro Mobiliário.

Permitir que pessoas físicas ou jurídicas solicitem o seu cadastro como declarante.

Permitir que a solicitação de cadastro de declarante seja confirmada pelo Fisco, habilitando-o para utilização da ferramenta.

Permitir ao declarante que efetue seu cadastro e conceda permissão de acesso aos funcionários.

Permitir que o declarante solicite a alteração cadastral com a emissão de seu comprovante.

Possibilitar a atualização cadastral.

Permitir cadastrar novos serviços conforme legislação municipal.

Permitir alteração na alíquota da atividade conforme legislação municipal.

Permitir o registro da declaração das despesas do prestador de serviço para fins de enquadramento.

Permitir informar o faturamento da empresa prestadora de serviço para fins de enquadramento do declarante.

Permitir informar dados que compõem a base de cálculo do ISS, para fins de enquadramento do declarante.

Possibilitar o cadastro de solicitação da AIDF, anexando o modelo do documento a ser impresso.

Permitir a liberação da AIDF e emissão do comprovante de sua liberação.

Permitir o controle eletrônico das AIDF, com possibilidade da Gráfica validar, via internet, a autorização emitida pelo sistema.

Permitir declarações retificadoras possibilitando emissão da guia de pagamento e compensação do saldo atualizado em outra declaração.

Permitir que o declarante solicite a reabertura de sua declaração, informando o motivo.

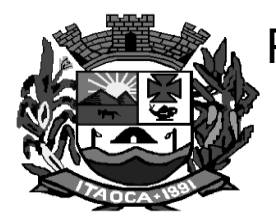

Registrar a solicitação de reabertura da declaração de despesas pelo declarante.

Permitir emissão de notas fiscais avulsa para empresas cuja atividade não exija a emissão sistemática de documentos fiscais, mas, eventualmente, necessitem fornecer documento fiscal aos seus tomadores de serviços.

Permitir mais de uma declaração por competência.

Informar o Fisco quando houver a transferência de contabilista do prestador de serviço.

Atender a LC 123/2006 referente ao Simples Nacional.

Permitir definição de fórmulas de cálculo para cobrança do ISS.

Permitir a emissão de Guias de recolhimento do ISS com numeração, conforme convênio bancário da Prefeitura.

Ter opção de emitir Recibo de Declaração de ISS e de ISS Retido.

Emitir Livro de ISS especificando as declarações normais e retificadoras.

Possuir relatório para conferência de serviços declarados.

Notificar eletronicamente o declarante de possíveis irregularidades encontradas em suas declarações.

Possibilitar o envio de avisos/mensagens aos declarantes prestador/tomador de serviços, individual e por grupo de empresas, com visualização no acesso ao sistema.

Permitir a configuração da geração automática de autos de infração para declarações enviadas fora do prazo.

Permitir a alteração no porte das empresas.

Possibilitar o enquadramento de atividades não relacionadas no cadastro da empresa.

Permitir efetuar Declaração Sem Movimento.

Permitir que o contabilista visualize a última declaração encerrada das empresas sob sua responsabilidade, tanto de serviços prestados quando tomados.

Deverá possuir gráfico demonstrativo da arrecadação do ISS por período.

Verificar a situação das solicitações de liberação de AIDF.

Permitir que o Fisco consulte informações da declaração no módulo do declarante.

Emitir relatórios cadastrais: de declarantes; de competências; de solicitação de alteração cadastral; de transferência de contabilistas e de declarantes por contabilista.

Emitir relatórios de arrecadação.

Emitir relação de declarações com inconsistências nas AIDF.

Possuir relatório para consulta da situação do declarante visualizando as declarações e o imposto pago.

Possibilitar o cruzamento de declarações, confrontando os dados informados pelo prestador com os dados informados pelo tomador do serviço.

Possuir relatório para conferência de declarações por atividade agrupando os dados por competência.

Possibilitar a visualização das declarações das empresas em regime de estimativa, comparando o valor estimado com o valor declarado.

Permitir visualizar a relação de documentos fiscais liberados pela AIDF e não declarados no sistema

Visualizar as atividades com maior valor declarado, informando o valor de cada atividade e a media mensal.

Ter relatório estatístico que aponte a média de consumo de notas fiscais por competência dentro de uma atividade com AIDF.

Permitir a realização de estudo das atividades/de serviços prestados no município, analisando se o tomador não declarou ou reteve e não declarou.

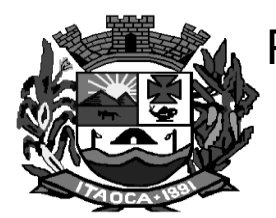

Possibilitar o rateio do valor pago, relacionando as atividades do referido serviço com identificação o imposto pago e seus acréscimos legais, conforme legislação municipal em vigor.

Possibilitar a visualização dos maiores prestadores de serviços sediados fora do município e que prestam serviços no município.

Ter relatório de saldos a compensar, compensados e bloqueados, referentes a declarações efetuadas.

Ter relatórios que apontam a quantidade de Documentos Fiscais emitidos por declarante e por competência. Visualizar resumo das declarações efetuadas por competência, informando a quantidade, valores declarado, pago e aberto.

Permitir a realização de estudo das atividades/serviços tomados de fora do município.

Possibilitar a identificação de contribuintes inadimplentes, maiores declarantes e pagadores do município.

Possibilitar a comunicação entres declarantes e fiscais por meio do sistema.

Possibilitar a averiguação de serviços prestados por empresas desativadas ou baixadas.

Controlar notas fiscais utilizadas, sem a devida AIDF.

Possibilitar o controle das datas dos documentos fiscais declarados.

Possibilitar a análise do valor declarado mensalmente e o valor médio declarado por atividade.

Possibilitar o confronto entre os valores dos serviços declarados com as despesas declaradas no mesmo período.

Possibilitar a análise das declarações dos contribuintes levando em consideração a média de sua categoria.

Os valores retidos na fonte devem ser apropriados para os seus respectivos prestadores, de forma que o relatório financeiro proporcione uma visão real dos maiores prestadores e responsáveis tributários.

Permitir visualizar as empresas que estão enquadradas em regime de Estimativa e que ultrapassam o valor estimado.

Utilizar teclado virtual para digitação da senha de acesso tonando o processo de login mais seguro.

Permitir que Administradora de Cartão declare as informações das movimentações dos cartões de crédito/débito dos contribuintes do município.

Possuir relatório de erros ocorridos durante a exportação/importação de arquivos.

Emitir protocolo de importação dos arquivos.

Possuir relatório dos arquivos declarados e suas administradoras de cartão.

Possuir relatório para identificar os recebimentos em cartão de crédito e débito de contribuintes cadastrados com status de cancelado, baixado, suspenso.

Possuir relatório para identificar os recebimentos em cartão de crédito e débito de pessoa jurídica sem inscrição municipal.

Possibilitar o cruzamento do valor declarado pelos contribuintes nas declarações de serviços prestados com o valor declarado pelas operadoras de cartão nos respectivos arquivos.

Possibilitar a integração com o sistema de arrecadação municipal para lançamento automático dos valores declarados.

Possibilitar o uso do cadastro único de contribuintes de contribuintes e do cadastro de inscrição em Dívida Ativa do sistema de arrecadação municipal.

Possibilitar a integração com sistemas de contabilidade para registrar a arrecadação.

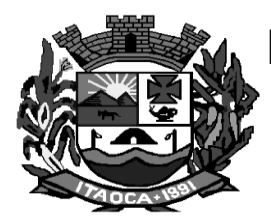

#### **CARACTERÍSTICAS ESPECÍFICAS DO SISTEMA DE PROTOCOLO (WEB)**

**Objetivo:** Registrar e acompanhar de modo atualizado e com fácil acesso todos os requerimentos, reclamações e processos administrativos e fiscais.

Executar o sistema em servidor web, descartando a necessidade de instalação e atualização da aplicação no cliente.

Permitir a consulta de processos, via internet.

Permitir a consulta de processos, via celular.

Permitir ao cidadão a consulta de requisitos de protocolização, via internet.

Definir a estrutura organizacional por meio do cadastro de organogramas,

Devendo ser composta, no mínimo, por:

- Órgãos
- Unidades
- Departamentos

Possibilitar a definição de quais departamentos permitirão a entrada de processos.

Permitir a definição de quais usuários poderão ter acesso a processos em um

determinado departamento.

Definir grupos de solicitações de forma a categorizá-las.

Manter registro das solicitações a serem protocoladas.

Controlar os documentos necessários no momento da protocolização de uma solicitação.

Possibilitar a definição de um roteiro a ser seguido pela solicitação e com a previsão de permanência em cada departamento.

Permitir a protocolização de solicitações, dando entrada em processos.

Permitir ao usuário configurar a numeração dos processos (solicitações protocoladas) por:

- solicitação
- grupo de solicitações

- entidade

Permitir ao usuário configurar o reinício da numeração de processos anualmente.

Permitir a anexação de documentos digitalizados a um processo.

Emitir comprovante de protocolização.

Permitir a tramitação do processo fornecendo pareceres ao mesmo.

Permitir consultar o andamento do processo em toda a sua vida útil.

Controlar o acesso dos usuários para visualização dos pareceres de um processo.

Permitir o encerramento de processos.

Permitir o arquivamento de processos.

Possibilitar a emissão de relatórios cadastrais e gerenciais , tais como:

- Solicitações;

- pessoas;

- Por processos: encerrados, organograma, usuários,movimentações tempo de permanência , abertura , além de informações sobre estornos de arquivamentos e encerramentos;

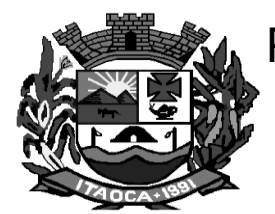

Possibilitar a emissão de relatórios gerenciais, tais como:

- Acompanhamento de processos;
- Relação de processos por órgão, unidade, departamento, solicitação e Requerente;
- Gráficos

Permitir ao cidadão solicitar a protocolização de processos pela internet.

Permitir o cadastro retroativo de processos, bem como seus andamentos, pareceres, encerramento e arquivamento.

Permitir que o usuário crie informações adicionais para as solicitações de aberturas de processos, configurando a obrigatoriedade ou não do preenchimento destas informações pelo requerente ou usuário que realiza a abertura do processo.

Permitir o acesso ao sistema com certificado digital, por configuração de rede LDAP ou com login integrado a demais sistemas de e-mail.

Permitir após o acesso ao sistema pelo usuário verificar resumos de atividades pendentes e inconsistências referentes a integração com Sistema Tributario.

Ao efetuar um determinado tramite com um processo indicar na mesma tela a próxima ação a ser feita com este processo.

Permitir ao usuário configurar os menus de sua preferência no local do sistema também de sua preferência.

Enviar email ao requerente a cada tramitação efetuada no processo.

Enviar email ao usuário do sistema e aos responsáveis após efetuar um andamento ao organograma ao qual estes estão alocados.

Posssibilitar a retirada e devolução de documentos anexados a processos mantendo o histórico das retiradas e devolução, possibilitando a emissão de guias que comprovem a retira e devolução dos documentos

Permitir efetuar encerramentos de diversos processos simultaneamente

Permitir ao usuário configurar, criar e manipular campos criando assim a possibilidade de inserir novos itens em um determinado cadastro assim como novas paginas de forma personalizada.

Permitir ajuntamento de processos por anexação ou apensação

Permitir inserir movimentações aos processos como Paradas ou Cancelamentos e seus respectivos estornos.

Permitir a exclusão de andamentos de processos, confirmados ou não confirmados no organograma destino.

Permitir a emissão de gráficos de abertura de processos por Organogramas e Solicitações.

Permitir deferimento de solicitações de aberturas externas de processos protocolados pelo requerente.

Permitir a transferência de processos já arquivados entre organogramas.

Permitir a emissão de solicitação de comparecimento do requerente.

Permitir controlar os volumes dos processos, de forma que seja possível dar andamento aos volumes para organogramas diferentes do processos principal, bem como emitir o termo de abertura de volumes e termo de encerrado de volumes.

Permitir definir as regras para ajuntamentos por apensação, possibilitando ajuntar processos de organogramas, solicitações ou requerentes diferentes do processo principal.

Permitir alterar o número do processo no momento em que o mesmo está sendo cadastrado.

Permitir alterar o requerente e/ou solicitação do processo, caso não tenha recebido nenhum andamento e/ou parecer.

Permitir definir as regras para ajuntamentos por anexação, possibilitando ajuntar processos solicitações ou requerentes diferentes do processo principal.

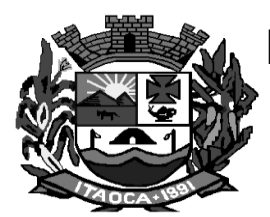

Permitir configurar para cada usuário se o mesmo pode realizar tramitações e encerramento para processos dos organogramas que está vinculado, mesmo que o processo não esteja atualmente com o ele.

Permitir configurar para cada usuário se o mesmo poderá visualizar nos resumos da página inicial todos os processos do organograma que estejam em análise, não analisados.

Permitir realizar andamento a processos encerrados.

Permitir configurar um organograma padrão para arquivamento dos processos. No encerramento dos processos deve sugerir ao usuário realizar andamento para este organograma, caso o processo seja encerrado em organograma diferente, ou sugerir o arquivamento, caso seja encerrado no organograma padrão de arquivamento.

Permitir a qualquer cidadão solicitar informações à entidade conforme Lei Nº 12.527/2015, de forma que seja possível que o cidadão acompanhe a sua solicitação de informação através de consulta externa de processos. Deve permitir que seja realizado a consulta dos processos pelo CPF/CNPJ do requerente, nome do requerente ou número do processo.

Gerar Taxas criado toda a rotina de geração, emissão, cancelamento, baixa e estornos referentes a TAXAS para os Processos.

Possuir Integração das taxas com sistema de Tributos.

Possibilitar definir se um usuário poderá ter acesso as Consultas e Relatórios de todos os processos da entidade.

#### **CARACTERÍSTICAS ESPECÍFICAS DO SISTEMA DE SAÚDE (WEB)**

**Objetivo:** Tem por finalidade o controle de todo atendimento ambulatorial em unidades e postos de saúde pública como também o controle e gerenciamento de internações hospitalares em hospitais públicos ou privados. Atender todas as normas e exigências do SUS, de acordo com a NOB-96 e as portarias que regulamentam a tabela unificada de procedimentos e suas definições, além se seguir os padrões TISS para faturamento de convênios segundo padrões definidos pela Agência Nacional de Saúde.

Cadastro de Pacientes: Ficha completa do paciente, com informações pessoais, documentação, características do domicilio, cadastro de família (PSF), programas sociais, doenças crônicas e foto para identificação.

Cadastro de Unidades e Profissionais: Permitir o cadastramento de todas as unidades de saúde do município e de todos os profissionais de saúde possibilitando o relacionamento entre profissional e unidade de atendimento, podendo este profissional atender, inclusive, em mais de uma unidade.

Módulo Ambulatório: No módulo ambulatório é possível controlar o agendamento de consultas, exames e viagens, através de um processo simples de controle de vagas disponíveis, possibilitando um controle eficiente e rápido para a marcação da consulta/ viagem.

Módulo Farmácia/ Almoxarifado: O módulo de farmácia/ almoxarifado registrar de toda movimentação de estoque de produtos e materiais, bem como medicamentos e demais itens que sejam passiveis ao gerenciamento de seu estoque.

Módulo Laboratório: Permitir o controle de todos os exames solicitados e realizados pelo município.

Módulo Faturamento: Este módulo pode ser subdividido em quatro partes: SIA-SUS, SIH-SUS, Convênios e CIH.

Este sistema deve trabalhar de formar integrada, para que permita realizar os registros das atividades inerentes à pasta. Deve permitir os registros dos pacientes atendidos na rede pública municipal de saúde. Deverá ter o controle dos medicamentos que são entregues aos pacientes, e os controles de procedimentos, como também o controle do faturamento junto aos SUS. Deverá possuir controles de agendamentos tanto ambulatorial como odontológico, devendo conter também o controle da agenda dos profissionais desta área. Deverá permitir também o controle do SAMU – Serviço Ambulatorial Municipal de Urgência, registrando todas as ocorrências de urgência e emergência atendidas, permitindo com isso a extração de relatórios gerenciais.

Este sistema deve possuir ainda as seguintes características:

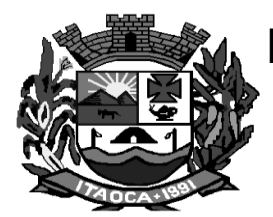

Permitir acesso via internet para agendar, atender o paciente do SUS.

Permitir visualizar os dados cadastrais das Secretarias de Saúde.

Possuir help 'online', sensitivo ao contexto, sobre o modo de operação de cada uma das tarefas, contendo tópicos remissivos para detalhamento de um determinado assunto. A consulta deverá ser feita por capítulos ou por palavras-chaves que remetem a um determinado trecho da documentação.

Possuir Integração com o E-SUS.

Possuir níveis de segurança para navegação web utilizando os protocolos HTTPS e SSL.

Permitir acesso via diferentes Sistemas Operacionais e Navegadores.

Ser totalmente desenvolvido em linguagem web, sendo acessível através do uso de navegador de internet, possibilitando o uso de recursos como Ájax e Java Script, acelerando a navegação no sistema.

O sistema deverá rodar a partir de base de dados única, não sendo aceitos aplicativos modulares, que fracionem as informações em bases de dados distintas.

Permitir cadastrar os parâmetros de faturamento da produção ambulatorial.

Permitir definições de permissão para acesso de Usuários da secretaria.

Permitir definições de permissão para acesso de Usuários de estabelecimentos.

Permitir definições de permissão para acesso de Usuários de Municípios Externos.

Permitir cadastrar e realizar manutenções nas competências (períodos) de faturamento e atendimento ao paciente.

Permitir cadastrar especialidades em saúde e vincular as mesmas nos seus devidos CBOs.

Permitir cadastrar as faixas numéricas utilizadas para autorizar procedimentos que necessitam de autorização.

Permitir cadastrar os procedimentos da Tabela Unificada que necessitam de autorização para serem realizados nos atendimentos ao paciente.

Permitir cadastrar a Pactuação Integrada de procedimentos e consultas para os municípios que demandam pacientes para o município de referência (entidade).

Permitir realizar a manutenção (alteração somente nos dados de endereçamento) dos estabelecimentos de saúde tanto públicos como privados, que realizam atendimento ao paciente pelo Sistema Único de Saúde e que foram importados do CNES (Cadastro Nacional de Estabelecimentos de Saúde).

Permitir realizar a manutenção (alteração somente nos dados de endereçamento) dos profissionais de saúde, que foram importados do CNES, que fazem atendimento em seu devido estabelecimento.

Permitir realizar a manutenção do cadastro de paciente para atendimentos e acompanhamento nos estabelecimentos de saúde.

Permitir realizar o cadastramento de feriados de níveis municipais e estaduais, com o diferencial de que não afetam o sistema de saúde, pois os serviços são essenciais a manutenção da vida.

Permitir realizar a manutenção do cadastro de Estados, países.

Permitir realizar a manutenção do cadastro de Municípios.

Permitir realizar a manutenção do cadastro de Bairros.

Permitir realizar a manutenção do cadastro de Loteamentos.

Permitir realizar a manutenção do cadastro de Logradouros.

Permitir realizar a manutenção do cadastro de Condomínios.

Permitir realizar agendamento de consulta e de procedimento vindos de solicitação ou não.

Permitir realizar o cancelamento e transferências de agendamentos, caso estes sejam necessários por motivos variados.

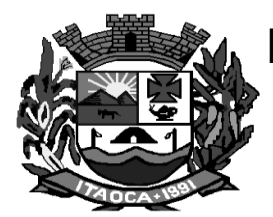

Permitir realizar a solicitação de agendamentos, solicitações tanto para pacientes de estabelecimentos como de uma central de marcação de consulta.

Permitir consultar as solicitações de agendamentos e realizar o deferimento ou não da solicitação. Permitir cadastrar agendas de profissionais ou de procedimento, especificando principalmente os horários, dias da semana, validade e quantidade.

Permitir realizar as ausências tanto de profissional como de procedimentos, sendo válidas somente para profissionais e procedimentos que possuem agenda cadastradas.

Permitir distribuir cotas para a Secretaria de Saúde.

Permitir cadastrar contato com o paciente.

Permitir consultar a fila de atendimento, com opções de filtro, tanto por dia como também por situações.

Permitir realizar o cadastramento de atendimentos que necessitam de um pronto atendimento, ou seja, pacientes que não passaram por um agendamento ou solicitação de agendamento, sendo estes de urgências.

Permitir realizar o cadastramento e consulta de atendimentos que tem como origem de agendamento, pronto atendimento e retorno de consulta ou procedimentos.

Permitir cadastrar e visualizar os procedimentos realizados no atendimento e suas solicitações de procedimentos para autorização.

Permitir realizar o cadastramento do retorno de um atendimento ou sua visualização.

Permitir acompanhar o histórico dos atendimentos e agendamentos do paciente selecionado.

Permitir realizar o deferimento e indeferimento das solicitações de procedimentos realizados no atendimento ao paciente.

Permitir realizar a emissão do relatório de Especialidade, sendo possível executar vários tipos de filtros.

Permitir realizar a emissão do relatório das Pactuações Integradas entre o município entidade e os municípios demandantes. Sendo possível visualizar o saldo (restante) dos procedimentos.

Permitir realizar a emissão do relatório do cadastro de profissionais, sendo possível aplicar vários filtros.

Permitir realizar a emissão do relatório do cadastro de pacientes, sendo possível aplicar vários filtros.

Permitir realizar a emissão do relatório das agendas de profissionais e/ou procedimentos, sendo possível aplicar diversos tipos de filtros.

Permitir realizar a emissão do relatório das solicitações de agendamento, tanto de paciente de dentro do município como paciente de municípios pactuantes.

Permitir realizar a emissão do relatório das disponibilidades de vagas, para possível agendamento ou verificação da situação na qual se encontra o agendamento.

Permitir realizar a emissão do relatório de Incidências de Doenças, sendo que esta é verificada pelo CID 10, de cada atendimento realizado na entidade. (CID10 = Cadastro internacional de doenças, versão 10).

Permitir realizar a emissão do relatório de Acompanhamento de Pacientes, sendo este o relatório que gera o Registro Eletrônico do Paciente, ou seja, o Prontuário Eletrônico do Paciente.

Permitir realizar a emissão do relatório de Agendamentos, sendo possível verificar os agendamentos emitidos pelo sistema e sua situação cadastral (Agendado, cancelado...)

Permitir realizar a importação do CNES (Cadastro Nacional de Estabelecimentos de Saúde) do Município entidade.

Permitir realizar e consultar as importações do CNES realizadas pelo usuário e seu status, além dos erros e alertas de importação, caso verificado pelo sistema.

Permitir realizar o faturamento da produção ambulatorial por competência processada. A produção são os atendimentos feitos nos estabelecimentos por seus devidos profissionais. Este faturamento deve ser gerado e depois importado para o SIA (Sistema de Informação Ambulatorial).

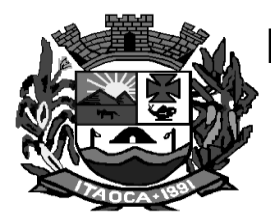

Permitir realizar a importação da Tabela Unificada de Procedimentos do SUS.

Permitir realizar a importação dos usuários do sistema único de saúde, através da rotina de importação do arquivo xml gerado pelo CADSUS para o sistema.

Permitir realizar a consulta da importação do CADSUS, sendo possível visualizar as críticas de importação.

Permitir acesso utilizando Certificado Digital.

Permitir vincular usuários do Google e Yahoo a usuários do sistema, permitindo usar usuários e senha destes sistemas para acessar o sistema.

Permitir acesso para usuários de diferentes níveis: estabelecimentos (hospitais, consultórios, laboratórios), secretaria e municípios pactuantes.

Permitir realizar a Visualização do mapa da residência dos pacientes através do Google Maps.

Permitir cadastrar os contatos realizados aos pacientes cadastrados.

Permitir realizar o cadastro de fornecedores de materiais e laboratório de fabricação de medicamentos.

Permitir realizar a alteração do Fuso horário conforme região do município.

Permitir realizar a impressão do comprovante de agendamento para que seja entregue ao paciente, informando o local do agendamento e horário.

Permitir realizar Prescrições de Medicamentos no atendimento, informando sobre uma falta do medicamento prescrito no estoque.

Permitir realizar tratamentos com medicamentos dentro de uma atendimento do paciente.

Permitir cadastrar as entradas de materiais nos estabelecimentos de saúde do município.

Permitir cadastrar transferências de materiais entre os estabelecimentos de saúde no município.

Permitir cadastrar perdas e sinistros de materiais nas entradas e transferências de materiais nos estabelecimentos de saúde.

Permitir cadastrar a programação física de materiais, por estabelecimentos de saúde e competência.

Permitir realizar solicitações de materiais entre os estabelecimentos de saúde.

Permitir consultar as solicitações de materiais entre os estabelecimentos de saúde

Permitir realizar o cadastramento de materiais e medicamentos.

Permitir realizar o cadastramento de grupos de materiais e medicamentos.

Permitir realizar o cadastramento de subgrupos de materiais e medicamentos.

Permitir realizar o cadastramento de Unidades de Medicamento com possibilidade de fracionamento da unidade.

Permitir que os relatórios emitidos por cada usuário sejam salvos, e possam ser conferidos posteriormente em até quatro dias a sua emissão, sem necessidade de serem salvos no desktop do usuário.

Permitir realizar a emissão de relatório de transferências de materiais.

Permitir realizar a emissão do relatório de materiais dispensados por pacientes.

Permitir realizar a emissão do relatório de materiais dispensados.

Permitir realizar a emissão do relatório de requisição de materiais

Permitir realizar a emissão de relatório de materiais.

Permitir realizar a emissão do relatório de programação física de materiais.

Permitir realizar a emissão de relatório de saldo por lote de material.

Permitir realizar a emissão do comprovante de dispensa de materiais ao paciente.

Permitir realizar a emissão do comprovante da transferências de materiais entre os estabelecimentos de saúde.

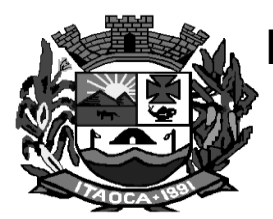

Permitir realizar a emissão do comprovante de solicitações de materiais nos estabelecimentos de saúde.

Permitir realizar a emissão do comprovante de perda e sinistro de materiais nos estabelecimentos de saúde.

Permitir agendar uma consulta ou procedimentos de 1ª Consulta ou se é de Retorno.

Permitir cadastrar valores de referências para os exames SADTs.

Permitir cadastrar valores permitidos para os exames SADTs.

Permitir cadastrar exames SADTs utilizando valores de referência e permitidos vinculados com o procedimento da tabela unificada SUS.

Permitir cadastrar as solicitações de exames complementares, através do atendimento do paciente.

Permitir cadastrar solicitações de exames complementares, sem a necessidade de atendimentos ao paciente. Permitir realizar consulta de solicitações de exames SADTs.

Permitir o controle de coletas de material biológico.

Permitir o cadastro de resultados dos exames SADTs para os paciente.

Permitir realizar a emissão do resultado dos exames SADTs ao paciente.

Permitir a visualização online pelos profissionais de saúde dos resultados dos exames SADTs.

Permitir realizar a emissão do relatório do mapa de bancada para os exames SADTs

Permitir a emissão de Comprovantes de Agendamentos em lotes através do Relatório de Comprovantes de Agendamentos.

Permitir o cadastro de AIH e gerar os Laudos para Autorização de Internação hospitalar e vincular aos Atendimentos realizados.

Permitir realizar verificação dos agendamentos realizados pelo paciente.

Permitir cancelar atendimentos finalizados.

Permitir visualizar o histórico de dispensa de Materiais no momento da dispensação ao paciente.

Permitir que o usuário do sistema controle o cadastro de paciente sem CPF ou outros documento.

Permitir enviar SMS e email de aviso de agendamento de consulta para o paciente do próprio município e paciente do município pactuante.

Permitir parametrizar o tempo de envio de SMS e Email ao paciente

Permitir controlar os custos dos materiais na entrada de materiais.

Permitir enviar email de aviso ao paciente no cadastro da solicitação agendamento.

Permitir ver o custo dos materiais por materiais dentro de cada estabelecimento.

Permitir verificar as entradas de materiais por meio de relatório.

Permitir controlar a validade de materiais nos diversos estabelecimentos.

Permitir realizar a devolução de materiais vencidos.

Permitir solicitar, deferir e indeferir requisições de materiais por itens, permitindo saber a porcentagem de solicitações atendidas pelo almoxarifado no formato de relatório.

Permitir realizar a emissão do relatório de perdas e sinistros.

Permitir que ao cadastrar a agenda do profissional ou procedimento possa ser informado um texto padrão, que aparecerá no campo observações do comprovante de agendamento

Permitir que o sistema emite um alerta, apresentado no momento em que o material é selecionado para dispensa, para fins de controle de estoque e evitar o esgotamento de determinado material

Permitir realizar o faturamento BPA de exames SADT com situação finalizada e entregue.

Permitir emitir relatórios demonstrando a produção gerada pelo Faturamento de BPA através de relatórios,

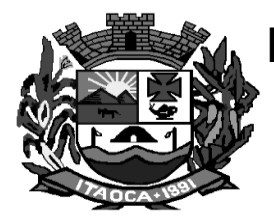

sendo possível emiti-los em modo paisagem e retrato, com totalizadores.

Permitir copiar os horários da agenda de uma agenda de profissional ou procedimento, facilitando no momento de realizar pequenas alterações em uma agenda.

Possuir estrutura de servidores em Cluster, impedindo quedas e deixando o sistema mais seguro e rápido para os usuários.

Permitir a utilização de Fórmulas padrões para os resultados de exames SADTs.

Permitir relacionar exames SADTs disponíveis em procedimentos diferentes.

Permitir cadastrar setores de custos para os estabelecimentos de saúde, permitindo selecionar o setor de custo que receberá os materiais nas entradas, transferências e requisições de materiais.

Permitir que seja possível informar motivos de cancelamento de agendamento padrões.

Permitir que seja possível visualizar dados de procedimentos realizados e diagnósticos passados do paciente no seu atendimento.

Permitir controlar o estoque de materiais da entidade através de setores de custo dentro dos estabelecimentos.

Permitir alterar a data/hora de pronto atendimentos para os pacientes.

Permitir emitir relatório de procedimentos/atendimentos realizados por paciente com base em grupos de faixas etárias.

Permitir realizar a priorização da Fila de Atendimento para Idosos, Gestantes e Deficientes Físicos, bem como possibilitar informar o horário de chegada dos pacientes na Fila de Atendimento.

Permitir emitir relatório com os CIDs dos Atendimentos realizados

Permitir a exibição de alertas ao realizar agendamentos e solicitações de agendamento, demonstrando outros agendamentos e solicitações que o paciente possua, assim distribuindo melhor as vagas de agendamentos.

Permitir definir no cadastro de Especialidades Procedimentos Realizados padrões para os Atendimentos

Permitir que sejam cadastradas reservas para agendamentos conforme as agendas cadastradas segundo diferentes perfis de usuários do sistema.

Permitir que sejam consultada a lista de medicamentos do RENAME (Relação Nacional de Medicamentos Essenciais) por meio do sistema, permitindo prescrever medicamentos desta lista aos pacientes.

Permitir emissão de comprovante de prescrição de medicamentos no formato 12X19.

Permitir a vinculação de usuários do sistema com profissionais de saúde do SUS, preenchendo automaticamente os campos da tela.

Permitir separar por cores os períodos das agendas dos profissionais de saúde, para facilitar o trabalho dos agendadores.

Permitir a criação de solicitações de exames para laboratórios particulares não necessariamente vinculados ao CNES do município.

Possibilitar a criação de Solicitações de Exames vindas de outros municípios e entidades não existentes no CNES do município.

Permitir realizar a solicitação de TFD no atendimento ao paciente.

Permitir realizar a solicitação de TFD sem a necessidade de atendimento ao paciente.

Permitir que possa ser deferido ou não o pedido de TFD.

Possibilitar que municípios externos e pactuantes solicitem o laudo de TFD.

Permitir que no atendimento do paciente possa ser gravado no prontuário eletrônico do mesmo, as seguintes informações: Procedimentos solicitados e realizados, Triagem, Anamnese, Exame físico, Prescrição, Tratamento/terapia, Diagnóstico, exames complementares e evolução diária.

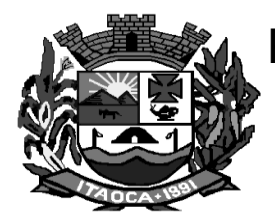

Permitir emitir relatório dos agendamentos por profissional.

Permitir selecionar se os procedimentos gerados por exames SADTS serão faturados ou não quando o estabelecimento possuir diferentes níveis de atenção.

Permitir emitir resultados de exames com as solicitações agrupadas pelo profissional executante dos resultados

Permitir cadastrar a solicitação do exame citopatológico para prevenção do câncer do colo do útero

Permitir consultar a solicitação do exame citopatológico para prevenção do câncer do colo do útero

Permitir cadastrar o resultado de exame citopatológico para prevenção do câncer do colo do útero

Permitir emitir o resultado do exame citopatológico para prevenção do câncer do colo do útero de duas formas: uma completa para o laboratório ou profissional e a outra de forma simplificada para a paciente.

Permitir emitir relatório dos Usuários do sistema com as seguintes informações: Usuário, Nome, E-mail, Nome do Estabelecimento e se é Administrador ou Não.

Permitir emitir relatório dos pacientes com pedidos de TFD .

Permitir solicitar a remoção para pacientes de TFD

Permitir emitir o comprovante da solicitação da remoção do paciente de TFD

Permitir filtrar o relatório de Acompanhamento de Pacientes por período e também visualizar as informações sobre o atendimento como: Triagem, Anamnese , Exames físicos, prescrição, diagnóstico, Procedimentos solicitados e realizados, exames complementares e evolução diária.

Permitir cadastrar medicamentos controlados.

Permitir realizar a dispensa dos medicamentos psicotrópicos.

Permitir realizar o controle de medicamentos psicotrópicos, através do livro registro, que apresentará toda a movimentação desses medicamentos

Permitir realizar o controle de medicamentos psicotrópicos, através da notificação de receitas, que apresentará as receitas que foram dispensadas para os medicamentos controlados do grupo A, B e C.

Permitir cadastrar a posologia no momento da dispensa, através do ícone da nova coluna Tratamento da tela de Dispensa de Materiais, deve ser informado a Via de administração, as Doses e a Duração do tratamento, que também estarão sendo emitidas no Comprovante de Dispensa de Materiais.

Permitir acompanhar pacientes com medicação contínua, através da tela de acompanhamento do paciente.

Permitir que no atendimento possa emitir e enviar comunicado ao local de trabalho do paciente dos atestados médicos,de comparecimento e de saúde.

Permitir configurar o menu da forma que o usuário desejar, como: posição, agrupamento de itens do menu.

Permitir visualizar os treinamentos disponíveis para os sistemas evidenciando os treinamentos da região.

Permitir adicionar materiais em uma entrada mesmo quando ela estiver gravada.

Permitir solicitar procedimentos que necessitam de autorização.

Permitir que entidades criem campos adicionais para as páginas existentes na aplicação, bem como criar novas páginas de acordo com suas necessidades.

Permitir solicitar exames de mamografia e emitir a sua requisição, onde o usuário pode optar por gerar uma solicitação de exame SADT no momento de gravar a solicitação, desta forma gerando o resultado do exame.

Permitir solicitar a mamografia ao paciente no atendimento do mesmo, através da nova guia Mamografia.

Permitir fazer dispensas de materiais dentro do intervalo de retirada.

Permitir fazer restrições de grupos de usuários na visualização acompanhamento do paciente e atendimento Permitir o envio de mensagens entre os usuários de uma mesma entidade.

Permitir emitir relatório de procedimentos solicitados e autorizados.

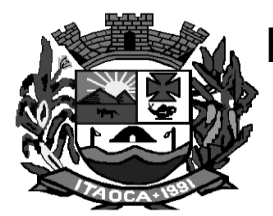

Permitir emitir relatório de solicitação de remoção do paciente.

Permitir emitir relatório de mulheres que realizaram, não realizaram ou que estão com o preventivo em atraso.

Permitir emitir relatório de pessoas que realizaram, não realizaram ou estão com a mamografia em atraso.

Permitir adicionar os níveis de prioridade, como: alta, média e baixa na solicitação de procedimentos.

Permitir cadastrar o paciente através de um link no campo paciente, diretamente da tela de dispensa.

Permitir que medicamentos de uso contínuos venham preenchidos automaticamente na dispensa de materiais, quando estes tiverem cadastrados na tela de acompanhamento do paciente.

Permitir emitir relatório de cadastros de pacientes do tipo 'Outros', permitindo visualizar o usuário que cadastrou o mesmo.

Permitir definir vários conjuntos de filtros específicos de um determinado relatório e emití-lo em uma determinada hora, dia da semana ou dia do mês com os filtros selecionados.

Permitir cadastrar o teto financeiro para ser utilizado no cadsarto da PPI e FPO.

Permitir cadastrar a PPI por grupo, sub-grupo, forma de organização e procedimento.

Permitir programar o orçamento de cada estabelecimento da entidade por procedimento, grupo, sub-grupo ou forma de organização

Permitir cadastrar mais de um CBO para a mesma especialidade.

Permitir lançar os procedimentos da Tabela Unificada que são BPA-C no Boletim de Produção Ambulatorial Consolidado.

Permitir aos usuários externos cadastrarem solicitações de exames SADTs.

Permitir autorizar os exames solicitados na tela de solicitação de exames SADTs externos e internos, quando este estiver parametrizado.

Permitir emitir o mapa de bancada diretamente na solicitação de exames SADTs.

Permitir inserir um paciente quando um agendamento for cancelado, inserindo-o diretamente na fila de atendimento

Permitir ao usuário externo solicitar procedimentos, para que os mesmos sejam autorizados pelo município pactuante.

Permitir ao usuário a opção de emitir o relatório de mapa de atendimentos, onde irá demonstrar ao mesmo todos os dados do atendimento realizado pela unidade.

Permitir o cadastro de microrregiões.

Permitir cadastrar PPI para microrregião, de acordo com as microrregiões já cadastradas no sistema.

Permitir ao usuário que quando for autorizado um procedimento de solicitação externa ou interna que este seja descontado da PPI do município, sendo demonstrado na consulta de cotas.

Permitir ao usuário atraves do SOAP registrar as informações da Anamnese, Exames físicos, Diagnósticos e Prescrição no sistema referente ao paciente

Permitir ao paciente através do aplicativo Mobile visualizar seus Atendimentos realizados

Permite ao paciente através do aplicativo Mobile visualizar seus Agendamentos de consultas e procedimentos

Permitir ao paciente através do aplicativo Mobile visualizar seus Resultados de Exames

Permitir ao paciente através do aplicativo Mobile visualizar seus Medicamentos dispensados.

Permitir ao usuário visualizar a curva de crescimento infantil, de acordo com as normas da OMS (Organização Mundial da Saúde) podendo ser acessado pela tela de Atendimento ou pela tela de Acompanhamento infantil.

Permitir ao paciente a visualização da fila de espera para o agendamento de consultas e procedimentos

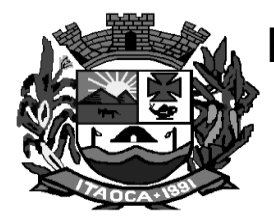

Permitir ao usuário visualizar na tela de acompanhamento do paciente, todos os prontos atendimentos do paciente.

Permitir ao usuário visualizar na tela de consulta de exames SADT quando o resultado já foi impresso.

Permitir ao usuário emitir os resultados de exames SADT por período.

Permitir ao usuário realizar a triagem do paciente diretamente na fila de atendimento

Permitir ao usuário emitir o prontuário do paciente, para uso do profissional em casos onde não tem acesso ao sistema.

Permitir ao usuário desativar um paciente e informar o motivo, como: óbito, mudança e outros

Permitir ao usuário imprimir o prontuário do paciente na tela de atendimento

Permitir ao usuário interno e externo emitir a autorização diretamente na tela de solicitação de procedimentos, quando este tiver autorizado.

Permitir ao usuário emitir o resultado de exames SADT com a assinatura digitalizada do profissional responsável pelo mesmo.

Permitir ao usuário que ao cadastrar um novo paciente e este tiver dados iguais ou semelhantes a outro. Permitir ao paciente através de um e-mail, responder à uma pesquisa de satisfação após passar por um atendimento

Permitir ao usuário de secretaria visualizar a pesquisa de satisfação.

Permitir ao usuário fazer a sincronização com o Hórus.

Permitir ao usuário cadastrar e acompanhar a gestante através da ficha GES no SIAB.

Permitir ao usuário acompanhar através de um relatório, as gestantes cadastrados no sistema

Permitir ao usuário cadastrar familia conforme a ficha A do SIAB no sistema

Permitir ao usuário cadastrar as localizações dos materiais no seu estoque.

Permitir ao usuário emitir o relatório das localizações cadastradas no estabelecimento.

Permitir ao usuário emitir o relatório de atendimentos realizados no seu estabelecimento.

Permitir ao usuário administrador ou usuário de secretaria com permissão, visualizar informações gerenciais na tela inicial do sistema

Permitir ao usuário visualizar o relatório das famílias cadastradas por área e microárea.

Permitir ao usuário visualizar o totalizador de exames executados

Permitir ao usuário cadastrar e acompanhar o hipertenso através da ficha B-HA no SIAB.

Permitir ao usuário acompanhar através de um relatório, os hipertensos cadastrados no sistema.

Permitir ao usuário visualizar através de um relatório a movimentação dos materiais realizada nos estabelecimentos.

Permitir ao usuário cadastrar e acompanhar o diabético através da ficha B-DIA no SIAB.

Permitir ao usuário acompanhar através de um relatório, os diabéticos cadastrados no sistema.

Permitir ao usuário acompanhar as ausências dos profissionais e procedimentos dos estabelecimentos através de um relatório.

#### **CARACTERÍSTICAS ESPECÍFICAS DO APLICATIVO DE ACESSO A INFORMAÇÃO VIA SMARTFONE (WEB)**

### **Possibilitar Consultas aos Munícipes via Smartfones:**

Saúde: acesso a informações e agendamentos de consulta, receitas e vacinas;

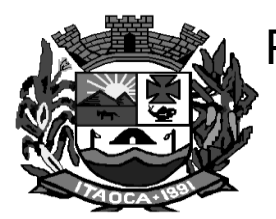

Habitação: verificar situação fiscal de pessoas físicas, empresas e imóveis;

Serviço Publico: integração com sistema de folha, com acesso a folha de pagamento, ponto e rendimentos;

Protocolos: possibilidade de cadastro e consulta dos protocolos de serviços públicos;

Licitações: consulta a todas as licitações nas quais o seu CPF ou CNPJ é participante;

Recebimentos: informações sobre os seus recebimentos em aberto com o município. Saiba como preparar a documentação necessária para começar sua empresa.

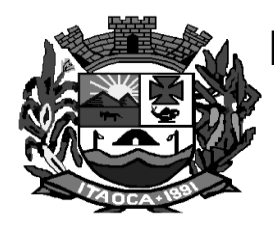

### **ANEXO II**

### **MODELO DE APRESENTAÇÃO DA PROPOSTA**

RAZÃO SOCIAL: ENDEREÇO: CNPJ Nº: Telefone/fax: endereço eletrônico (e-mail): Nº da Conta Bancária:

#### **Edital Tomada de Preços - n.º 006/2020**

Prezados Senhores,

Tendo examinado o Edital, nós, abaixo-assinados, apresentamos a presente proposta para a Tomada de Preços dos serviços relacionados abaixo, em conformidade com o Edital mencionado, e declaramos que:

- **a)** O serviço ofertado atende integralmente aos requisitos constantes nas especificações deste Anexo;
- **b)** A proposta, por monitor, inclui todos os custos e despesas, tais como: pagamento de salários, 13° salário, férias regulamentares, 1/3 (um terço) de férias, custos diretos e indiretos, tributos incidentes, taxa de administração, materiais, serviços, encargos sociais, trabalhistas, seguros, lucro e outros necessários ao cumprimento integral do objeto deste Edital e seus Anexos;
- **c)** Até a formalização da contratação esta proposta constituirá um compromisso de nossa parte, observado as condições do Edital.
- **d)** Validade da Proposta: mínimo 60 (sessenta) dias.

 **OBJETO: Contratação de empresa especializada para prestação de licença de uso de programas de informática (softwares) por prazo determinado, abrangendo instalação, conversão, manutenção e treinamento dos sistemas de Contabilidade e Planejamento, Tesouraria, Folha e Recursos Humanos, Compras, Estoque, Patrimônio, Frotas, Transparência, Tributos, Portal do Cidadão, Nota Fiscal e Livro Eletrônico, Protocolo e Saúde.**

**Cidadão, Nota Fiscal e Livro Eletrônico, Protocolo e Saúde.**

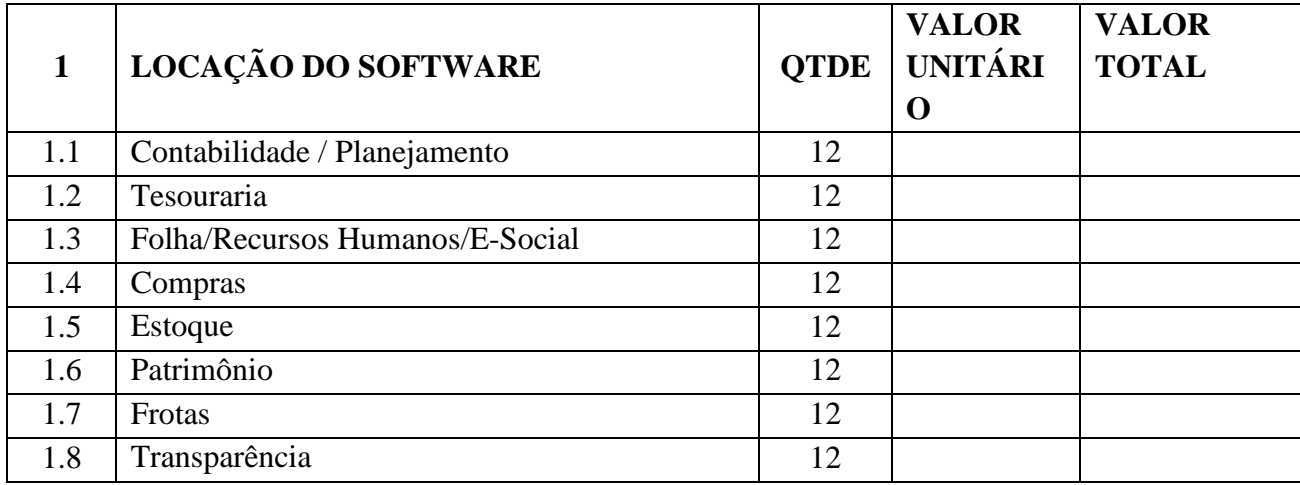

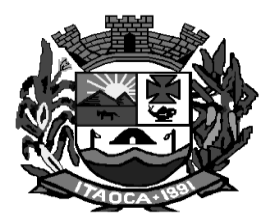

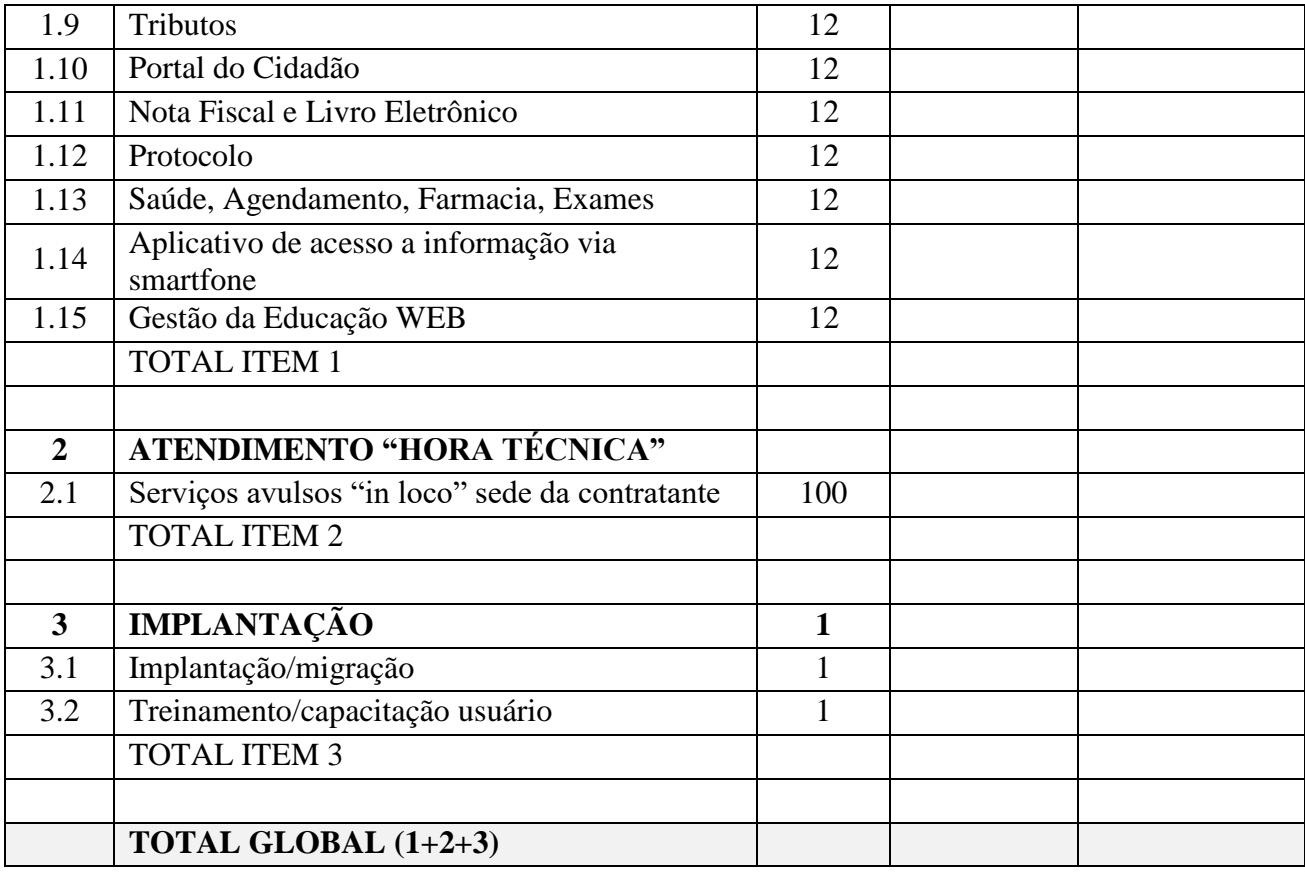

#### **Valor Global para 12 meses + Horas Técnicas + Implantação: R\$ -------------------------**

\_\_\_\_(ASSINATURA)\_\_\_\_\_ Nome, cargo, RG e CPF do representante legal

Local / Data

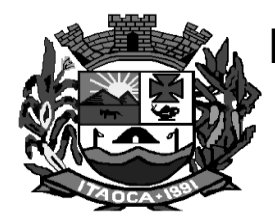

#### **ANEXO III**

### **MODELO DE PROCURAÇÃO "EXTRA JUDICIAL"**

**OUTORGANTE:** ......................................, pessoa jurídica de direito privado, inscrita no CNPJ sob o nº ..................., com sede na Rua ..........................................., nº .........., bairro ...................., na cidade de .................................., Estado de ..........................., neste ato representada pelo(a) .................. (sócio/diretor), Sr. (a) .................., .................. (nacionalidade), ..................... (estado civil), ................. (profissão), portador(a) do RG nº ................. e do CPF nº ....................., residente e domiciliado na Rua ..................., nº ......., na cidade de ..................., Estado de ......................., ----------

**OUTORGADO(S):** Sr. (a) ......................., .................... (nacionalidade), .................. (estado civil), .................. (profissão), portador(a) do RG n<sup>o</sup> ........................ e do CPF n<sup>o</sup> ................, residente e domiciliado na Rua ................., nº ......, bairro ......................, na cidade de ....................., Estado de ........................; ----------

**PODERES:** ao(s) qual(ais) confere amplos poderes para representar a empresa no procedimento licitatório, especificamente na licitação modalidade TOMADA DE PREÇOS Nº XX/2020, da Prefeitura Municipal de Itaoca, podendo para tanto prestar esclarecimentos, assinar atas e declarações, visar documentos, receber notificações, interpor recurso, manifestar-se quando à desistência deste e praticar todos os demais atos inerentes ao referido certame.

.................., ...... de .................. de 2020.

................................... **Outorgante** 

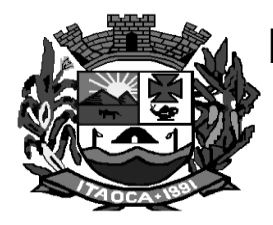

### **ANEXO IV**

# **MODELO DE DECLARAÇÃO – CUMPRIMENTO DO INCISO XXXIII DO ART. 7º DA CONSTITUIÇÃO FEDERAL**

### **DECLARAÇÃO**

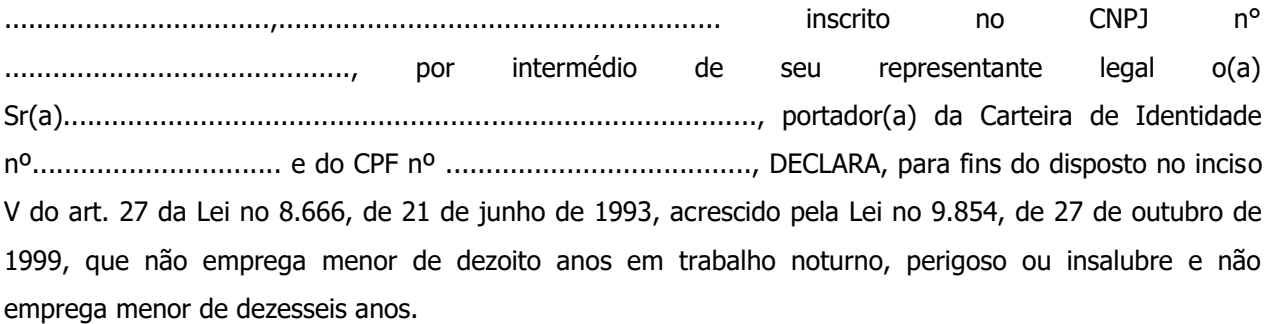

Ressalva: emprega menor, a partir de quatorze anos, na condição de aprendiz ( ) .

............................................ (data)

............................................................ (representante legal)

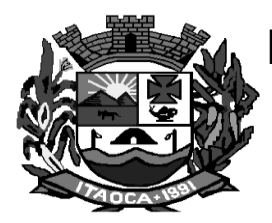

#### **ANEXO V**

#### **MINUTA DE CONTRATO**

#### **TERMO DE CONTRATO DE PRESTAÇÃO DE SERVIÇOS, QUE FAZEM ENTRE SI A PREFEITURA MUNICIPAL DE ITAOCA E ...........................**

A PREFEITURA MUNICIPAL DE ITAOCA, doravante denominada CONTRATANTE, neste ato representada pelo Prefeito, Sr. .............., RG nº ............., CPF nº ................., e a empresa ................., inscrita no CNPJ-MF sob o nº ................., com endereço ....................., doravante denominada CONTRATADA, representada neste ato por ..............................................., portador da carteira de identidade nº ................., CPF nº ............................, conforme consta no ........................ (indicar o ato que qualifica como representante legal), firmam o presente termo de contrato, cuja celebração foi autorizada às fls. ..... do processo administrativo nº ...., doravante denominado Processo, concernente à Licitação nº 006/2020, na modalidade TOMADA DE PREÇOS. Os contraentes enunciam as seguintes cláusulas e condições que regerão o contrato em harmonia com os princípios e normas da legislação aplicável à espécie, especialmente a Lei Federal nº 8.666/93 e suas alterações posteriores, doravante denominada Lei, que as p artes declaram conhecer, subordinando-se, incondicional e irrestritamente, às suas estipulações.

#### **CLAUSULA PRIMEIRA – DO OBJETO**

**1 -** O objeto desta licitação é **a C**ontratação de empresa especializada para prestação de licença de uso de programas de informática (softwares) por prazo determinado, abrangendo instalação, conversão, manutenção e treinamento dos sistemas de Contabilidade e Planejamento, Tesouraria, Folha e Recursos Humanos, Compras, Estoque, Patrimônio, Frotas, Transparência, Tributos, Portal do Cidadão, Nota Fiscal e Livro Eletrônico, Protocolo e Saúde.

#### **CLÁUSULA SEGUNDA - DA VIGÊNCIA**

O presente instrumento terá vigência de 12 (doze) meses, contados a partir de sua assinatura, podendo ocorrer prorrogação, se de interesse das partes, por períodos iguais e sucessivos, até o limite de 60 (sessenta) meses, observado o disposto da Lei 8.666/93.

Caso o CONTRATANTE optar pela prorrogação do contrato, consignará nos próximos exercícios em seu orçamento os recursos necessários ao atendimento dos pagamentos previstos.

O CONTRATANTE se reserva o direito de, a seu critério, utilizar ou não a totalidade das verbas previstas.

#### **CLÁUSULA TERCEIRA - DOS VALORES E CONDIÇÕES DE PAGAMENTO**

O preço para a execução do objeto deste contrato é o apresentado na proposta da CONTRATADA, devidamente aprovada pelo CONTRATANTE, sendo o valor global de R\$\_\_\_\_\_\_\_ (\_\_\_\_\_\_\_\_\_), conforme abaixo:

#### **Cidadão, Nota Fiscal e Livro Eletrônico, Protocolo e Saúde.**

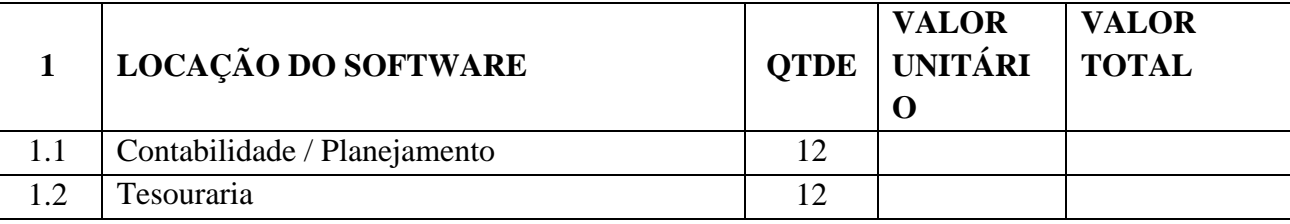

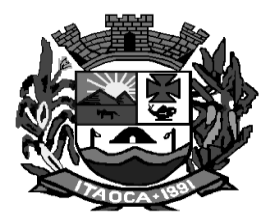

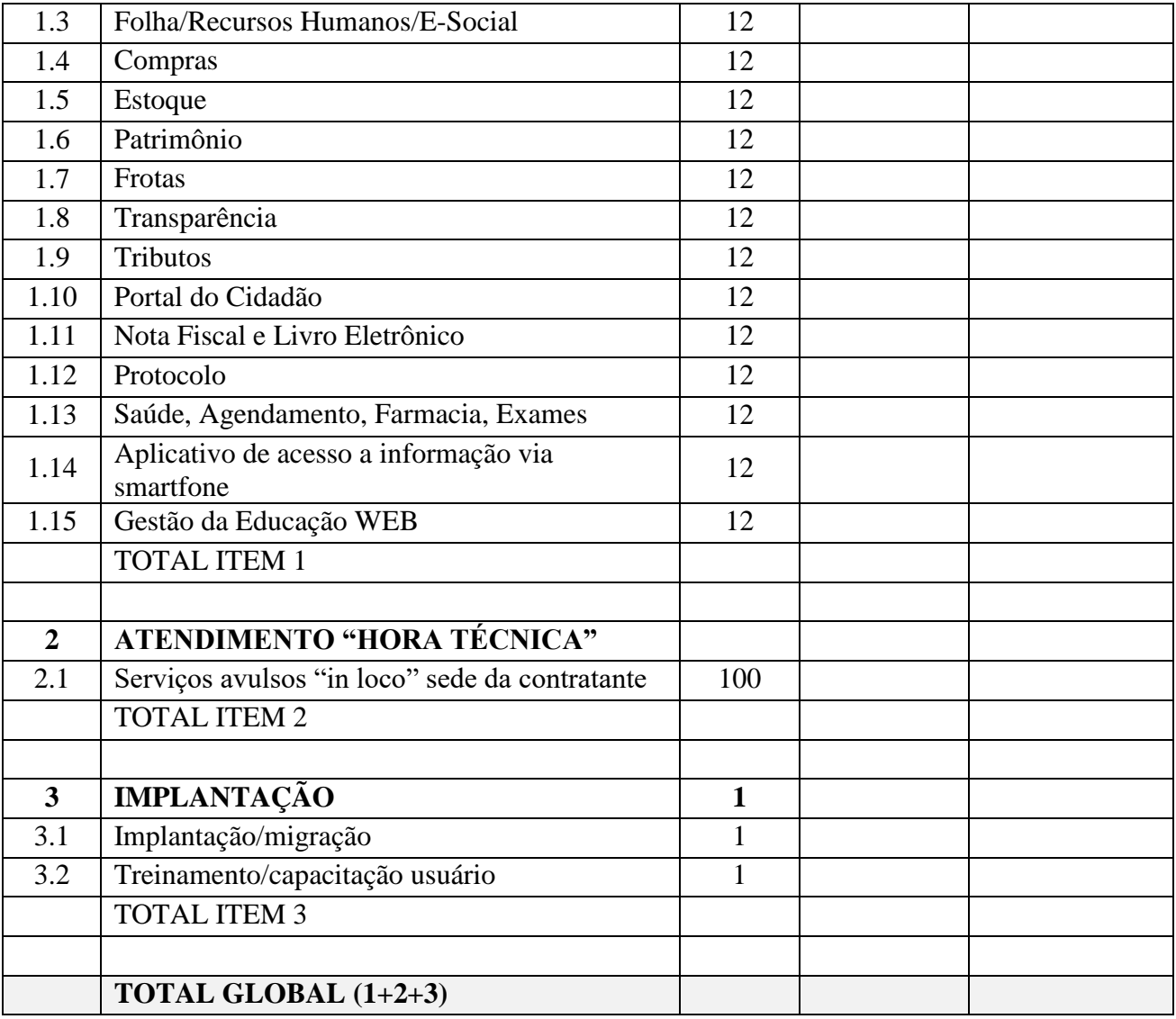

**Valor Global para 12 meses + Horas Técnicas + Implantação: R\$ -------------------------**

#### **CLÁUSULA QUARTA - DA FORMA DE PAGAMENTO, DA NOTA FISCAL, DO REAJUSTE E DA REVISÃO**

Primeiramente, serão efetuados os pagamentos referentes aos serviços de migração, implantação e capacitação, que deverão ser executados, em no máximo, 60 dias a partir da assinatura do presente instrumento contratual. O pagamento da primeira mensalidade somente será efetuado no mês subsequente à conclusão dos serviços de migração, implantação e capacitação.

O pagamento mensal da locação será realizado até o primeiro dia útil do mês subsequente ao da prestação de serviços, importando os valores conforme discriminado na cláusula terceira deste instrumento, mediante a apresentação da nota fiscal e a liquidação do setor competente.

O pagamento dos serviços de instalação, implantação e treinamento inicial serão pagos em 03 (Tez) parcelas de igual valor, sendo a primeira vencível em até 10 (dez) dias, contados da conclusão da Instalação de Sistemas, a segunda, vencível em até 10 (dez) dias, contados da conclusão do processo de implantação e a

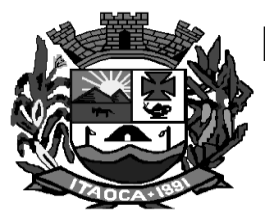

terceira vencível em até 10 (dez) dias, contados da conclusão do processo de treinamentos e capacitação dos usuarios.

O pagamento dos serviços eventuais de suporte técnico ou alterações específicas do órgão licitante, quando contratados, será realizado em até 10 (dez) dias úteis contados do recebimento da respectiva nota fiscal, devidamente liquidada pelo setor competente.

Os valores contratados somente serão reajustados depois de decorrido o primeiro ano contratual, com base no índice IGP-M apurado no período de referência, ou na falta desse, pelo índice legalmente permitido à época, mediante requerimento expresso da CONTRATADA neste sentido, com antecedência mínima de 30 (trinta) dias do reajuste. O mês base será o da apresentação da proposta, na forma da lei.

Os preços somente serão revisados quando houver alteração de valor, devidamente comprovada, podendo ocorrer de acordo com o art. 65 da Lei 8.666/93 e alterações, mediante requerimento a ser formalizado pela CONTRATADA.

### **CLÁUSULA QUINTA - DA DOTAÇÃO ORÇAMENTÁRIA**

As despesas decorrentes da presente contratação correrão por conta das dotações orçamentárias, do presente exercício financeiro, e serão suplementadas, se necessário, sendo assim codificadas:

Xxxxxxxxxxxxxxxxx

Em exercícios futuros, correspondentes à vigência do presente contrato, as despesas com a prestação dos serviços correrão a conta de dotações orçamentárias próprias para atendimento de despesas da mesma natureza.

#### **CLÁUSULA SEXTA - DA LICENÇA DE USO DO SISTEMA**

A CONTRATADA concede ao CONTRATANTE o direito de uso de uma licença dos Sistemas, objeto deste contrato, instalada no servidor e em computadores conectados em rede.

É vedada a cópia dos sistemas, exceto para fazer backup. Os sistemas estão protegidos pela Lei nº 9.609/98, que prevê a pena de 06 (seis) meses a 02 (dois) anos de detenção e pela Lei nº 9.610/98, cuja indenização pode chegar ao valor de 3.000 (três mil) cópias, para cada cópia instalada ilegalmente.

É vedada a sublocação, empréstimo, arrendamento ou transferência do(s) software(s) contratado a outro usuário, assim como também é a engenharia reversa, a decompilação ou a decomposição dos referidos sistemas.

#### **CLÁUSULA SÉTIMA - DAS OBRIGAÇÕES DAS PARTES**

Caberá ao CONTRATANTE:

Efetuar o pagamento pela locação dos Sistemas objeto do presente Contrato, na forma e no prazo convencionados.

Facilitar o acesso dos técnicos da CONTRATADA às áreas de trabalho, registros, documentação e demais informações necessárias ao bom desempenho das funções.

Designar um técnico categorizado para acompanhar o desenvolvimento dos serviços e desempenhar as atividades de coordenação técnica e administrativa, servindo de elo entre as partes.

Custear os gastos necessários para implantação, assistência técnica, manutenções e eventuais alterações dos sistemas.

Responsabilizar-se pela supervisão, gerência e controle de utilização dos sistemas licenciados, incluindo assegurar a configuração adequada da máquina e instalação dos sistemas, manter backup adequado para satisfazer as necessidades de segurança e recuperação no caso de falha da máquina e dar prioridade aos técnicos da CONTRATADA para utilização do equipamento quando da visita técnica dos mesmos.

Conferir os resultados obtidos na utilização dos sistemas licitados. Em caso de erro nos resultados obtidos

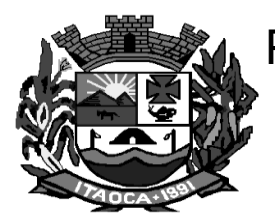

deverá informar a CONTRATADA em tempo hábil para que esta possa corrigir o problema que for gerado por erro nos programas.

Solicitar formalmente à CONTRATADA a instalação dos sistemas do seu interesse e os serviços de assistência técnica necessários ao perfeito funcionamento dos mesmos.

Utilizar os sistemas locados exclusivamente nas unidades gestoras, vedada a sua cessão a terceiros a qualquer título.

Notificar à CONTRATADA, por escrito, quaisquer irregularidades que venham ocorrer, em função da prestação dos serviços.

Caberá a CONTRATADA:

Instalar e treinar os usuários do CONTRATANTE na operacionalização dos sistemas, objeto deste contrato, no prazo máximo de 30 (trinta) dias a contar da assinatura do contrato.

Prestar suporte somente na operacionalização dos sistemas, objeto deste contrato, ao usuário que tenha recebido o devido treinamento.

Manter informado o técnico da contratante, encarregado de acompanhar os trabalhos, prestando-lhe as informações necessárias.

Prestar, às suas expensas, as manutenções que se fizerem necessárias nos Sistemas, causadas por problemas originados dos códigos-fonte dos seus programas.

Tratar como confidenciais informações e dados contidos nos Sistemas do CONTRATANTE, guardando total sigilo perante terceiros.

Responder por quaisquer danos pessoais e materiais ocasionados por seus empregados nos locais de trabalho.

Não transferir ou sublocar a outrem, no todo ou em parte, o presente Contrato, sem prévia e anuência do CONTRATANTE, sob pena de rescisão contratual e aplicação de multa.

Substituir, sempre que exigido pelo CONTRATANTE e independentemente de justificativa por parte deste, qualquer empregado, cuja atuação, permanência e/ou comportamento sejam julgados prejudiciais inconvenientes ou insatisfatórios à disciplina da repartição ou ao interesse público.

Fornecer, sempre que solicitados pelo CONTRATANTE, os comprovantes de pagamentos dos empregados e comprovantes de recolhimento dos encargos sociais e trabalhistas.

Executar os serviços discriminados, obedecendo rigorosamente as especificações e as normas pertinentes em vigor.

Manter, durante toda a execução do Contrato, compatibilidade com as obrigações assumidas, todas as condições de habilitação e qualificação exigidas na Licitação.

Responder pelos encargos trabalhistas, previdenciários, fiscais resultantes da execução deste contrato.

#### **CLÁUSULA OITAVA - DA MANUTENÇÃO**

Entende-se por manutenção a obrigação da CONTRATADA de manter o sistema de acordo com as características do Anexo I do Edital Pregão Presencial nºxxx/2020:

Corrigir eventuais falhas do sistema, desde que originados por erro ou defeito de funcionamento dos mesmos.

Alterações de sistemas em função de mudanças legais nos casos da moeda, alteração de legislação federal e estadual, desde que tais mudanças não influam na estrutura básica dos sistemas.

#### **CLÁUSULA NONA - DA PRESTAÇÃO DE SERVIÇOS**

A prestação de serviços, não cobertas pela manutenção, será cobrada conforme proposta apresentada pela CONTRATADA, entendendo-se:

Mudanças nos programas descritos no Anexo I do Edital Pregão Presencial nº xxx/2019 para atender às necessidades específicas do CONTRATANTE.

Elaboração de novos programas solicitados pelo CONTRATANTE.

Alterações do sistema em função de mudanças legais ou operacionais que impliquem em modificações da estrutura básica dos sistemas.

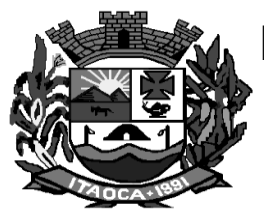

Substituição dos sistemas por versões mais atualizadas em função do aprimoramento técnico e/ou operacional.

Auxílio na recuperação da base de dados por problemas originados em erros de operação, queda de energia ou falha de equipamentos, desde que não exista backups adequados para satisfazer as necessidades de segurança.

Treinamento de pessoal do CONTRATANTE na operação ou utilização do sistema em função de substituição de pessoal, tendo em vista demissões, mudanças de cargos, etc.

Elaboração de quaisquer atividades técnicas relacionadas à utilização dos sistemas após a implantação e utilização dos mesmos, como: gerar/validar arquivos para Órgão Governamental, Instituição Bancária, Gráfica, Tribunal de Contas, entre outros.

As solicitações de manutenções ou alterações nos programas serão enviadas pelo CONTRATANTE, através de pessoa ou área responsável, à CONTRATADA, em seu domicílio, via fax ou correio eletrônico, acompanhado de documentação ou comentário que caracterize o serviço a ser efetuado. Após a execução do serviço, a CONTRATADA repassará o programa alterado em sua forma executável, via internet, para os endereços pactuados do CONTRATANTE, que deverá fazer os testes de conformidade, instalar e repassar aos usuários do sistema.

Este atendimento poderá ser realizado por telefone, fac-símile, internet através de serviços de suporte remoto, ou no ambiente da CONTRATADA, sempre que as alternativas anteriores não resultarem em solução satisfatória.

O suporte por telefone ou remoto deverão ser atendidos quando feito por servidor que possuam habilitação para a operação do sistema, do equipamento, do sistema operacional e utilitários.

### **CLÁUSULA DÉCIMA - DA ALTERAÇÃO CONTRATUAL**

A alteração de quaisquer das disposições estabelecidas neste contrato somente se reputará válida se tornadas conhecidas expressamente em Instrumento Aditivo, que ao presente se aderirá, passando a fazer parte dele.

### **CLÁUSULA DÉCIMA PRIMEIRA - DAS PENALIDADES**

Pela inexecução total ou parcial do contrato a Administração poderá, garantida a prévia defesa, aplicar ao contratado as seguintes sanções:

I - advertência;<br>II - multa no val

II – multa no valor máximo de 10% (dez por cento) do valor atribuído ao contrato;<br>III - suspensão temporária de participação em licitação e impedimento de cor

suspensão temporária de participação em licitação e impedimento de contratar com a Administração, por prazo não superior a 05 (cinco) anos;

IV - declaração de inidoneidade para licitar ou contratar com a Administração Pública.

#### **CLÁUSULA DÉCIMA SEGUNDA - DA RESCISÃO**

O CONTRATANTE poderá declarar rescindido o presente Contrato independentemente de interpelação ou de procedimento judicial sempre que ocorrerem uma das hipóteses elencadas nos artigos 77 a 80 da Lei n.º 8.666/93.

O descumprimento total das obrigações contidas neste instrumento, pela CONTRATADA, esta ficará sujeita às penalidades previstas pela Lei 8.666/93 e alterações subseqüentes, bem como multa no valor de 10% (dez por cento) sobre o valor total do presente Contrato, além de rescisão do mesmo. Os casos de rescisão contratual serão formalmente motivados nos autos do processo, assegurados o contraditório e a ampla defesa.

Os casos de rescisão administrativa ou amigável serão precedidos de comunicação por escrito, com antecedência mínima de 30 (trinta) dias.

**70** base de dados produzida e armazenada durante o período de vigência contratual, acompanhada dos layouts Rescindido ou distratado o contrato, a CONTRATADA deverá disponibilizar, em formato txt, cópia de toda a

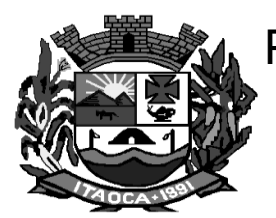

e demais informações pertinentes e necessárias à conversão de dados, tudo isto sem prejuízo da obrigação de manter a base produzida arquivada por no mínimo 180 (cento e oitenta) dias contados do trânsito em julgado do processo administrativo que determinou a extinção do vínculo contratual. Em paralelo, ficará a CONTRATADA obrigada a prestar, mediante justa remuneração, todo e qualquer serviço necessário à condução da máquina administrativa, evitando-se a paralisação total ou parcial de setores essenciais da administração pública enquanto não ultimado um novo processo licitatório.

### **CLÁUSULA DÉCIMA TERCEIRA – DAS CONDIÇÕES GERAIS**

Fica a CONTRATADA ciente de que a assinatura deste contrato indica pleno conhecimento dos elementos nele constantes, bem como de todas as suas condições gerais e peculiares, não podendo invocar seu desconhecimento como elemento impeditivo do perfeito cumprimento deste contrato.

São partes integrantes deste contrato a proposta apresentada pela CONTRATADA no Processo Administrativo nº 014/2020, TOMADA DE PREÇOS nº 006/2020 que o precedeu.

Fica ressalvada a possibilidade de alteração das condições contratuais em face da superveniência de normas federais e municipais disciplinando a matéria, bem como, pelo disposto no art. 65 da Lei nº 8.666/93.

A presente contratação não gera qualquer vínculo empregatício do CONTRANTE perante a CONTRATADA e seus subordinados.

**DÉCIMA QUARTA (DOS TRIBUTOS E DESPESAS)** – Constituirá encargo exclusivo da Contratada o pagamento de tributos, tarifas, emolumentos e despesas decorrentes da formalização deste contrato e da execução de seu objeto.

**DÉCIMA QUINTA (DA PUBLICIDADE DO CONTRATO)** – Até o quinto dia útil do mês seguinte ao da assinatura do presente contrato, a Contratante providenciará sua publicação resumida na Imprensa Oficial Local, para ocorrer no prazo de vinte dias, daquela data, como condição indispensável para sua eficácia.

**DÉCIMA QUARTA (DO FORO)** – O Foro do contrato será o da Comarca de Apiai/SP., excluído qualquer outro. Para firmeza e validade do pactuado, o presente termo foi lavrado em 3 (três) vias de igual teor, que, depois de lido e achado em ordem, vai assinado pelos contraentes.

Itaoca, ....... de ............ ... de 2020.

#### **CONTRATANTE CONTRATADA**

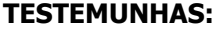

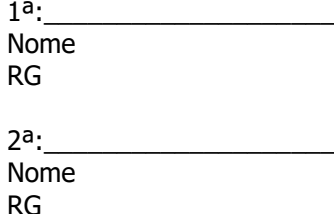

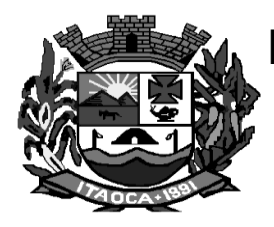

#### **ANEXO VI**

ANEXO LC-01 - TERMO DE CIÊNCIA E DE NOTIFICAÇÃO

(Contratos)

CONTRATANTE: PREFEITURA DO MUNICÍPIO DE ITAOCA

CONTRATADA: \_\_\_\_\_\_\_\_\_\_\_\_\_\_\_\_\_\_\_\_\_\_\_\_\_\_

CONTRATO Nº (DE ORIGEM): 2020

OBJETO: \_\_\_\_\_\_\_\_\_\_\_\_\_\_\_\_\_\_\_\_\_\_\_\_\_\_\_\_\_\_\_\_\_\_\_\_\_\_\_\_\_\_\_\_\_\_\_\_\_\_\_\_\_\_\_\_\_\_

ADVOGADO  $(S)/N^{\circ}$  OAB:  $(*)$ 

Pelo presente TERMO, nós, abaixo identificados:

1. Estamos CIENTES de que:

a) o ajuste acima referido estará sujeito a análise e julgamento pelo Tribunal de Contas do Estado de São Paulo, cujo trâmite processual ocorrerá pelo sistema eletrônico;

b) poderemos ter acesso ao processo, tendo vista e extraindo cópias das manifestações de interesse, Despachos e Decisões, mediante regular cadastramento no Sistema de Processo Eletrônico, conforme dados abaixo indicados, em consonância com o estabelecido na Resolução nº 01/2011 do TCESP;

c) além de disponíveis no processo eletrônico, todos os Despachos e Decisões que vierem a ser tomados, relativamente ao aludido processo, serão publicados no Diário Oficial do Estado, Caderno do Poder Legislativo, parte do Tribunal de Contas do Estado de São Paulo, em conformidade com o artigo 90 da Lei Complementar nº 709, de 14 de janeiro de 1993, iniciando-se, a partir de então, a contagem dos prazos processuais, conforme regras do Código de Processo Civil;

d) Qualquer alteração de endereço – residencial ou eletrônico – ou telefones de contato deverá ser comunicada pelo interessado, peticionando no processo.

2. Damo-nos por NOTIFICADOS para:

a) O acompanhamento dos atos do processo até seu julgamento final e consequente publicação;

b) Se for o caso e de nosso interesse, nos prazos e nas formas legais e regimentais, exercer o direito de defesa, interpor recursos e o que mais couber.

Itaoca/SP, --- de ------------ de 2020

### **GESTOR DO ÓRGÃO/ENTIDADE:**

Nome: Frederico Dias Batista

Cargo: Prefeito

CPF nº \_\_\_\_\_\_\_\_\_\_\_\_\_\_ RG \_\_\_\_\_\_\_\_\_\_\_\_\_\_\_\_\_\_\_\_\_\_\_

Data de Nascimento: / /

Endereço residencial completo: Rua Paulo Jacinto Pereira nº 148 Centro Itaoca/SP
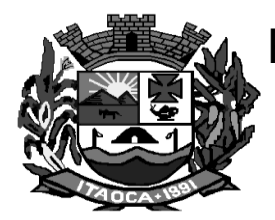

# PREFEITURA MUNICIPAL DE ITAOCA  **ESTADO DE SÃO PAULO CNPJ 67.360.362.0001-64**

E-mail institucional [pmitaoca@gmail.com](mailto:pmitaoca@gmail.com)

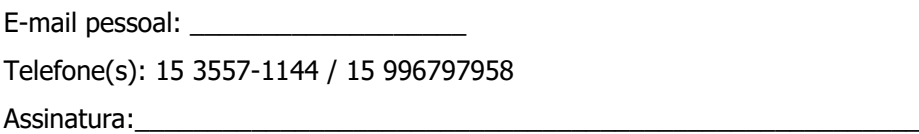

Responsáveis que assinaram o ajuste:

### **Pelo CONTRATANTE:**

Nome: Frederico Dias Batista

Cargo: Prefeito

 $CPF n^o$  and  $RG n^o$ 

Data de Nascimento:  $\frac{1}{\sqrt{2}}$ 

Endereço residencial completo: Rua Paulo Jacinto Pereira nº 148 Centro Itaoca/SP

E-mail institucional pmitaoca@gmail.com

E-mail pessoal: \_\_\_\_\_\_\_\_\_\_\_\_

Telefone(s): 15 3557-1144 / 15 99679758

Assinatura:

### **Pela CONTRATADA:**

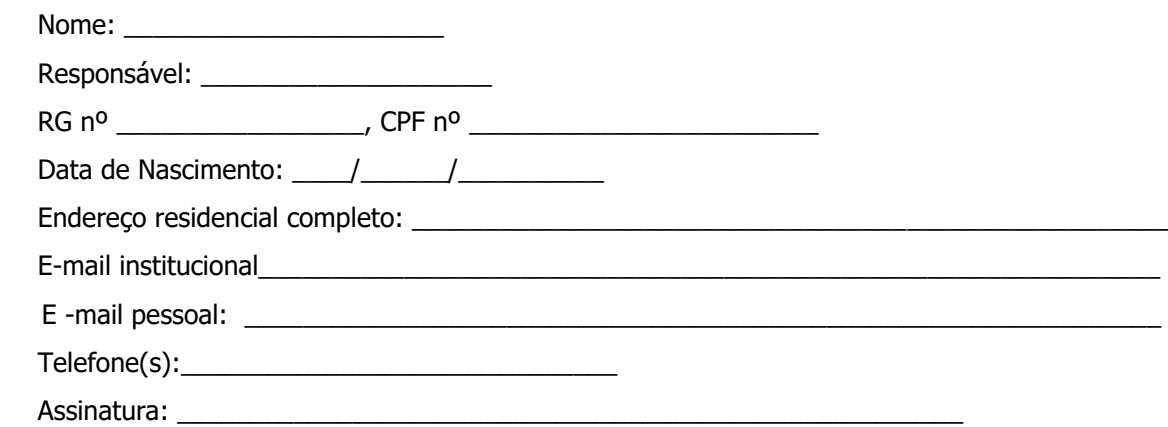

Advogado:

(\*) Facultativo. Indicar quando já constituído, informando, inclusive, o endereço eletrônico.

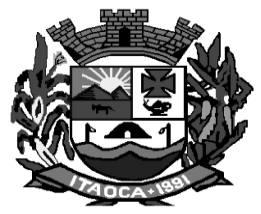

# PREFEITURA MUNICIPAL DE ITAOCA  **ESTADO DE SÃO PAULO CNPJ 67.360.362.0001-64**

## **ANEXO VI**

## **MODELO DE DECLARAÇÃO DE ME / EPP**

### **DECLARAÇÃO DE MICROEMPRESA OU EMPRESA DE PEQUENO PORTE**

**DECLARO,** sob as penas da lei, sem prejuízo das sanções e multas previstas neste ato convocatório, que a empresa \_\_\_\_\_\_\_\_\_\_\_\_\_\_\_\_\_\_\_\_\_\_\_\_\_\_\_\_\_(denominação da pessoa jurídica), CNPJ n° \_\_\_\_\_\_\_\_\_\_\_\_\_\_\_\_\_\_\_\_\_\_\_\_\_\_\_\_ é microempresa ou empresa de pequeno porte, nos termos do enquadramento previsto na Lei Complementar n° 123 de 14 de dezembro de 2006, cujos termos declaro conhecer na íntegra, estando apta, portanto, a exercer direito de preferência como critério de desempate no procedimento licitatório da Tomada de Preços nº \_\_\_\_/2020, realizado pela Prefeitura do Município de Itaoca – SP.

**DECLARO,** igualmente, que a licitante não encontra-se nas situações de impedimento constante do art. 3°, § 4°, da Lei citada.

Local e data

Assinatura do representante Nome do representante RG n° \_\_\_\_\_\_\_\_\_

\_\_\_\_\_\_\_\_\_\_\_\_\_\_\_\_\_\_\_\_\_\_\_\_\_